**https://t.me/suraguides https://bit.ly/3pspUm0** www.Padasalai.Net www.CBSEtips.in www.<br>Networkship asalai.<br>Pada kuraquides kan https://bit www.Padasalai.Net adasalai.Net<br>adasalai.Net kungu idee

www.padasalai.<br>Netaile in the sales of the sales of the sales of the sales of the sales of the sales of the sales of the sale w.CBSEtips.in

wa.<br>Pada sa ta 1991<br>Pada sa ta 1991 www.padasalai.<br>Net

# 5600156 **enguiring surabooks.com entity**<br> **enguiring and antitions of the commission of the commission of the commission of the commission of the commission of the commission of the commission of the commission of the commission o** www.Padasalai.Net www.Padasalai.Net www.Padasalai.Net www.Padasalai.Net www.Padasalai.Net ww. www.Padasalai.Net www.Padasalai.Net www.Padasalai.Net www.Padasalai.Net ww.

# $8$ ஆம் வகுப்பு

#### சிறப்பம்சங்கள்

www.Padasalai.Net

www.Padasalai.Net

www.

ww.Padasalai.Networkshire.com

- பாட நூலில் உள்ள அனைத்து வினாக்களுக்கும் முழுமையான, எளிமையான விடைகள் <u>கரப்பட்டுள்ளன.</u> **சிறப்பம்ச**<br>+ பாட <u>ர</u><br>தரப்பட்<br>+ ஒவ்வெ **ா் பிரான் அனைத்து வினாக்களுக்கும் முழுமையான**, எ<br>என்.<br>ாடத்திலும் **கூடுதலான வினா விடைகள்** கொடுக்கப்பட்டுள்ளன<br>ாடத்தின் இறுதியிலும் <mark>அலகுத் தோ்வு வினாத்தாள்</mark> விடைகளுட www.Padasalai.Net சிறப்பப்<br>+ பாட<br># ஓவ்<br>+ ஓவ் **தள்**<br>)ல் உள்ள **அனைத்து வினாக்களுக்கும்** முழுமையான,<br>iஎான.<br>, பாடத்திலும் **கூடுதலான வினா விடைகள்** கொடுக்கப்பட்டுள்ள<br>, பாடத்தின் இறுதியிலும் **அலகுத் தேர்வு வினாத்தாள்** விடைகளு www.Padasalai.Net
	- ஒவ்வொரு பாடத்திலும் **கூடுதலான வினா விடைகள்** கொடுக்கப்பட்டுள்ளன.
	- ஒவ்வொரு பாடத்தின் இறுதியிலும் **அலகுத் தேர்வு வினாத்தாள்** விடைகளுடன் கொடுக்கப்பட்டுள்ளன.
	- ஆண்டுப் பொதுத்தேர்வு மே 2022 வினாத்தாள் விடைகளுடன் கொடுக்கப்பட்டுள்ளன.

சுரா பப்ளிகேஷன்ஸ் www.Padasalai.Net www.Padasalai.Net

சென்னை

### **For Orders Contact**

**80562 94222 / 81242 01000 / 81243 01000 96001 75757 / 78718 02000 / 98409 26027** www. For Orders Contact<br>20562 94222 / 81242 01000 / 812<br>96001 75757 / 78718 02000 / 984 01000<br>26027 www.padasalai.<br>Netai<br>Netai<br>Netai

enguiay@slu alegoks study materials to pad his konstrue honks form

ww.Padasalai.Networks.com has been added to the control of the control of the control of the control of the co

ww.Padasalai.Networks.com in the state of the state of the state of the state of the state of the state of the

ww.Padasalai.Networks.com in the control of the control of the control of the control of the control of the co

### https://bit.ly/3pspUm0

#### 2023-24 புதிய பதிப்பு

© வெளியீட்டாளர்கள்

ISBN: 978-93-5330-594-9 குறியீட்டு எண் : FY-8-M-TM

எழுதி வழங்கியவர்

S. நிரஞ்சன், B.Tech., PGDM(IIM) சென்னை

#### Our Guides for Std. VIII to )

- ▲ சுராவின் தமிழ் உரைநூல்
- ▲ Sura's Smart English Guide
- ▲ Sura's Maths Guide (EM & TM)
- ▲ Sura's Science Guide (EM & TM)
- Sura's Social Science Guide (EM & TM)

#### Also available for Std. - XI & XII

#### Guides:

- -⊱ சுராவின் தமிழ் உரைநூல்
- ❖ **Sura's Smart English**
- $\sim$ **Sura's Mathematics (EM/TM)**
- ❖ Sura's Physics (EM/TM)
- ❖ Sura's Chemistry (EM/TM)
- Sura's Bio-Botany & Botany (EM/TM) **A** (Short Version & Long Version)
- $\ddot{\cdot}$ Sura's Bio-Zoology & Zoology (EM/TM) (Short Version & Long Version)
- e<mark>l</mark>e Sura's Computer Science (EM/TM)
- **Sura's Computer Applications (EM/TM)** -⊱
- Sura's Commerce (EM/TM) ⊹.
- -2 **Sura's Economics (EM/TM)**
- Sura's Accountancy (EM/TM) ❖
- **Sura's Business Maths (EM)**  $\bullet$

#### <sup>்</sup>தலைமை அலுவலகம் `

சுரா பப்ளிகேஷன்ஸ்

1620, 'ஜே' பிளாக், 16–ஆவது பிரதான சாலை, அண்ணா நகா், சென்னை-600 040. Phones: 044 - 4862 9977, 044 - 4862 7755. e-mail: orders@surabooks.com website: www.surabooks.com

**For Orders Contact** 

8056294222 8124201000 81243 01000 96001 75757 78718 02000 98409 26027

25/11/2022

### enquidy@sluraleooks stotly materials to blad by a but be seen in

### www.CBSEtips.in<br>https://bit.ly/3pspum0

### பறீப்பாசிரியர் உறை...

எங்கள் வாழ்த்திற்குரிய இனிய மாணவ செல்வங்களே!

உங்களை வெற்றிப் பாதையில் அழைத்துச் செல்லும் வழிகாட்டி '**சுராவின் கணக்கு'** ஆகும். புதிதாக திருத்தியமைக்கப்பட்ட பாடநூலின்படி உருவாக்கப்பட்டுள்ள **சுராவின்** 8ஆம் வகுப்பு – கணக்கு– வழிகாட்டியை உங்களிடம் சேர்ப்பதில் பெருமையும் மகிழ்ச்சியும் அடைகிறோம்.

புதிய தேர்வுத்திட்டத்தின்படி, 8ஆம் வகுப்பு தேர்வுகளில் நீங்கள் அதிக மதிப்பெண் பெற சரியான விடைகளுடன், எளிய முறையில் இந்த வழிகாட்டி தயாரிக்கப்பட்டுள்ளது.

ஆசிரியா்களின் கற்றுத்தரும் பணியில் உறுதுணையாகவும், மாணவா்கள் பாடங்களைக் கற்கும் விதத்தில் ஊக்கம் தரும் வகையிலும் நமது வழிகாட்டி திகழும் என நம்புகிறோம்.

> இறையருளை வேண்டுகிறோம். நலமே விளைக!

> > - பதிப்பகத்தார் சுபாஷ் ராஜ், B.E., M.S., (சுரா பப்ளிகேஷன்ஸ்)

ww.Padasalai.

www.

ww.

ww.Padasalai.Network.com

ww.Padasalai.Network.com

www.Padasalai.Net

www.Padasalai.Net

www.Padasalai.Net

www.Padasalai.Net

ww.Padasalai.Network.com

# வொருளடக்கம் www.Padasalai.Net வாருளடக்கம்<br><u>வாருளடக்கம்</u>

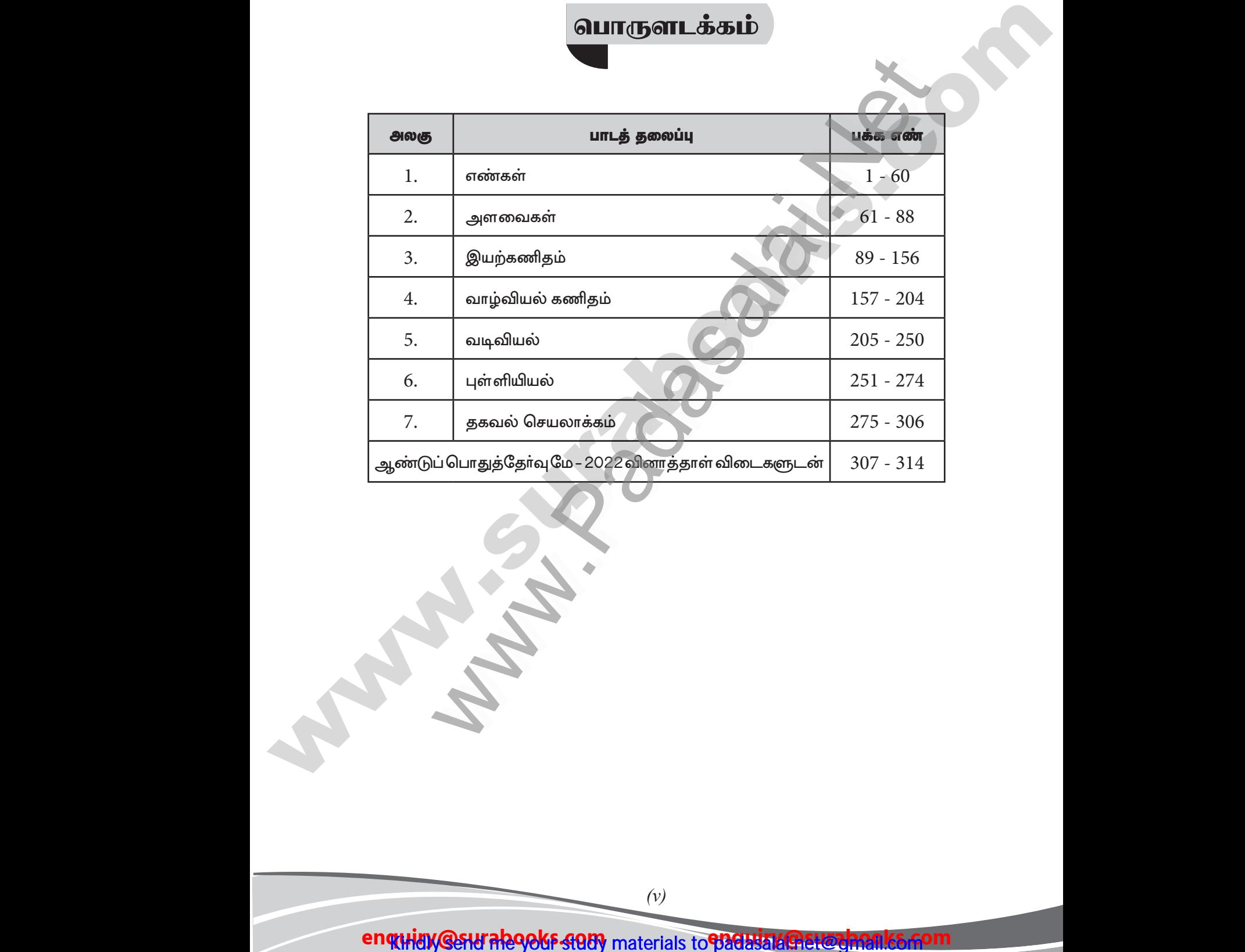

www.CBSEtips.in<br>https://bit.lv/3pspUm0

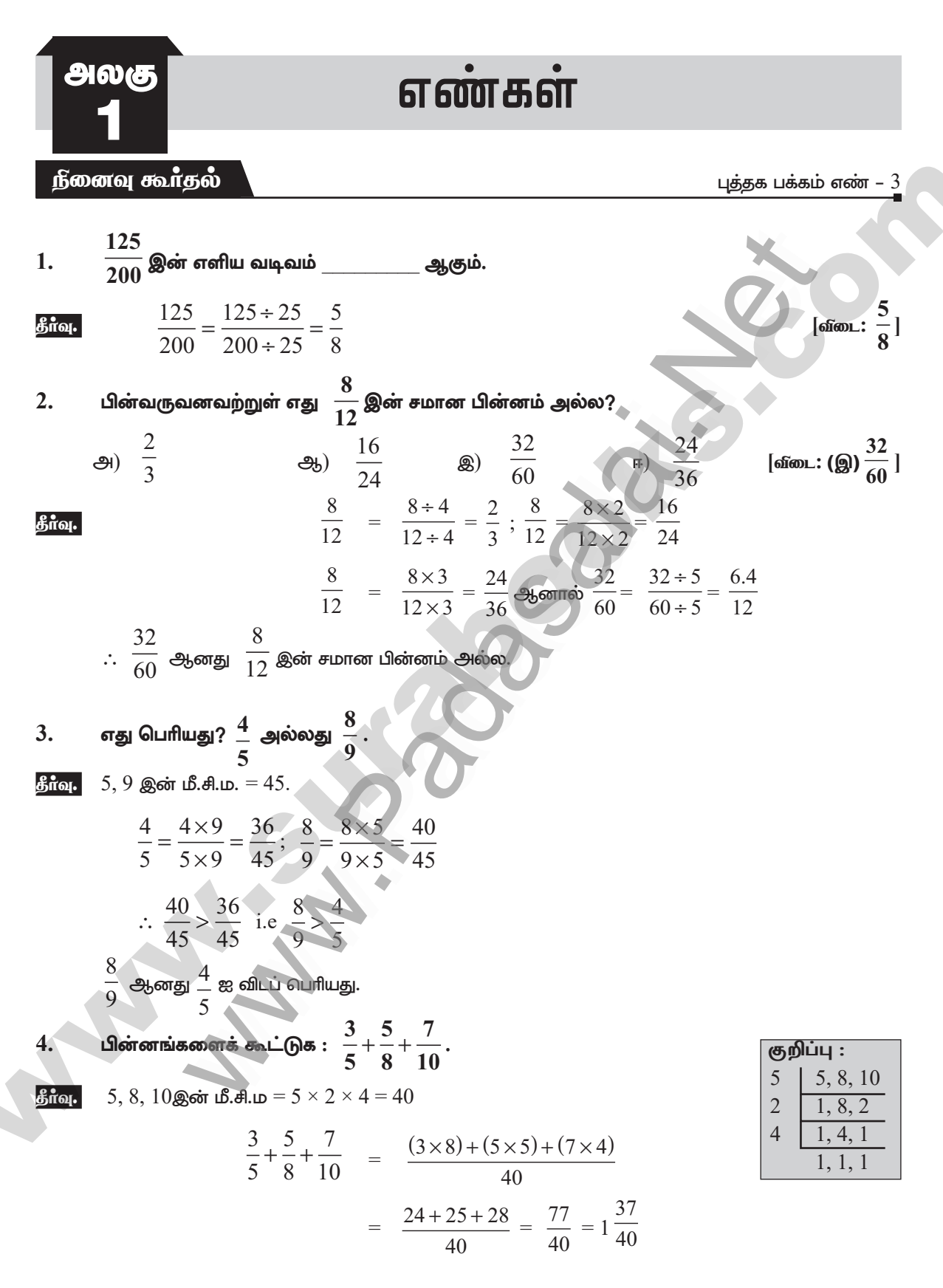

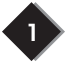

#### enquidy@sluraleooks st90 materials to bad by a strong head es som

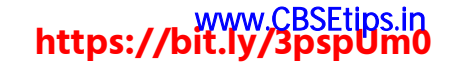

 $\overline{\mathbf{2}}$ சுராவின்  $+$  8ஆம் வகுப்பு  $+$  கணக்கு  $+$  அலகு - 1  $+$  எண்கள் சுருக்கவும் :  $\frac{1}{8} - \left(\frac{1}{6} - \frac{1}{4}\right)$ 5.  $\frac{1}{8} - \left(\frac{1}{6} - \frac{1}{4}\right) = \frac{1}{8} - \left[\frac{(1 \times 2) - (1 \times 3)}{12}\right]$ கீர்வ.  $=\frac{1}{8} - \left(\frac{2-3}{12}\right) = \frac{1}{8} - \left(-\frac{1}{12}\right) = \frac{1}{8} + \frac{1}{12}$  $= \frac{(1 \times 3) + (1 \times 2)}{24} = \frac{3+2}{24} = \frac{5}{24}$ பெருக்கவும் :  $2\frac{3}{5}$  மற்றும்  $1\frac{4}{7}$  . 6. **final**  $2\frac{3}{5} \times 1\frac{4}{7} = \frac{13}{5} \times \frac{11}{7} = \frac{143}{35} = 4\frac{3}{35}$  $\frac{7}{36}$  ஐ  $\frac{35}{81}$  ஆல் வகுக்கவும்.  $\overline{7}$ .  $\frac{7}{36} \div \frac{35}{81} = \frac{7}{36} \times \frac{81}{35} = \frac{9}{20}$ கீர்வ. கட்டங்களில் நிரப்புக  $:\frac{\square}{66} = \frac{70}{\square} = \frac{28}{44} = \frac{\square}{121} = \frac{7}{\square}.$ 8.  $\frac{28}{44} = \frac{28 \div 4}{44 \div 4} = \frac{7}{11}$ தீர்வு.  $\frac{7}{11}$  =  $\frac{7 \times 4 = 28}{11 \times 4 = 44}$  =  $\frac{7 \times 6 = 42}{11 \times 6 = 66}$  =  $\frac{7 \times 10 = 70}{11 \times 10 = 110}$  =  $\frac{7 \times 11 = 77}{11 \times 11 = 121}$  $\frac{42}{66}$  =  $\frac{70}{110}$  =  $\frac{28}{44}$  =  $\frac{77}{121}$  =  $\frac{7}{111}$ . ஒரு நகரத்தில் உள்ள மொத்த மக்கள் தொகையில்  $\frac{7}{20}$  பங்கு பெண்கள் மற்றும்  $\,\,\frac{1}{4}$  பங்கு 9.

குழந்தைகள் எனில், மொத்த மக்கள் தொகையில் ஆண்களின் பங்கு (பின்னம்) என்ன? கீர்வ. நகரத்தின் மொத்த மக்கள் தொகை 1 என்க

$$
= 1 - \frac{7}{20} - \frac{1}{4} = \frac{20}{20} - \frac{7}{20} - \frac{5}{20} = \frac{20 - 7 - 5}{20} = \frac{8}{20} = \frac{2}{5}
$$
  
∴ ~~3~~5600 =  $\frac{2}{5}$   
10.  $\left(\frac{1}{2} + \frac{1}{4}\right)$  =  $\frac{2}{3}$  =  $\frac{2}{5}$   
11.  $\left(\frac{1}{2} + \frac{1}{4}\right)$  =  $\frac{2}{3}$  =  $\frac{2}{5}$   
 $\frac{1}{2} + \frac{1}{4} = \frac{3}{4}$ 

#### enquidy@sluraleooks st90 materials to bad by a strong head es som

## www.Padasalai.Net<br>https://t.me/suraguides https://bit.ly/3pspUm0

 $\overline{\mathbf{3}}$ 

சுராவின்  $+$  8ஆம் வகுப்பு  $+$  கணக்கு  $+$  அலகு - 1  $+$  எண்கள்

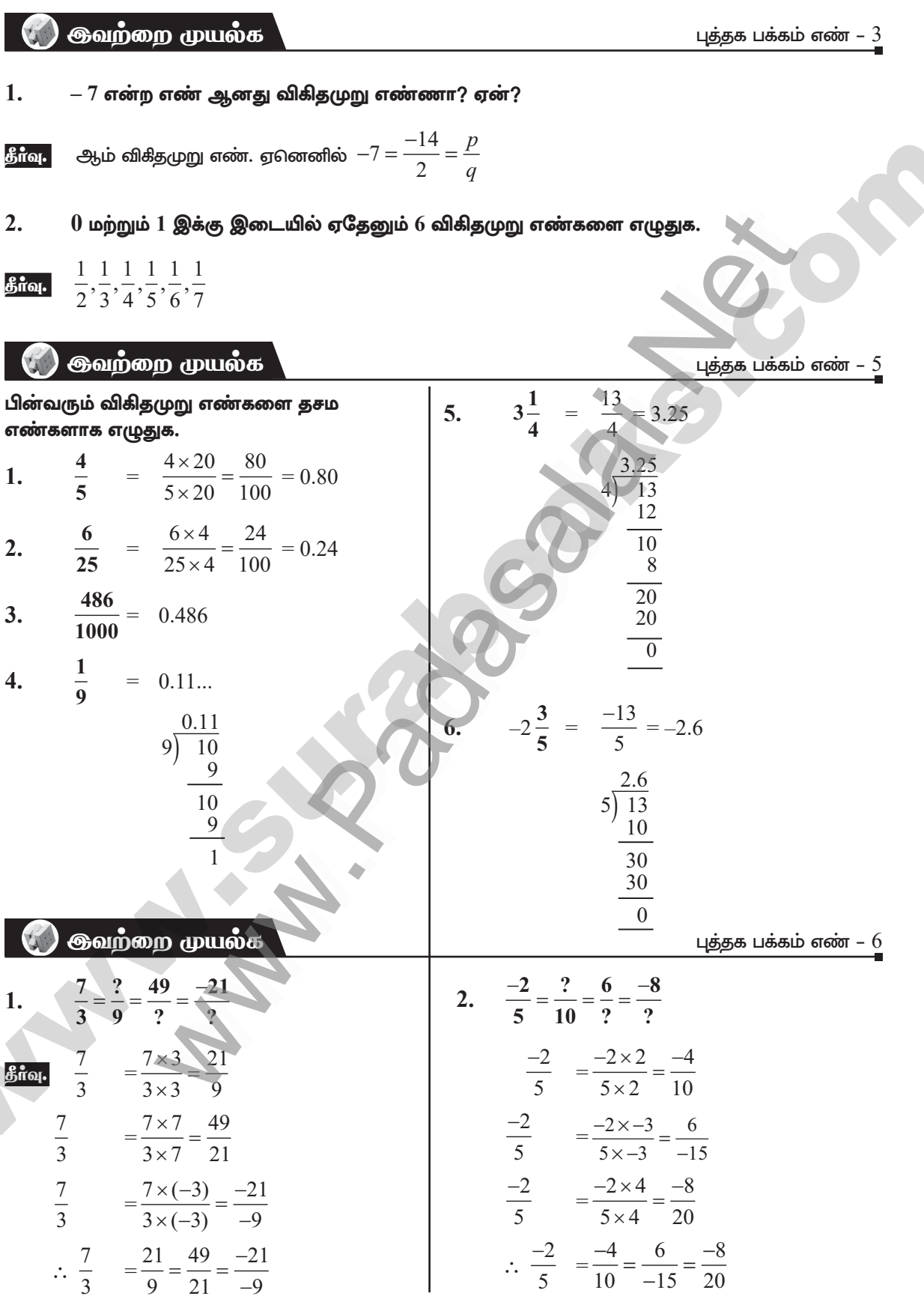

### enguiay@surabooks sam materials to prawisk@surahonks.com

### https://bit.ly/3pspUm0

சுராவின் + 8ஆம் வகுப்பு + கணக்கு + அலகு - 1 + எண்கள்

கூட்டல் மற்றும் பெருக்கலுக்கான நோ்மாறு பண்பினை  $\frac{-7}{17}$  மற்றும்  $\frac{17}{27}$  ஆகிய விகிதமுறு 6. எண்களுக்குச் சரிபார்க்கவும்.

தீர்வு. கூட்டலுக்கான நேர்மாறு பண்பு

$$
\frac{-7}{17} + \frac{7}{17} = \frac{-7+7}{17} = \frac{0}{17} = 0
$$
  

$$
\frac{17}{27} + \left(-\frac{17}{27}\right) = \frac{17+(-17)}{27} = \frac{0}{27} = 0
$$

பெருக்கலுக்கான நேர்மாறு பண்பு

$$
\frac{-7}{17} \times \frac{17}{-7} = \frac{\cancel{71} \times \cancel{11}}{\cancel{11} \times \cancel{11}} = 1
$$
\n
$$
\frac{17}{27} \times \frac{27}{17} = \frac{\cancel{11} \times \cancel{21}}{\cancel{21} \times \cancel{11}} = 1
$$

். கூட்டல் மற்றும் பெருக்கலுக்கான நோ்மாறு பண்பு சாிபாா்க்கப்பட்டது.

கொள்குறி வகை வினாக்கள்

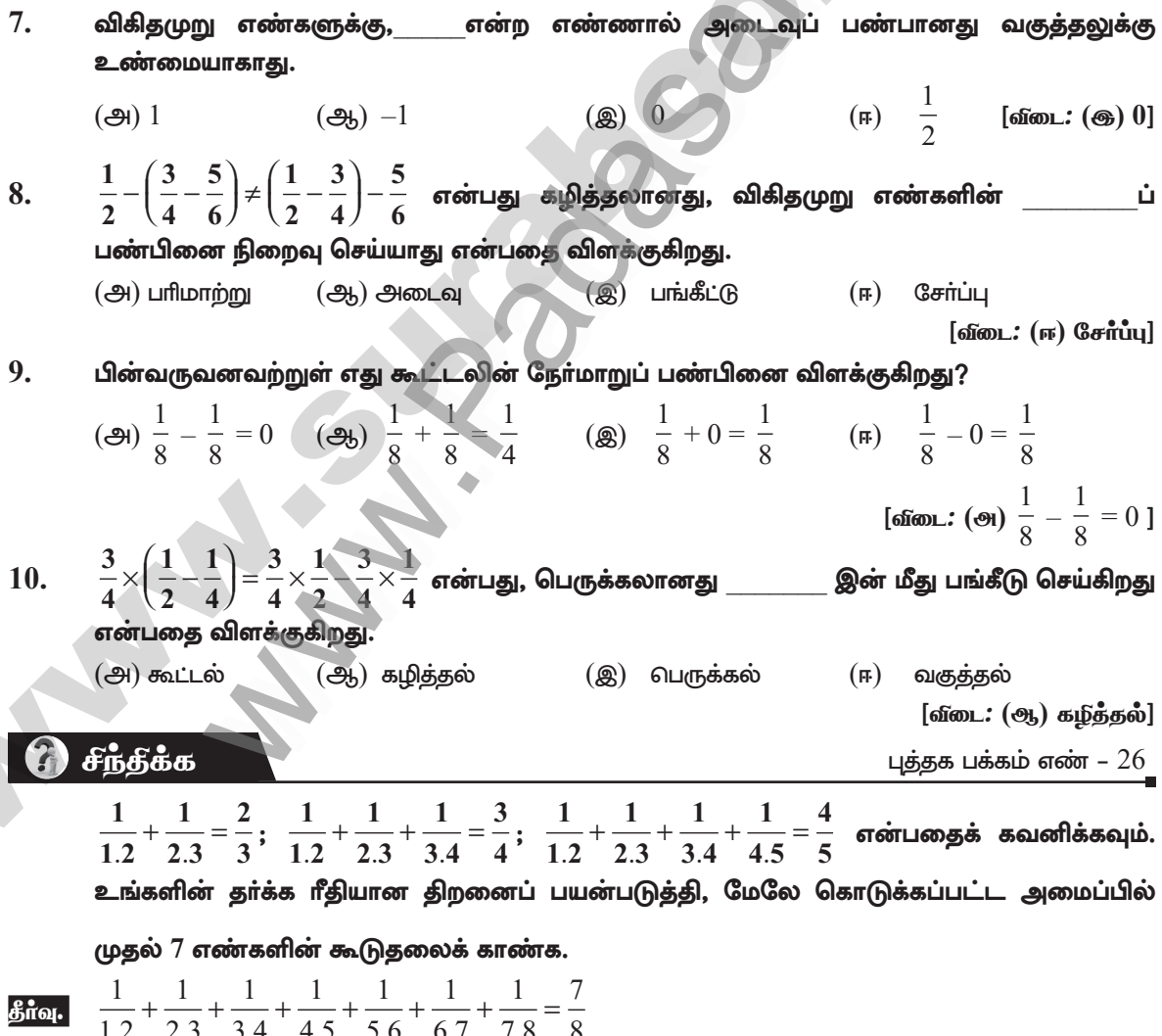

### enquiny@surabooks 4989 materials to padsiav@surahonks.com

### www.CBSEtips.in<br>https://bit.ly/3pspUm0

சுராவின்  $+$  8ஆம் வகுப்பு  $+$  கணக்கு  $+$  அலகு - 1  $+$  எண்கள்

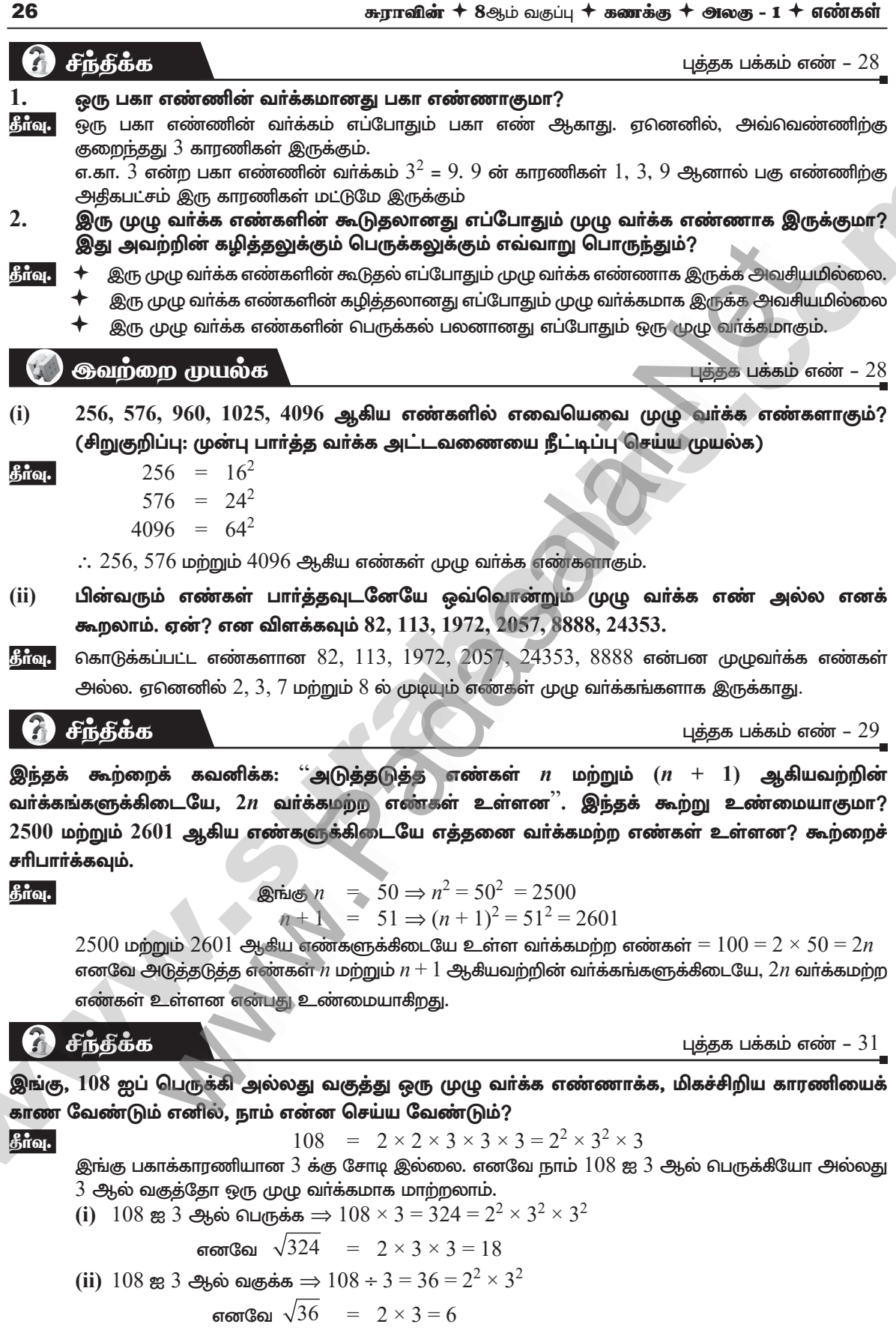

#### enquidy@sluraleooks stotly materials to blad by a but be seen in

27

குராவின்  $+$  8ஆம் வகுப்பு  $+$  கணக்கு  $+$  அலகு - 1  $+$  எண்கள்

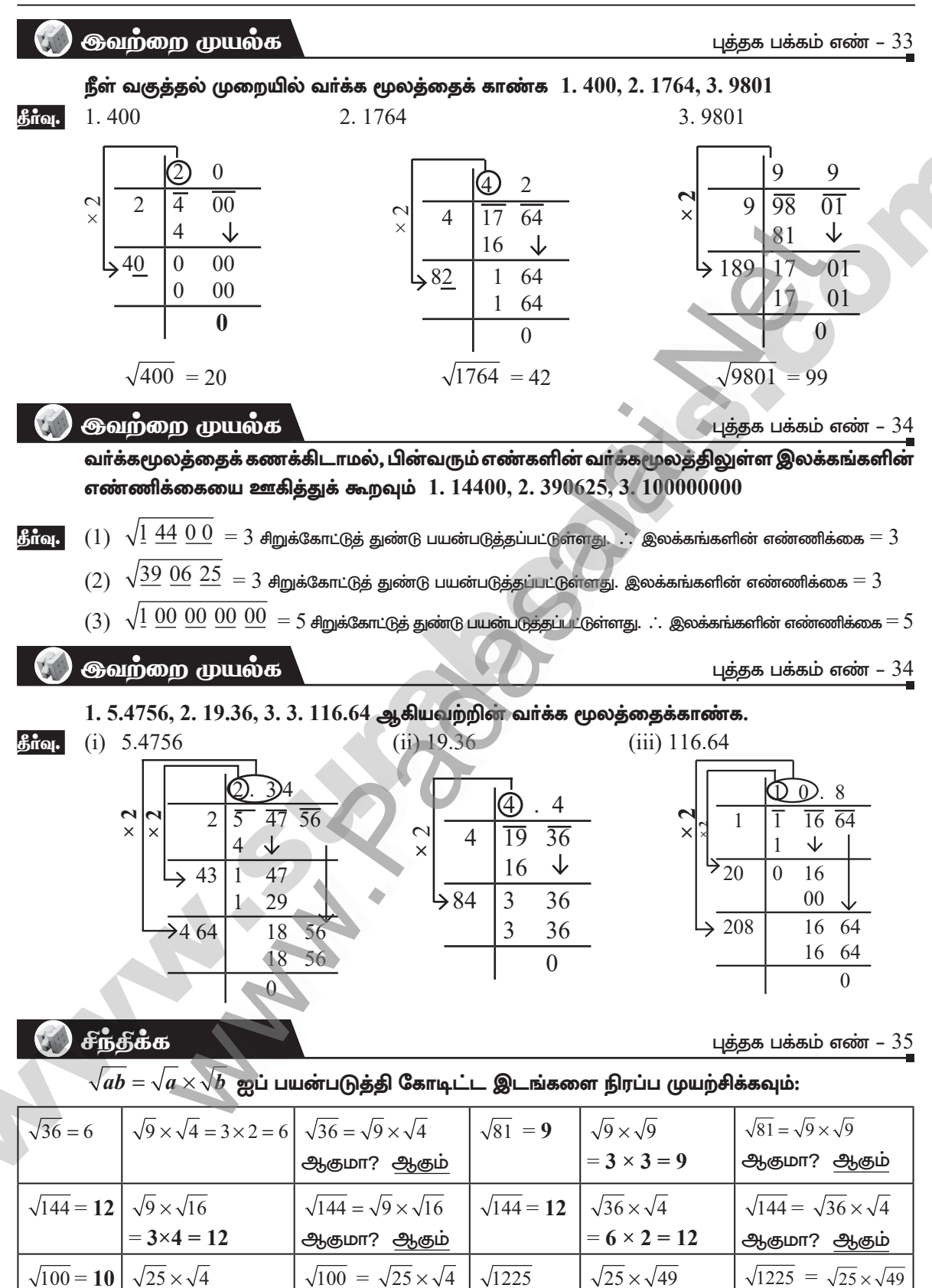

#### enquidy@slu alegoke stady materials to pad by Materia entry header

ஆகுமா? <u>ஆகும்</u>

 $= 35$ 

 $= 5 \times 7 = 35$ 

ஆகுமா? ஆகும்

 $= 5 \times 2 = 10$ 

### www.CBSEtips.in<br>https://bit.ly/3pspUm0

சுராவின்  $+$  8ஆம் வகுப்பு  $+$  கணக்கு  $+$  அலகு - 1  $+$  எண்கள்

Vii.

மூலத்தைக் காண்க.

மேற்கண்ட முறையைப் பயன்படுத்தி 1.2321 மற்றும் 11.9025 ஆகிய எண்களின் வர்க்க  
மூலத்தைக் காண்க.  
| (i) √1.2321 = 
$$
\sqrt{\frac{12321}{10000}} = \frac{111}{100} = 1.11
$$

(ii) 
$$
\sqrt{11.9025} = \frac{\sqrt{119025}}{\sqrt{10000}} = \frac{345}{100} = 3.45
$$

<u> <del>இ</del>வற்றை</u> முயல்க

புத்தக பக்கம் எண் – 36

[வீடை: சரி]

புத்தக பக்கம் எண் –  $36$ 

ண்களை ஏறு வரிசையில் எழுதவும். 1. 4, 
$$
\sqrt{14}
$$
, 5 மற்றும் 2. 7,  $\sqrt{65}$ , 8

அனைத்து எண்களையும் வா்க்கப்படுத்தினால் நமக்குக் கிடைப்பது  $4^2,\overline{(\sqrt{14})}^2, 5^2\Rightarrow 16, 14, 25$ ஏறுவரிசை : 14, 16, 25 ∴ ஏறுவரிசை =  $\sqrt{14}$  , 4, 5

 $(2)$  7,  $\sqrt{65}$ , 8

 $(1)$  4,  $\sqrt{14}$ , 5

அனைத்து எண்களையும் வா்க்கப்படுத்தினால் நமக்குக் கிடைப்பது

 $7^2$ ,  $(\sqrt{65})^2$ ,  $8^2 \Rightarrow 49, 65, 64$ 

ஏறுவரிசை : 49, 64, 65 : ஏறுவரிசை = 7, 8,  $\sqrt{65}$ 

#### 1. கோடிட்ட இடங்களை நிரப்புக:

 $(i)$  $[$ வீடை $: 9]$ 

பயிற்சி 1.4

- $24^2$  மற்றும்  $25^2$  ஆகியவற்றிற்கிடையே எண்ணிக்கையிலான வர்க்கமற்ற எண்கள்  $(ii)$ உள்ளன.  $[660L: 48]$
- $(iii)$  $300$  இக்கும்  $500$ இக்கும் இடையே முழு வர்க்க எண்கள் உள்ளன.  $[of]$ குறிப்பு:  $[18^2 = 324, 19^2 = 361; 20^2 = 400, 21^2 = 441; 22^2 = 484]$
- ஓர் எண்ணில் 5 அல்லது 6 இலக்கங்கள் இருப்பின். அந்த எண்ணின் வர்க்கமூலத்தில்  $(iv)$ இலக்கங்கள் இருக்கும்.  $[ofom:3]$
- $\sqrt{180}$  இன் மதிப்பானது மற்றும் வன்ற முழுக்களிடையே இருக்கும்.  $(v)$ குறிப்பு:  $\sqrt{180} = \sqrt{2 \times 2 \times 3 \times 3 \times 5} = 6\sqrt{5} = 6 \times 2.236 = 13.41$  $[ofom: 13, 14]$ 
	- $\therefore$   $\sqrt{180}$  என்பது  $13$  –க்கு மற்றும்  $14$ –க்கு இடையே சாயும்.

#### சரியா? தவறா? எனக் கூறுக:

- ஒரு வா்க்க எண்ணானது 6-இல் முடியும் எனில், அதன் வா்க்கமூலமானது ஒன்றாம்  $(i)$ இலக்கமாக எண்  $6$  ஐப் பெற்றிருக்கும். [வீடை: சரி]
- ஒரு வா்க்க எண்ணானது கடைசியில் ஒற்றைப்படை எண்ணிக்கையிலான பூச்சியங்களைப்  $(i)$ பெற்றிருக்காது. [வீடை: சரி]
- $961000$  இன் வர்க்கத்தில் உள்ள பூச்சியங்களின் எண்ணிக்கை 9 ஆகும்.  $(iii)$ [வீடை: தவறு]
- $(iv)$  $75$ ன் வர்க்கமானது  $4925$  ஆகும். [வீடை: தவறு]
- $(v)$  $225$  ன் வரக்க மூலம்  $15$  ஆகும்.

### enquiding SHU alegoke 400) materials to Badbian Geltechen kS fom

கீர்வு

கீர்வ.

2.

### www.Padasalai.Net<br>https://t.me/suraguides www.<br>Padasalai asalai.<br>Padasalai.<br>Padasarahasan idee ww.<br>Networkship adasalai.Net<br>adasalai.Net

# **https://t.me/suraguides https://bit.ly/3pspUm0** CBSEtips.in<br>Padasalain w.CBSEtips.in

 $50$  **50**  $\frac{1}{2}$  **8**  $\frac{1}{2}$  **8**  $\frac{1}{2}$   $\frac{1}{2}$   $\frac{1}{2}$   $\frac{1}{2}$   $\frac{1}{2}$   $\frac{1}{2}$   $\frac{1}{2}$   $\frac{1}{2}$   $\frac{1}{2}$   $\frac{1}{2}$   $\frac{1}{2}$   $\frac{1}{2}$   $\frac{1}{2}$   $\frac{1}{2}$   $\frac{1}{2}$   $\frac{1}{2}$   $\frac{1}{2}$   $\frac{1}{2}$   $\frac$ 

### கூடுதல் வினாக்கள்

#### குறு வீனாக்கள்.

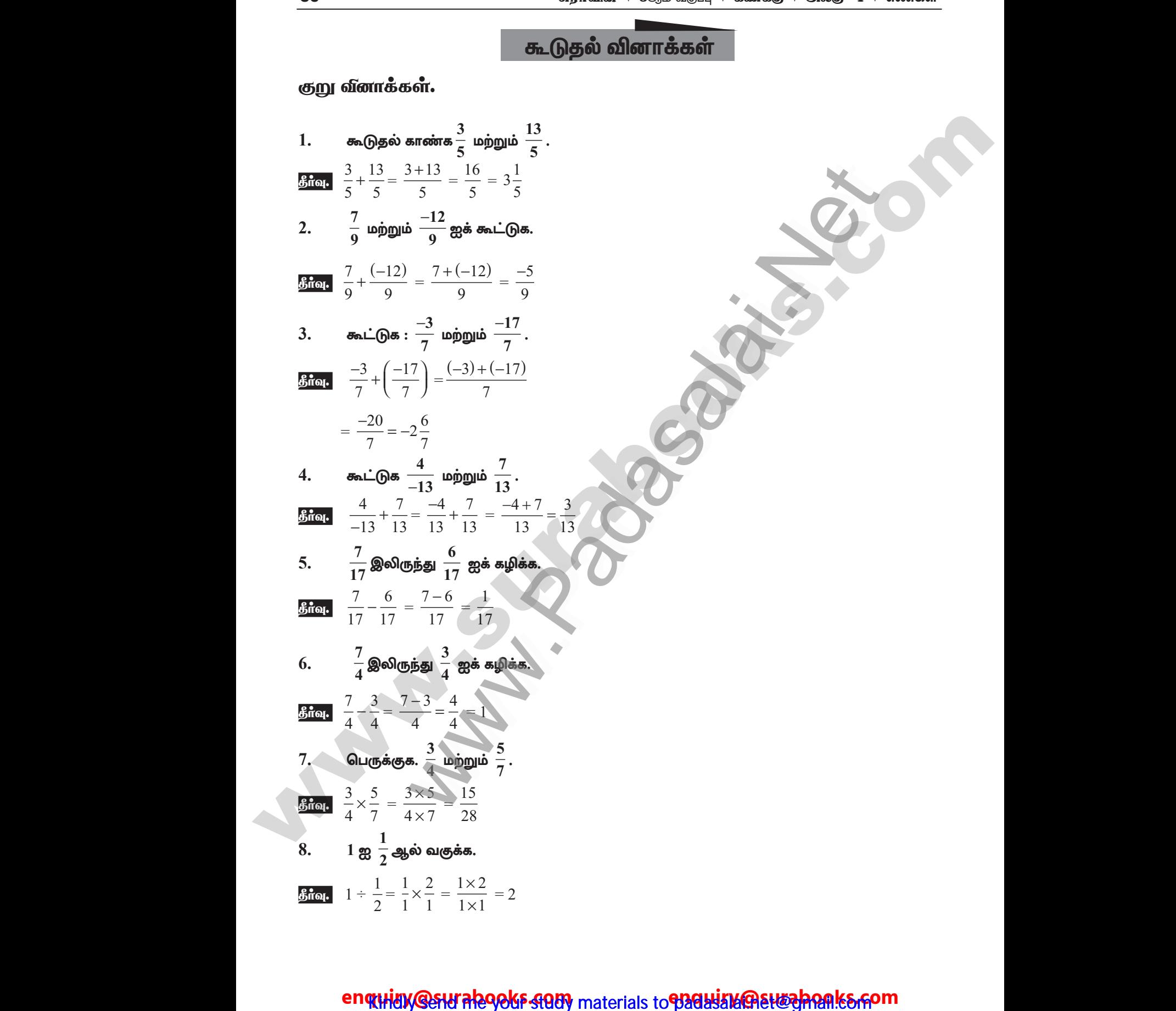

### enquidy @sturalegoks study materials to padasalaik@astraghenks.com

- சுராவின்  $+$  8ஆம் வகுப்பு  $+$  கணக்கு  $+$  அலகு 1  $+$  எண்கள்
- $\frac{2}{3}$  ஐ  $\frac{-7}{12}$  ஆல் வகுக்க.  $9<sub>1</sub>$

$$
\frac{3}{2} \div \left(\frac{-7}{12}\right) = \frac{2}{3} \times \frac{12}{-7} = \frac{8}{-7} = -1\frac{1}{7}
$$

10.  $\frac{-22}{27} \div \left( \frac{-110}{18} \right) = ?$ 

$$
\frac{3\pi}{27} \div \left(\frac{-110}{18}\right) = \frac{-22}{27} \times \frac{18}{-110}
$$
\n
$$
= \frac{-2}{15} = \frac{2}{15}
$$

 $\frac{1}{4}$  மற்றும்  $\frac{2}{3}$ என்ற விகிதமுறு எண்களுக்கு கூட்டலின் அடைவுப் பண்பை சோதித்தறிக. 11.

 $a = \frac{1}{4}$ மற்றும்  $b = \frac{2}{3}$  என்க $a+b = \frac{1}{4} + \frac{2}{3} = \frac{(1 \times 3) + (2 \times 4)}{4 \times 3}$   $\frac{3+8}{12} = \frac{11}{12}$  ஒரு விகிதமுறு எண். கீர்வு.

். விகீதமுறு எண்களின் கூட்டல் அடைவுப் பண்பைப் பெற்றிருக்கும்.

 $\frac{1}{\alpha}$ 

#### விகிதமுறு எண்களின் கழித்தல் பரிமாற்றுப் பண்பு உடையதா? எடுத்துக்காட்டு தருக. 12.

கீர்வு. இல்லை, விகீதமுறு எண்களின் கழித்தல் பாிமாற்றுப் பண்பு உடையது அல்ல.

$$
a = \frac{1}{2} \text{ Unipglib } b = \frac{5}{6} \text{ or } b = \frac{1}{2} \cdot \frac{5}{6} = \frac{(1 \times 3) - 5}{6} = \frac{3 - 5}{6}
$$
  

$$
a - b = \frac{1}{2} \cdot \frac{5}{6} = \frac{(1 \times 3) - 5}{6} = \frac{3 - 5}{6}
$$
  

$$
b - a = \frac{5}{6} - \frac{1}{2} = \frac{5}{6} - \frac{3}{6} = \frac{5 - 3}{6} = \frac{2}{6} = \frac{1}{3}
$$
  

$$
a - b \neq b - a
$$

விகிதமுறு எண்களின் பெருக்கல் பரிமாற்றுப் பண்பு உடையதா என $a=\frac{3}{2}$  மற்றும்  $b=\frac{5}{7}$ 13. என்ற எண்களுக்கு ஆராய்க.

தீர்வு.

$$
a = \frac{3}{2}; b = \frac{5}{7}
$$
  
\n
$$
a \times b = \frac{3}{2} \times \frac{5}{7} = \frac{3 \times 5}{2 \times 7} = \frac{15}{14}
$$
  
\n
$$
b \times a = \frac{5}{7} \times \frac{3}{2} = \frac{5 \times 3}{7 \times 2} = \frac{15}{14}
$$
  
\n
$$
\therefore a \times b = b \times a
$$

். விகிதமுறு எண்களின் பெருக்கல் பரிமாற்றுப் பண்பு உடையது.

### enquidy@sidralegoks-stady materials to padbiav@st@shomk&spom

60

சுராவின் + 8ஆம் வகுப்பு + கணக்கு + அலகு - 1 + எண்கள்

#### அலகுத் தேர்வு

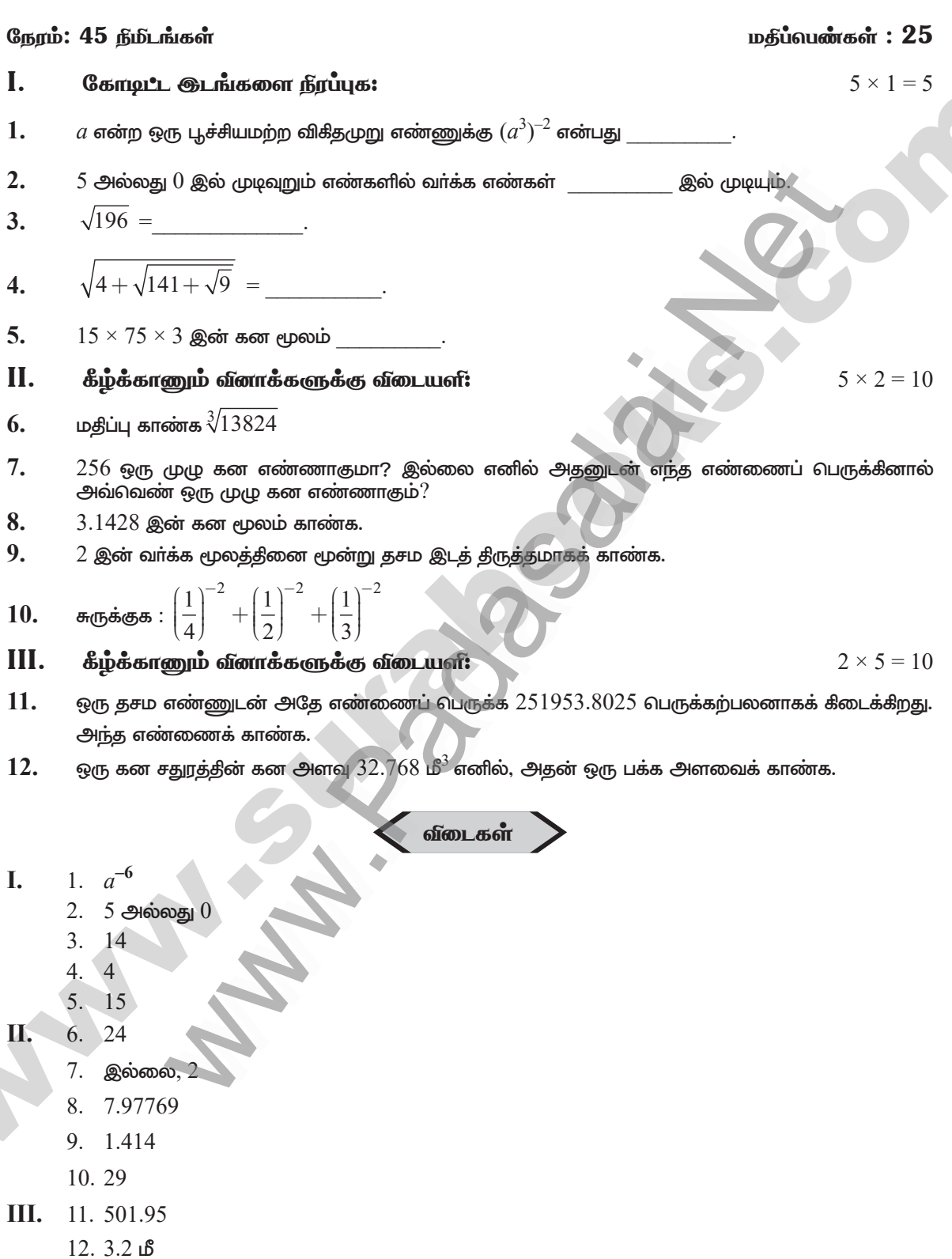

 $Q + Q$ 

### enguiay@surabooks 4009 materials to Badbiav@suzahonk&com

## www.Padasalai.Net<br>https://t.me/suraguides https://bit.ly/3pspUm0

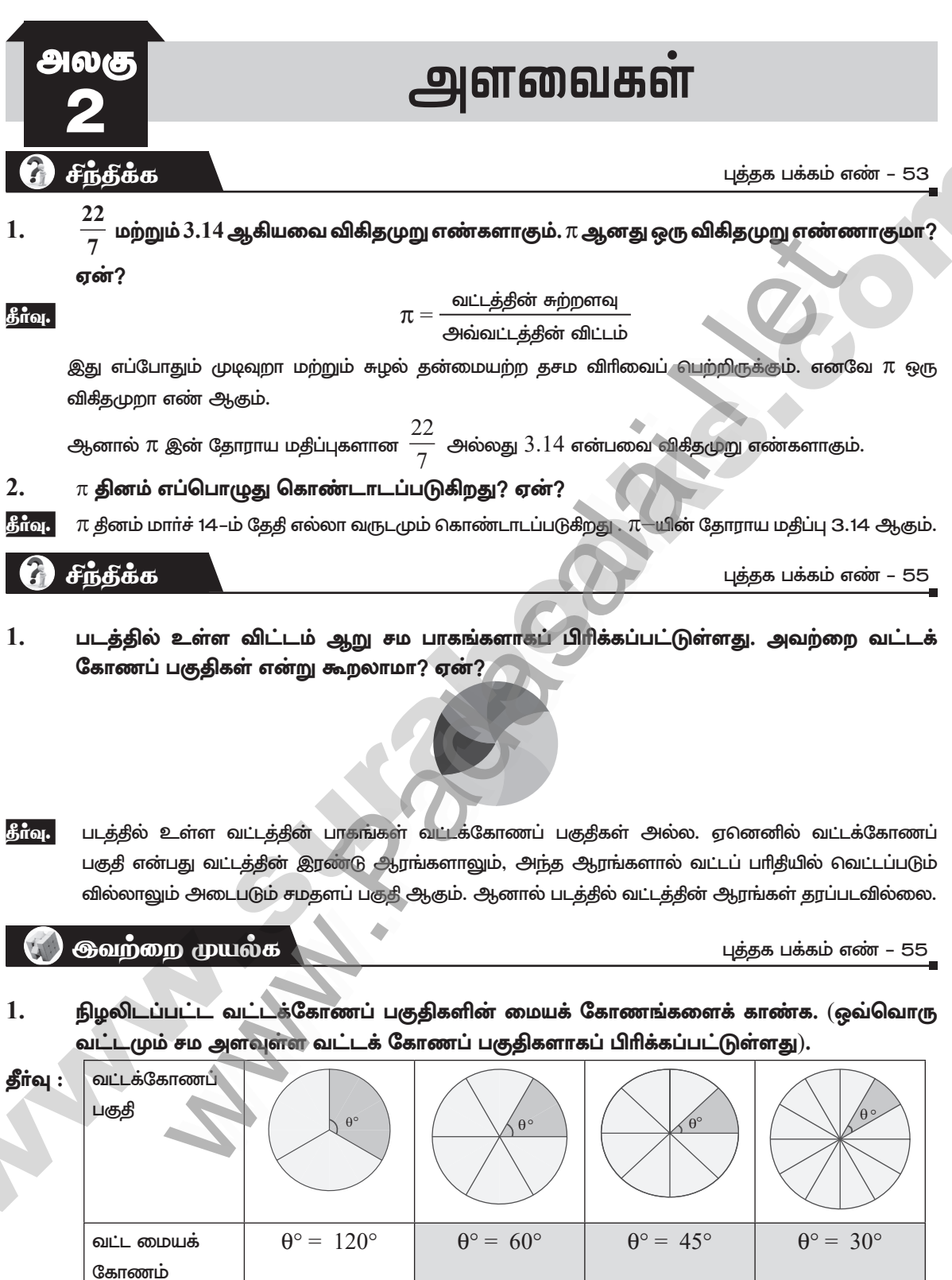

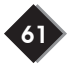

 $\theta^{\circ} = \left(\frac{360^{\circ}}{360}\right)$  $\pi$ 

### enquiny@suralegokFs901} materials to parabiance to appropriate

62

### https://bit.ly/3pspUm0

சுராவின் + 8ஆம் வகுப்பு + கணக்கு + அலகு - 2 + அளவைகள்

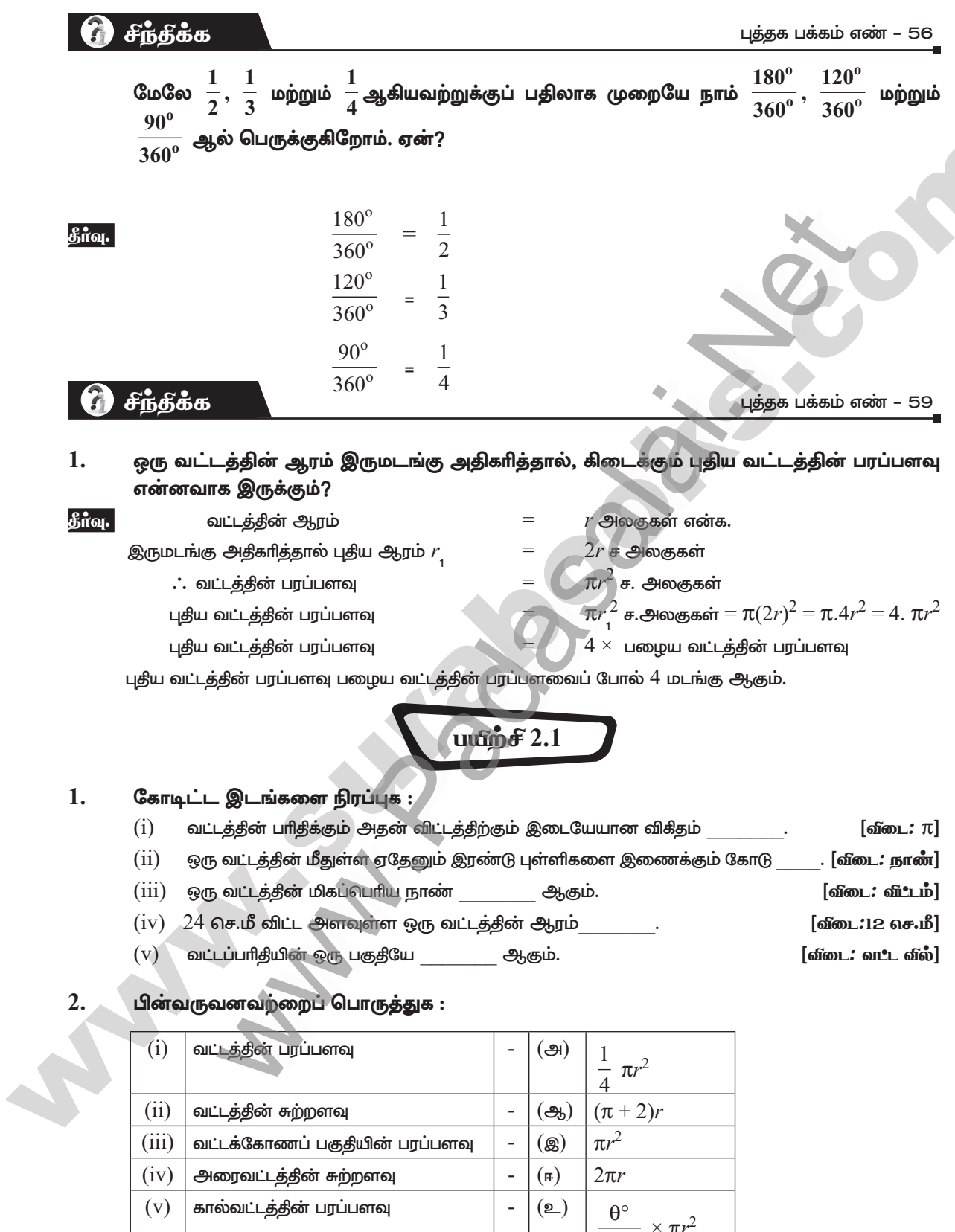

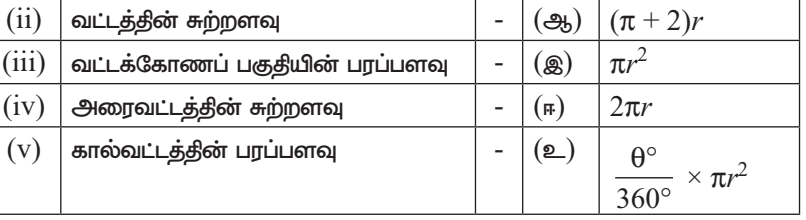

 $[\text{ofom.}: (i) - \textcircled{m}, (ii) - \text{in}, (iii) - \text{o.}, (iv) - \text{in}, (v) - \text{in}]$ 

### enguiay@surabooks 4009 materials to Badbiav@suzahonk&com

சி சந்தக்க

 $\mathbf{1}$ .

https://bit.ly/3pspUm0

சுராவின் + 8ஆம் வகுப்பு + கணக்கு + அலகு - 2 + அளவைகள்

| 3.1. or in a gyrághóri a gwráfgliu uðsmásgniu enu. agg af gyráugiu uðSaríomurgynirði avaráði avaráði avaróði avaróvará gyri uður avaráði avaróvari avaróvará gyri avaráði avarávarógyi avarávarágyi avarávarágyi avarávarógyi avarávarágyi avarávarágyi avarávarógyi avarávarógyi avarávarágyi avarávarógyi avarávarógyi avarávarágyi avarávarógyi avarávarónya (1) $\left(\pi = \frac{22}{7}\right)$ \n\n |
|----------------------------------------------------------------------------------------------------|
| 1. 60.9 ggrí 94 ggrí 940 ggrí 944 ggrí 9444 egrí 9444 egrí 94444                                                                                                    |

### enguiay@surabooks 4009 materials to Badbiav@suzahonk&com

சுற்றளவு $= 38$  மீ

67

புத்தக பக்கம் எண் – 62

76 சுராவின் + 8ஆம் வகுப்பு + கணக்கு + அலகு - 2 + அளவைகள் மேற்சீந்தனைக் கணக்குகள் 5. குணா, தனது அறையில் 3 அடி அகலமுள்ள ஒற்றைக் கதவையும், நாதன் தனது அறையில்  $1\frac{1}{2}$ அடி அகலமுள்ள இரட்டைக் கதவுகளையும் பொருத்தியுள்ளாா்கள். ஒவ்வொன்றும் கதவுகள் அனைத்தும் மூடிய நிலையிலிருந்து  $120^{\circ}$  அளவு வரை திறக்க இயலும் எனில், யாருடைய கதவினைத் திறந்து மூடுவதற்குத் தரைப்பகுதியில் குறைவான பரப்பளவு தேவைப்படுகிறது? தீர்வு. குணா அறையிலுள்ள கதவின் அளவு  $\,=\,$  $3$  அடி கதவு திறக்கும் போது உருவாகும் வட்டக்கோணப் பகுதியின் ஆரம் =  $3$  அடி  $120^\circ$ உருவாகும் மையக் கோணம்  $\theta~=$  $120^\circ$ கதவைத் திறக்கத் தேவையான பரப்பு  $=$   $\frac{120^{\circ}}{360^{\circ}} \times \pi r^2$  ச.அடி  $=\frac{120^{\circ}}{360^{\circ}}$   $\pi \times 3 \times 3$   $\pi$ . அடி நாதன் அறையில் பொருத்திய இரு கதவுகளின் அகலம்  $= 1\frac{1}{2}$  அடி  $= \frac{3}{2}$  அடி திறக்கும்போது உருவாகும் மையக்கோணம்  $=$   $120^{\circ}$ கதவுகளைத் திறக்கத் தேவையான பரப்பு =  $2 \times \frac{120^{\circ}}{360^{\circ}} \times \pi \times \frac{3}{2} \times \frac{3}{2}$  ச.அடி  $=$   $\frac{3\pi}{2}$   $\pi$ .அடி $=$   $\frac{1}{2}$   $(3\pi)$   $\pi$ .அடி

எனவே இரட்டைக் கதவுகளுக்கு ஒற்றைக் கதவு திறக்கத் தேவைப்படும் பரப்பில் பாதி போதுமானதாக உள்ளது.

- ∴ இரட்டைக் கதவுகளுக்குக் குறைவான பரப்பு தேவைப்படுகிறது.
- 6.  $15 \text{ m} \times 8 \text{ m}$  என்ற அளவுள்ள செவ்வக வடிவ நிலத்தின் 4 மூலைகளிலும் அதன் நடுவிலும் 3 மீ நீளமுள்ள கயிற்றால் பசுக்கள் கட்டப்பட்டுள்ளன எனில், எந்த பசுவாலும் புற்கள் மேயப்படாத பகுதியின் பரப்பளவைக் காண்க.  $(\pi = 3.14)$ .

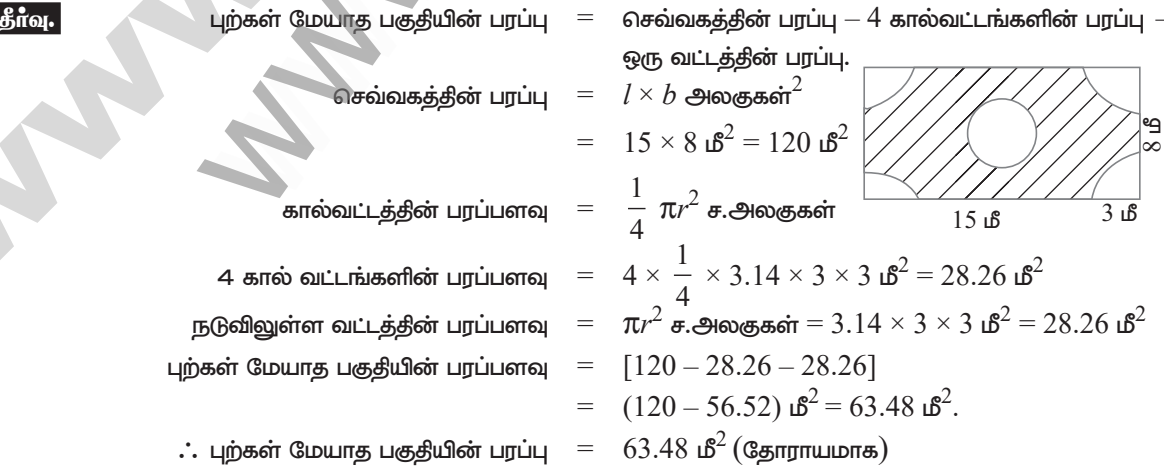

### enquidy@sluraleooks stotly materials to blad by a but be seen in

### https://bit.ly/3pspUm0

சுராவின் + 8ஆம் வகுப்பு + கணக்கு + அலகு - 2 + அளவைகள்

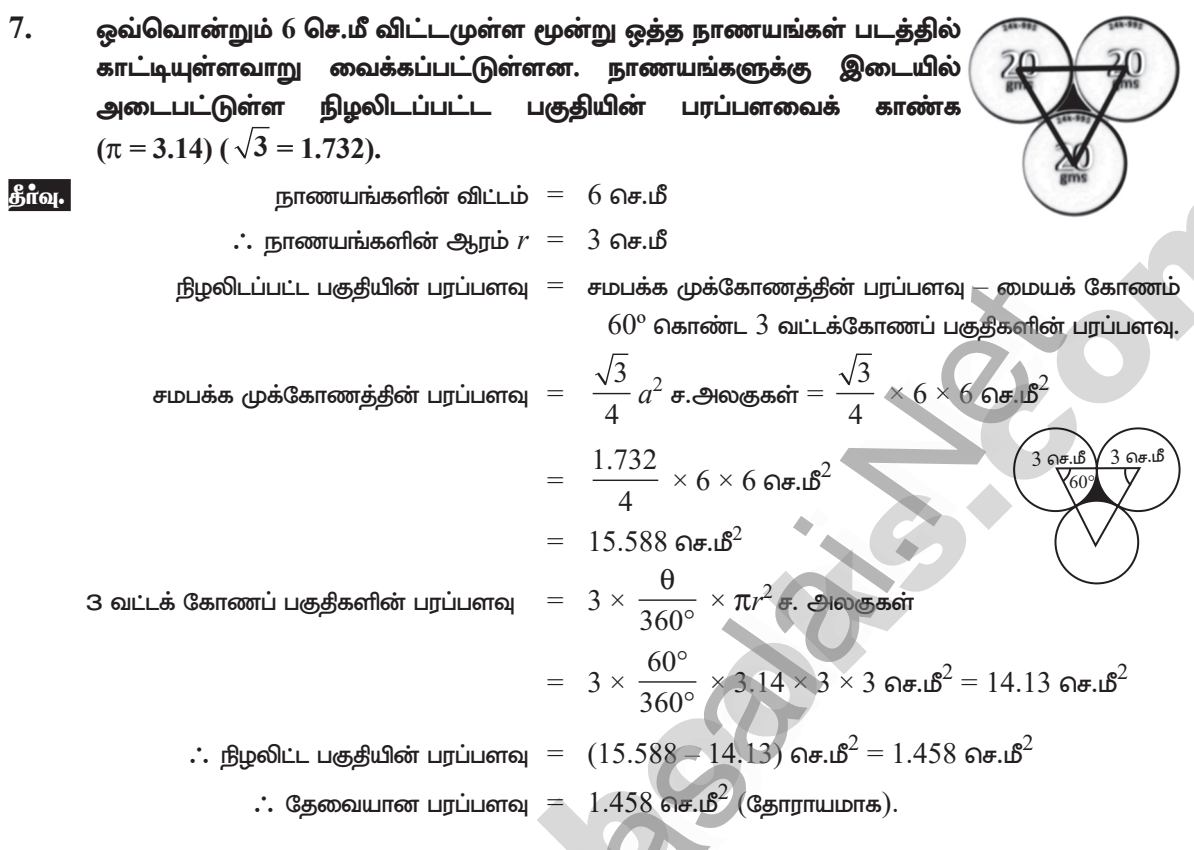

8. ஆய்லா் சூத்திரத்தைப் பயன்படுத்தி, பின்வரும் பன்முக வடிவங்களில் தொியாதவற்றைக் காண்க.

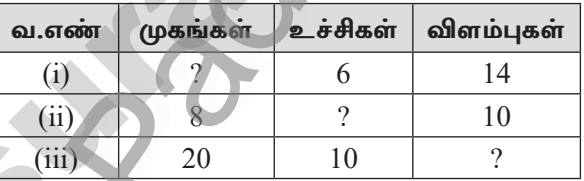

 $\frac{2}{600}$ ஆய்லரின் கூத்திரம்  $\overline{F} + V$  $E = 2$ 

(i) 
$$
V = 6, E = 14
$$
  
\nSubstituting  $F = F + 6 - 14 = 2$   
\n $F = 2 + 14 - 6$   
\n(ii)  $F = 8, E = 10$   
\n(iii)  $F = 8, E = 10$ 

ஆய்லாின் கூத்திரப்படி =  $8 + V - 10 = 2$  $V = 2 - 8 + 10$ 

$$
V = 4
$$

(iii)  $F = 20, V = 10$ 

- ஆய்லாின் கூத்திரப்படி  
\n
$$
30 - E = 2
$$
  
\n $E = 30 - 2$   
\n $E = 28$ 

### enquiny@suralegoks 498) materials to 938 his Mast washamk & form

### www.CBSEtips.in<br>https://bit.ly/3pspUm0

சுராவின்  $+$  8ஆம் வகுப்பு  $+$  கணக்கு  $+$  அலகு - 2  $+$  அளவைகள்

அலகு தேர்வு

#### நேரம்:  $45$  நிமடங்கள்

#### L. கோடிட்ட இடங்களை நிரப்புக.

- 1. வட்டத்தின் பரிதிக்கும் அதன் விட்டத்திற்கும் இடையேயான விகிதம்
- $2.$ ஒரு வட்டத்தின் மீதுள்ள ஏதேனும் இரண்டு புள்ளிகளை இணைக்கும் கோடு
- 3. ஒரு வட்டக்கின் மிகப்பெரிய நாண் ஆகும்.
- $\overline{4}$ .  $24$  செ.மீ விட்ட அளவுள்ள ஒரு வட்டத்தின் ஆரம்
- 5. வட்டப்பாிதியின் ஒரு பகுதியே ஆகும்.

#### II. அனைத்து வினாக்களுக்கும் விடையளி.

- 6.  $120$  மீ ஆரமுள்ள வட்டமானது  $8$  சம அளவுள்ள வட்டக்கோணப் பகுதிகளாகப் பிரிக்கப்படுகிறது. அவை ஒவ்வொன்றின் வில்லின் நீளத்தையும் காண்க.
- 7.  $70$  செ.மீ ஆரமுள்ள வட்டமானது  $5$  சம அளவுள்ள வட்டக்கோணப் பகுதிகளாகப் பிரிக்கப்படுகிறது. அவை ஒவ்வொன்றின் பரப்பளவைக் காண்க.
- 8. படத்தில் கொடுக்கப்பட்டுள்ளவாறு, இரண்டு இணைகரங்களை ஒன்றாக இணைத்து உருவாக்கப்பட்டக் கூட்டு வடிவத்தின் பரப்பளவைக் காண்க.

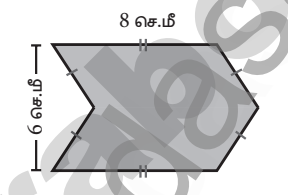

- 9. சீரான வேகத்தில் நடக்கும் ஒருவர் 150 மீட்டர் ஆரமுள்ள வட்டப்பாதையை 9 நிமிடத்தில் சுற்றி வருகிறார் எனில், அவர் 9 நிமிடத்தில் கடக்கும் தொலைவைக் காண்க ( $\pi = 3.14$ ).
- 10. பின்வரும் திண்ம வடிவங்களின் மேற்பக்க, முகப்பு மற்றும் பக்கவாட்டுத் தோற்றங்களை வரைக.

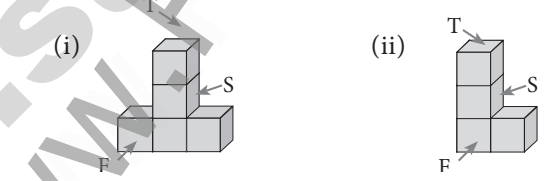

- III. அனைத்து வினாக்களுக்கும் விடையளி.
- 11. பின்வரும் படங்களில் நிழலிடப்பட்டுள்ள பகுகியின் பரப்பளவைக் காண்க.  $(\pi = 3.14)$ .

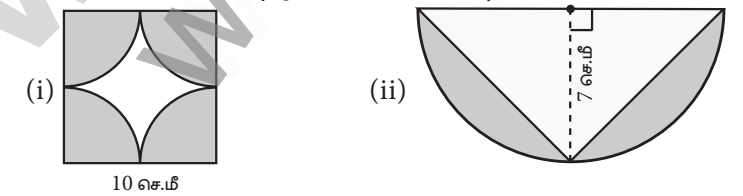

### enquidy@sidralegoks-stady materials to padbiav@st@shomk&spom

 $2 \times 5 = 10$ 

87

 $5 \times 1 = 5$ 

மதிப்பெண்:  $25$ 

 $5 \times 2 = 10$ 

## https://bit.ly/3pspUm0

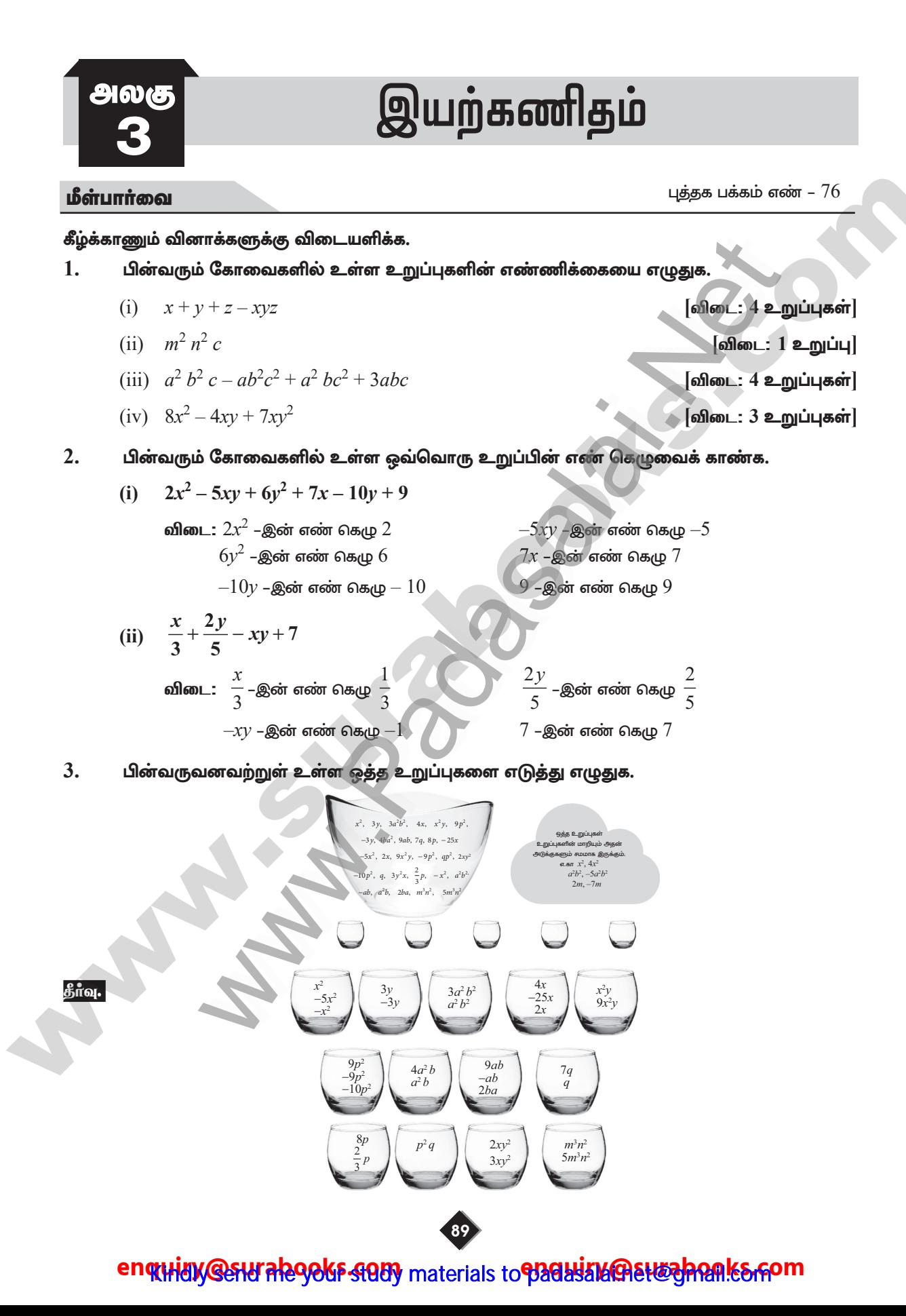

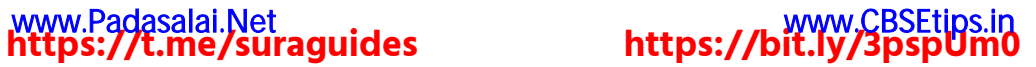

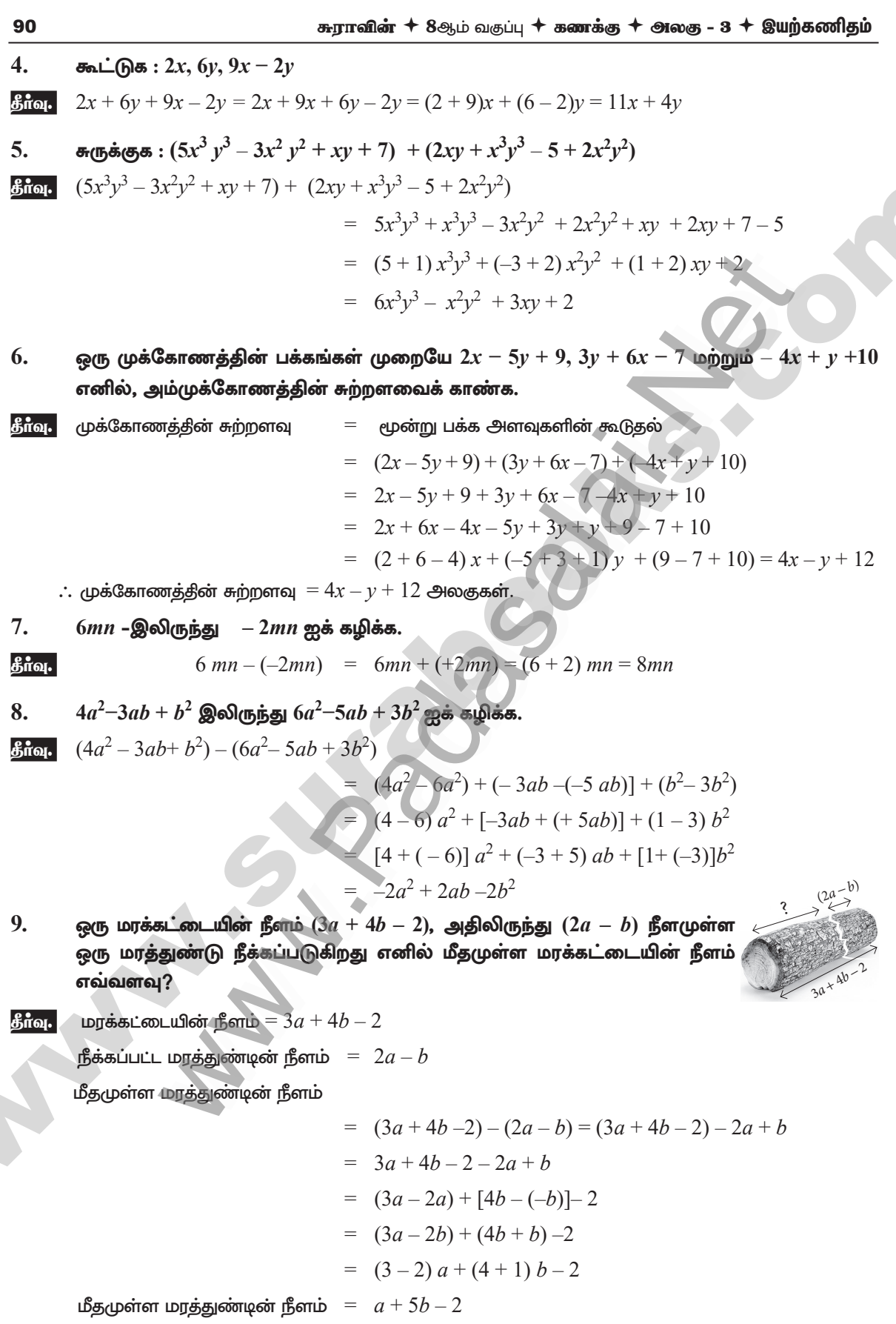

### enquiny@suralegoks 498) materials to 938 bishes between korom

சுராவின்  $+$  8ஆம் வகுப்பு  $+$  கணக்கு  $+$  அலகு - 3  $+$  இயற்கணிகும்

ஒரு தகரப் பாத்திரத்தில் ' $x$ ' லிட்டர் எண்ணெய் உள்ளது. மற்றொரு தகரப் பாத்திரத்தில் 10.  $(3x^2+6x-5)$  லிட்டர் எண்ணெய் உள்ளது. கடைக்காரர்  $(x + 7)$  லிட்டர் எண்ணெயை கூடுதலாக இரண்டாவது பாத்திரத்தில் சேர்க்கிறார். பிறகு, இரண்டாவது தகரப் பாத்திரத்தில் இருந்து  $(x^2 + 6)$  லிட்டர் எண்ணெயை விற்றுவிடுகிறார் எனில், இரண்டாவது தகரப் பாத்திரத்தில் மீதமுள்ள எண்ணெயின் அளவு எவ்வளவு?

$$
\begin{aligned}\n\text{Bif} \text{on.} \quad \text{Bif} \text{ is the following property: } \text{Bif} \text{ is the following inequality: } \text{Bif} \text{ is the following inequality: } \text{
$$

புத்தக பக்கம் எண் –  $79$ 

#### ஒவ்வொரு இயற்கணிதக் கோவையும் பல்லுறுப்புக் கோவை ஆகும். இக்கூற்று சரியா? ஏன்?

தீர்வு. தவறு, எல்லா இயற்கணிதக் கோவையும் பல்லுறுப்புக் கோவை ஆகாது. ஏனெனில் இயற்கணிதக் கோவையில் மாறிகளின் அடுக்கு முழு எண்ணாகவோ, பின்னமாகவோ குறை குறி உடையதாகவோ இருக்கலாம். ஆனால் பல்லுறுப்புக் கோவையின் மாறிகளின் அடுக்கு ஒரு முமு எண்ணாக மட்டுமே இருக்கும்.

#### <u> இவ</u>ற்றை முயல்க

புக்குக பக்கம் எண் –  $80$ 

#### பெருக்கற்பலன் காண்க.

தே சீந்தீக்க

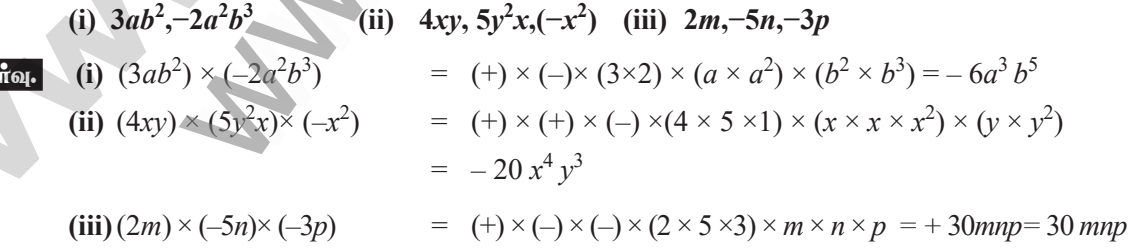

#### enquidy@sturalegoks stady materials to padbiava et washamks form

### www.Padasalai.Net<br>https://t.me/suraguides https://bit.ly/3pspUm0

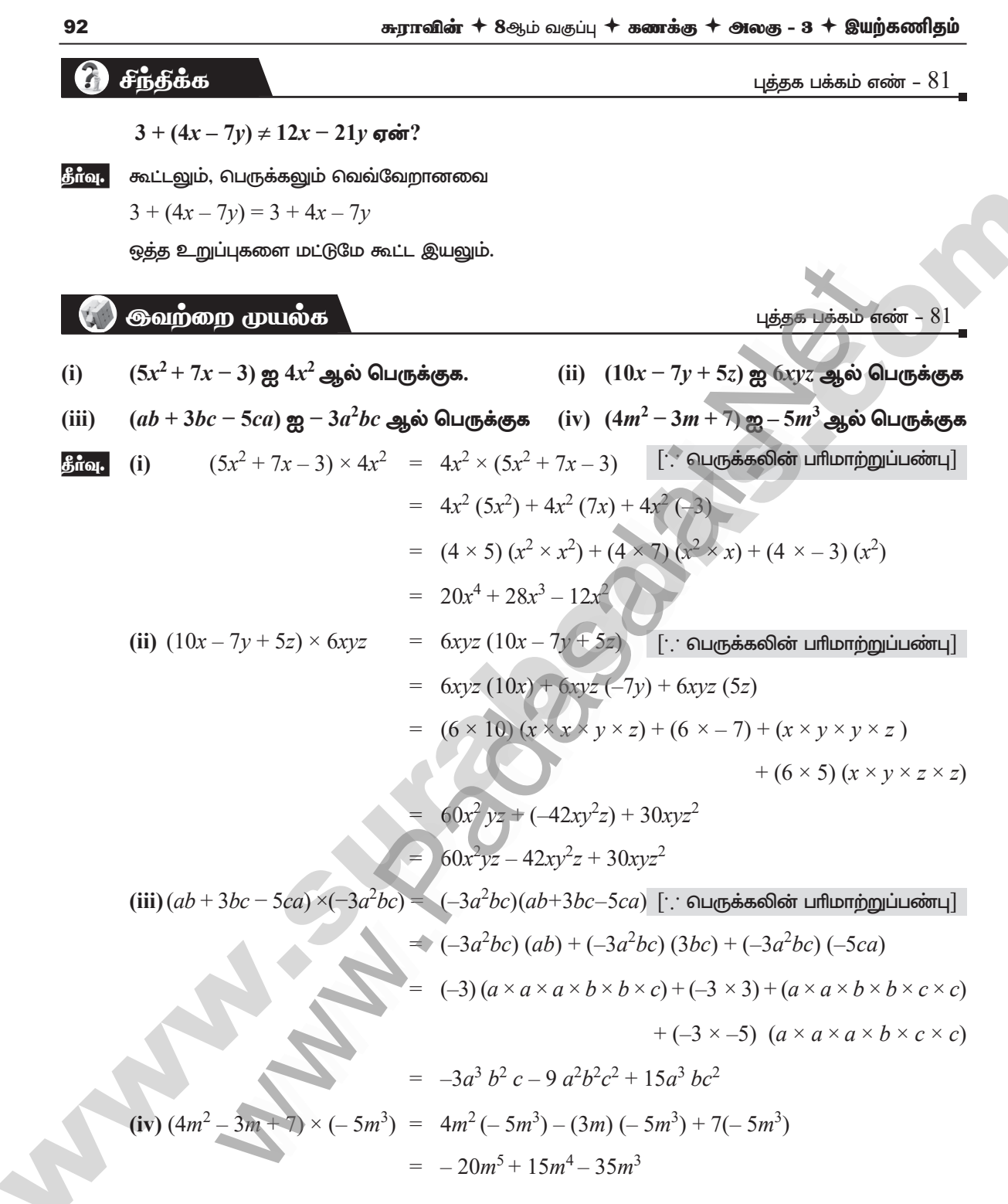

### enquiny@surabooks sam materials to prawish@surahonks.com

## **https://t.me/suraguides https://bit.ly/3pspUm0** www.Padasalai.Net www.CBSEtips.in www.Padasalai.Net www.Padasalai.Net www.<br>Padasalai ww.<br>Networkship

# CBSEtips.in<br>Padasalain w.CBSEtips.in

Ruhɋ 8M« tF¥ò fz¡F myF - 3 ïa‰fÂj« 93

(a) 
$$
\frac{1}{2}
$$
 (a)  $\frac{1}{2}$  (b)  $\frac{1}{2}$  (c)  $\frac{1}{2}$  (d)  $\frac{1}{2}$  (e)  $\frac{1}{2}$  (f)  $\frac{1}{2}$  (g)  $\frac{1}{2}$  (h)  $\frac{1}{2}$  (i)  $\frac{1}{2}$  (j)  $\frac{1}{2}$  (k)  $\frac{1}{2}$  (k)  $\frac{1}{2}$  (l)  $\frac{1}{2}$  (m/s)  $\frac{1}{2}$  (n)  $\frac{1}{2}$  (n)  $\frac{$ 

### enquity @sturalegoks study materials to padasalaik@etwehoneen

www.Padasalai.Net

www.Padasalai.Net

### https://bit.ly/3pspUm0

சுராவின்  $+$  8ஆம் வகுப்பு  $+$  கணக்கு  $+$  அலகு -  $3 +$  இயற்கணிதம்

#### 6 சீந்தீக்க

94

புத்தக பக்கம் எண் –  $83$ \_

 $3x^2(x^4 - 7x^3 + 2)$ , என்ற கோவையின் உயர்ந்த அடுக்கு என்ன?  $(i)$ 

$$
\mathbf{6.} \quad 3x^2(x^4 - 7x^3 + 2) = (3x^2)(x^4) + 3x^2(-7x^3) + 2(3x^2) = 3x^6 - 21x^5 + 6x^2
$$

உயர்ந்த அடுக்கு  $6$ 

- $-5y^2 + 2y 6 = -(5y^2 + 2y 6)$  இது சரியா? தவறு எனில், சரி செய்க.  $(ii)$
- இது தவறு. சாியான விடை :  $-5y^2 + 2y 6 = -(5y^2 2y + 6)$ தீர்வு.

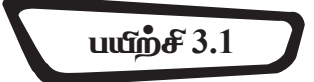

#### 1. அட்டவணையை நிரப்புக.

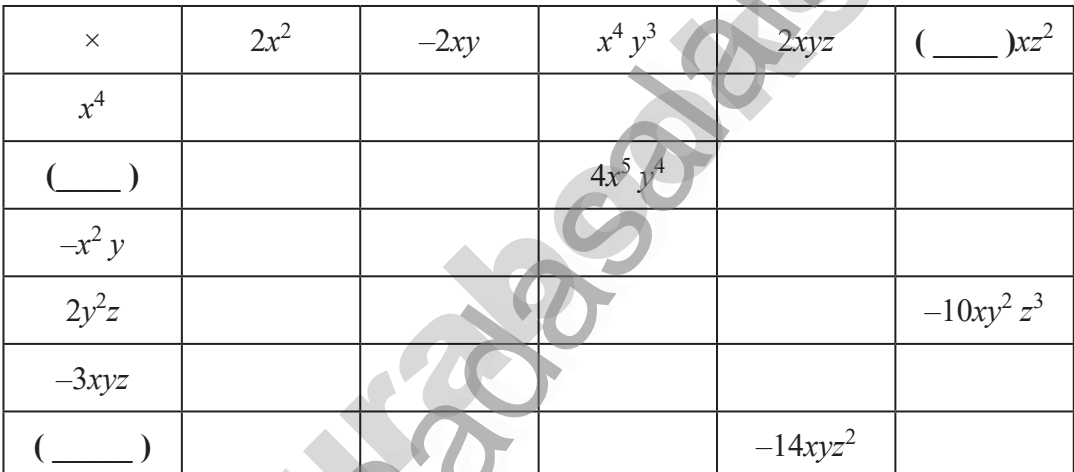

கீர்வு.

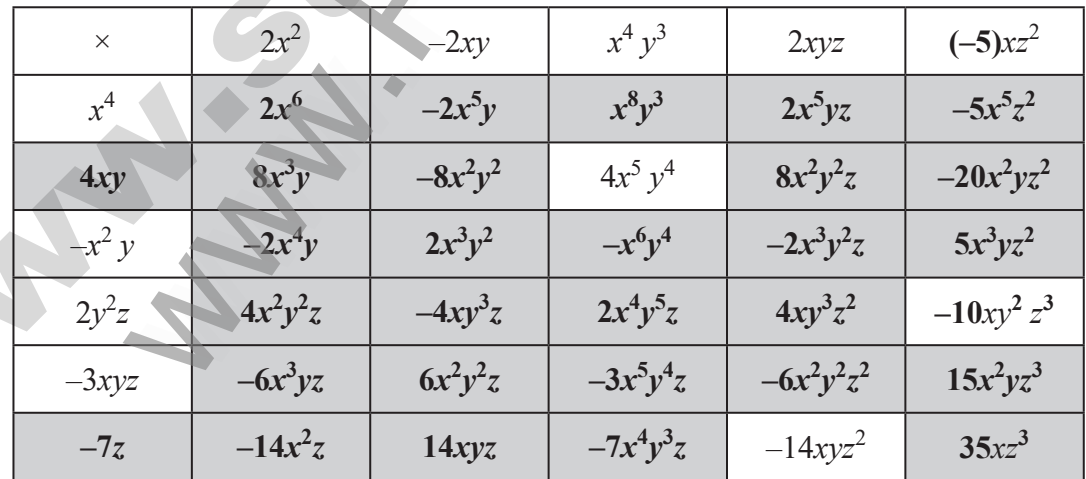

### enquiny@surabooks 4989 materials to padbiav@surahonks.com

### https://bit.ly/3pspUm0

சுராவின்  $\textstyle\pm$  8ஆம் வகுப்பு  $\textstyle\pm$  கணக்கு  $\textstyle\pm$  அலகு -  $\textsc{s}\textstyle\pm$  இயற்கணிதம்

149

கூடுதல் வீனாக்கள்

#### குறு வினாக்கள்.

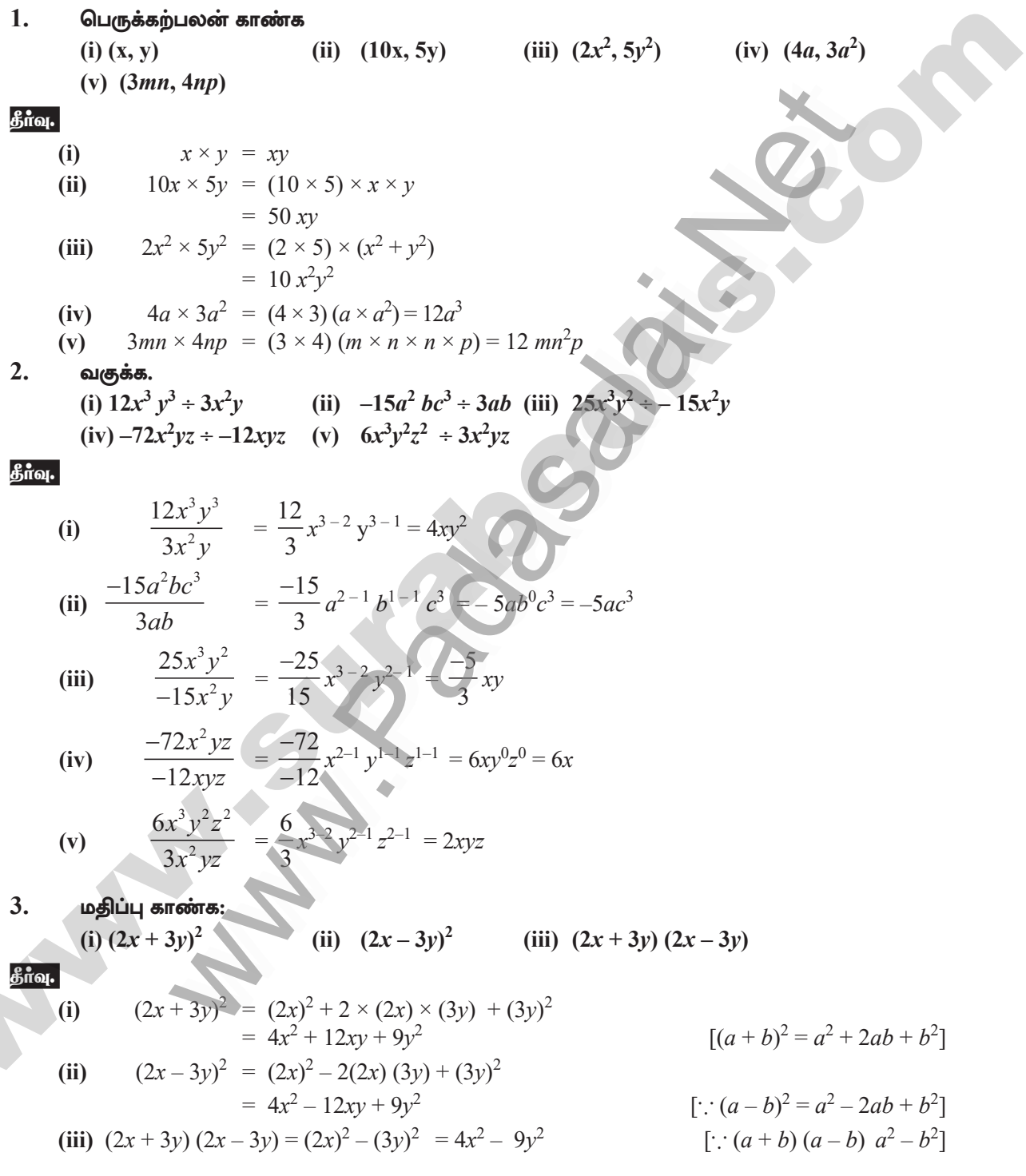

### enguiay@surabooks 4009 materials to Badbiav@suzahonk&com

156

#### சுராவின்  $+$  8ஆம் வகுப்பு  $+$  கணக்கு  $+$  அலகு -  $3$   $+$  இயற்கணிதம்

#### அலகுத் தேர்வு

#### நேரம்: 45 நீமிடங்கள்

#### மதிப்பெண்:  $25$

 $5 \times 1 = 5$ 

 $5 \times 2 = 10$ 

 $2 \times 5 = 10$ 

- I. கோடிட்ட இடங்களை நிரப்புக.
- $x + 5 = 12$  என்ற சமன்பாட்டில்  $x$ -இன் மதிப்பு ................ ஆகும். 1.
- $2.$  $8 m = 56$  என்ற சமன்பாட்டில் *m*-இன் மதிப்பு ................ ஆகும்.
- 3. ஓர் எண் மற்றும் அதன் பாதியின் கூடுதல்  $30$  எனில் அவ்வெண் ................ ஆகும்.
- $\overline{4}$ .  $x$ -அச்சும்  $y$ -அச்சும் சந்திக்கும் புள்ளி ................ ஆகும்.
- 5.  $x = 4$  மற்றும்  $y = -4$  என்ற கோடுகள் சந்திக்கும் புள்ளி .................

#### II. அனைத்து வினாக்களுக்கும் விடையளி.

- $x$ –இன் மதிப்பைக் காண்க:  $\frac{2x}{3} 4 = \frac{10}{3}$ 6.
- 7. ஓர் எண் மற்றோர் எண்ணின்  $7$  மடங்கு ஆகும். அவற்றின் வித்தியாசம்  $18$  எனில், அவ்வெண்களைக் காண்க.
- 8.  $P(5, 3) Q(-3, 3) R(-3, -4)$  மற்றும் S ஆகிய புள்ளிகள் ஒரு செவ்வகத்தை உருவாக்கும் எனில் புள்ளி S-இன் ஆயத்தொலைவுகளைக் காண்க.
- 9. ஓர் இருசமபக்க முக்கோணத்தில் சம பக்கங்கள் முறையே  $5y-2$  மற்றும்  $4y+9$  அலகுகள் ஆகும். அகன் மூன்றாவது பக்கம்  $2v$   $+$   $5$  அலகுகள் எனில்,  $\hat{v}$  -இன் மகிப்பையும், முக்கோணக்கின் சுற்றளவையும் காண்க.
- 10. ஏறு வரிசையில் எடுத்துக்கொள்ளப்பட்ட மூன்று அடுத்தடுத்த குழுக்கள் முறையே  $2.3$  மற்றும்  $4$ ஆல் பெருக்கிக் கூட்டினால்  $74$  கிடைக்கும் எனில், அந்த மூன்று எண்களையும் காண்க.

#### $III.$  அனைத்து வினாக்களுக்கும் விடையளி.

- 11.  $\bar{z}$ 5 மற்றும்  $\bar{z}$ 10 மதீப்புகளை கொண்ட  $90$  பணத்தாள்கள் உள்ளன. அதன் மதிப்பு  $\bar{z}$  500 எனில், ஒவ்வொரு முக மதிப்புடைய பணத்தாளும் எத்தனை உள்ளன எனக் காண்க.
- 12. கீழ்க்காணும் சமன்பாடுகளுக்கு வரைபடம் வரைக.  $(i) x = -7 (ii) y = 6$

#### ் விடைகள்

- $\mathbf{1}$
- 2.  $\overline{7}$
- 3.  $20$
- $\overline{4}$ . ஆதிப்புள்ளி  $(0,0)$
- 5.  $4<sup>1</sup>$

 $\overline{7}$ 

- பார்க்க பயிற்சி  $3.6$ , வினா எண்  $4(i)$ 6.
- $7.$ பார்க்க பயிற்சி  $3.7$ , வினா எண்  $3$
- 8. பார்க்க பயிற்சி  $3.9$ , வினா எண் 5
- 9. பார்க்க பயிற்சி  $3.10$ , வினா எண்  $3$
- 10. பாா்க்க பயிற்சி  $\,3.10,\,$ மேற்சிந்தனைக் கணக்குகள், வினா எண்  $\,6\,$
- 11. பார்க்க பயிற்சி  $3.7$ , வினா எண்  $6$
- 12. பார்க்க பயிற்சி  $3.9$ , வினா எண்  $8(i)$

**Ruon** 

### enquidy@sluraleooks stotly materials to blad by a but be seen in

## வாழ்வியல் கணிதம்

#### **<u> சூவற்றை</u> முயல்க**

அலச

புத்தக பக்கம் எண் –  $128$ 

கொடுக்கப்பட்டுள்ள எண்களுக்குக் குறிப்பிடப்பட்ட சதவீத மதிப்பைக் காண்க.

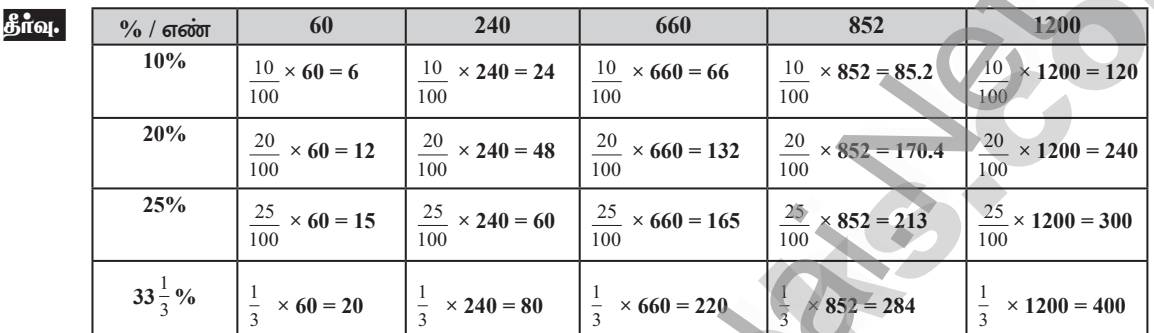

#### **<u> <del></del>ூவற்றை முயல்க**</u>

புத்தக பக்கம் எண் –  $130$ 

1. ஒரு நாளில்  $10$  மணி நேரம் என்பது எத்தனை சதவீதம்?

1 நாள்  $= 24$  மணி நேரம்

 $\therefore$  24 மணிநேரத்தில்  $10$  மணிநேரம் என்பது

இதன் சதவீதம் காண  $100$  ஆல் பெருக்க வேண்டும்.

.: தேவையான சதவீதம் =  $\frac{10}{24} \times 100 = 41.67\%$ 

 $2.$  ${\bf R}$  என்ற நபர் பெறுவதில் 50 $\%$ ஐ ${\bf Q}$  என்ற நபரும்,  ${\bf Q}$  பெறுவதில் 50  $\%$  ஐ  ${\bf P}$  என்ற நபரும் பெறுமாறு  $P,Q$  மற்றும்  $R$  என்ற மூன்று நபர்களுக்கு  $\bar{\tau}$  350 ஐ பிரிக்கவும்.

தீர்வு.

கீர்வு.

R என்பவர் பெறும் தொகை  $x = x$  என்க

Q என்பவர் பெறும் தொகை  $=$  R பெறுவதில் 50% =  $\frac{50}{100} \times x = \frac{x}{2}$ P என்பவர் பெறும் தொகை = Q பெறுவதில்  $50\% = \frac{50}{100} \times \frac{x}{2} = \frac{x}{4}$ 

 $\bar{\mathcal{E}}$   $350$  ஐ  $\bar{\rm R}$ ,  $\rm Q$  மற்றும்  $\rm P$  என்ற மூவரும் பிரித்துக் கொள்வதால்,

$$
\therefore 350 = x + \frac{x}{2} + \frac{x}{4}
$$
  

$$
350 = \frac{4x + 2x + x}{4}
$$
  

$$
\frac{7x}{4} = 350
$$
  

$$
x = \frac{350 \times 4}{7} = 200
$$
  
R  $\theta \sqcup \text{m, sign} = \overline{x} \cdot 200$ 

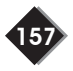

### enquidy@slu alegoke statly materials to bad by a street and ks form

### https://bit.ly/3pspUm0

பக்கக பக்கம் எண் –  $130$ 

158

சுராவின்  $+$  8ஆம் வகுப்பு  $+$  கணக்கு  $+$  அலகு - 4  $+$  வாழ்வியல் கணிதம்

Q **û**q<sub>2</sub> = 
$$
\frac{x}{2} = \frac{200}{2} = ₹100
$$
  
P **û**q<sub>2</sub> =  $\frac{x}{4} = \frac{200}{4} = ₹50$ 

#### டு சீந்தீக்க

ஒரு மாநகரத்தின் போக்குவரத்துக் காவல் ஆணையாளா் ஆண்டில் பெருமிதத்தோடு இந்த 200% விபத்துகள் குறைந்துள்ளன என அறிவித்துள்ளார். இதனை அவர், சென்ற ஆண்டு 200 இலிருந்து 600 ஆக உயர்ந்த விபத்துகளின் சதவீதம் தெளிவாக  $200\%$  ஆகும் எனவும், அது இந்த ஆண்டு  $600$  இலிருந்து  $200$  ஆக குறைந்துள்ளது என்பதும் அதே  $200\%$  குறைவு ஆகும் என ஒப்பிட்டுக் கூறியுள்ளார். இங்கு  $600$  இலிருந்து  $200$  ஆகக் குறைந்துள்ளது என்பது, அவர் அறிவித்துள்ளவாறு அதே  $200\%$  ஆகுமா? நியாயப்படுத்துக $_{\bullet}$ 

 $\frac{200}{300}$  என்பது  $600$  ஆக அதிகரிக்கும் போது

%  – ④4%  \n 
$$
= \frac{\text{Imr}_{\text{CD}}\dot{\text{CD}} \cdot \text{Im} \times 100}{\text{Imr}_{\text{CD}}\dot{\text{CD}}} \times 100 = \frac{400}{200} \times 100 = 200 % \text{  \n 
$$
= \frac{600 - 200}{200} \times 100 = \frac{400}{200} \times 100 = 200 % \text{  \n 
$$
= \frac{400}{200} \times 100 = 200 % \text{  \n 
$$
= \frac{400}{200} \times 100 = 200 % \text{  \n 
$$
= \frac{400}{200} \times 100 = 200 % \text{  \n 
$$
= \frac{400}{200} \times 100 = 200 % \text{  \n 
$$
= \frac{400}{200} \times 100 = 200 % \text{  \n 
$$
= \frac{400}{200} \times 100 = 200 % \text{  \n 
$$
= \frac{400}{200} \times 100 = 200 % \text{  \n 
$$
= \frac{400}{200} \times 100 = 200 % \text{  \n 
$$
= \frac{400}{200} \times 100 = 200 % \text{  \n 
$$
= \frac{400}{200} \times 100 = 200 % \text{  \n 
$$
= \frac{400}{200} \times 100 = 200 % \text{  \n 
$$
= \frac{400}{200} \times 100 = 200 % \text{  \n 
$$
= \frac{400}{200} \times 100 = 200 % \text{  \n 
$$
= \frac{400}{200} \times 100 = 200 % \text{  \n 
$$
= \frac{400}{200} \times 100 = 200 % \text{  \n 
$$
= \frac{400}{200} \times 100 = 200 % \text{  \n <
$$
$$
$$
$$
$$
$$
$$
$$
$$
$$
$$
$$
$$
$$
$$
$$
$$
$$

 $600$  என்பது  $200$  ஆக குறையும் போது

மாறும் மதிப்பு  $\%$  குறைவு  $0<sup>0</sup>$ முந்தைய மதிப்ப இங்கு முந்தைய மதிப்பு  $600$ 

200

$$
\% \text{ gompq} = \frac{600 - 200}{600} =
$$

$$
\frac{1-200}{600} = \frac{400}{600} \times 100 = 66.67 \%
$$

 $200 \rightarrow 600$  அகீகரிப்பு  $\%$  மற்றும்  $600 \rightarrow 200$  குறைவு  $\%$  ஒன்றல்ல

 $u \mathbf{u} \mathbf{w} \mathbf{w} \mathbf{w}$ 

#### enquidy@slu alegolGF 4000 materials to B20H326H326GBEt&BR0ALES.FOM

## www.Padasalai.Net<br>https://t.me/suraguides https://bit.ly/3pspUm0

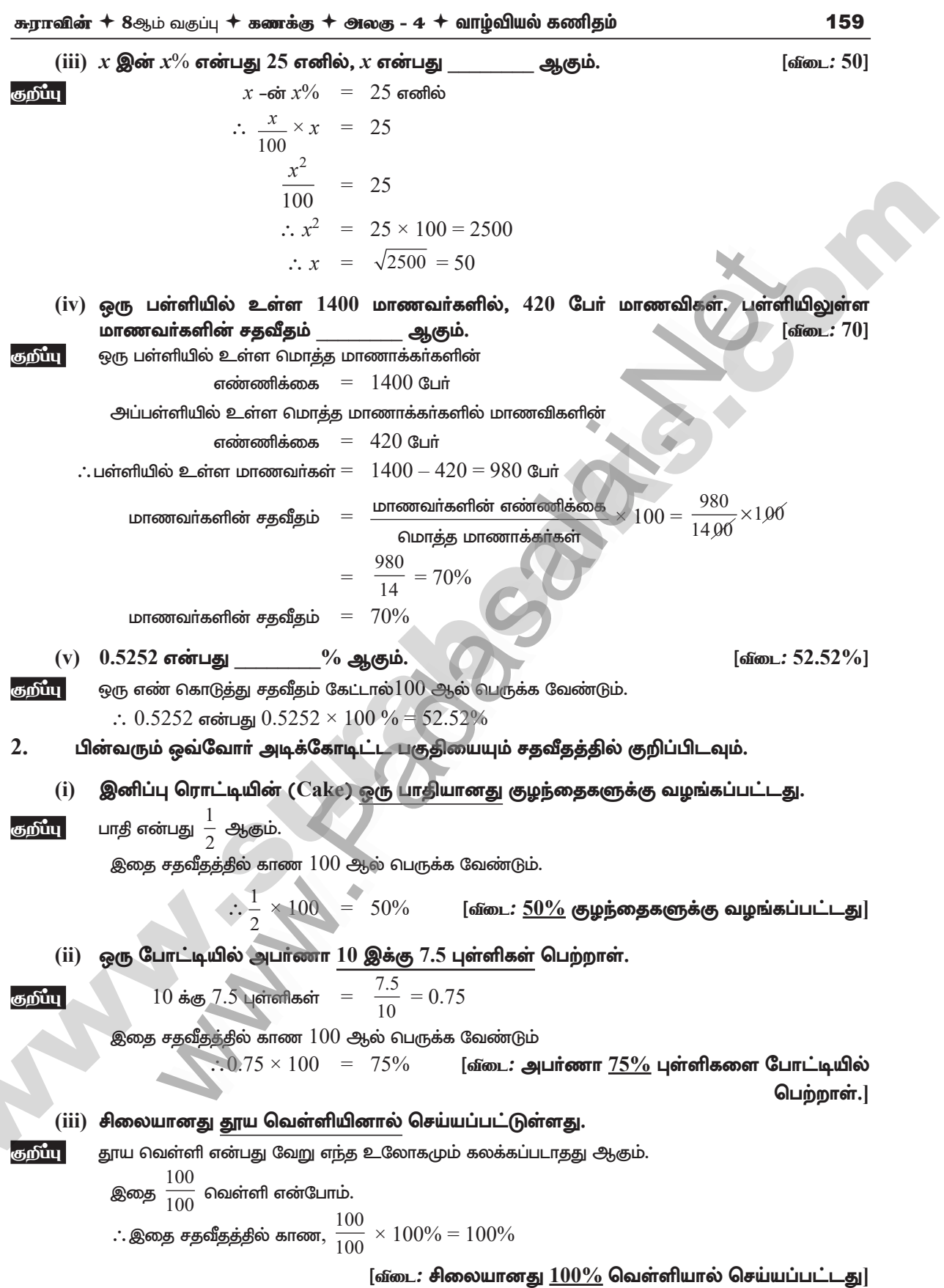

### enquiny@surabooks sam materials to prawish@surahonks.com

### https://bit.ly/3pspum0

160

தீர்வு.

தீர்வ

சுராவின்  $+$  8ஆம் வகுப்பு  $+$  கணக்கு  $+$  அலகு - 4  $+$  வாழ்வியல் கணிதம்

#### (iv) 50 மாணவர்களில் 48 பேர் விளையாட்டுகளில் கலந்துகொண்டனர்.

 $50$  பேரில் விளையாட்டில் கலந்து கொண்டவா்கள்  $48$  போ். இதை  $\frac{48}{50}$  என எழுதாலம். இதை சதவீதத்தில் காண  $100$  ஆல் பெருக்க வேண்டும்.

$$
\therefore \frac{48}{50} \times 100^2 = 96\%
$$

[வீடை:  $96\%$  பேர் விளையாட்டில் கலந்து கொண்டனர்

#### 3 நபர்களில் 2 நபர்கள் மட்டும் நேர்முகத் தேர்வில் தேர்வு செய்யப்படுவர்.  $(v)$

 $\frac{2}{3}$  நபா்களில்  $2$  நபா்கள் என்பது  $\frac{2}{3}$  ஆகும். குறீப்பு

இதை சதவீதத்தில் காண  $100$  ஆல் பெருக்க வேண்டும்.

$$
\frac{2}{3} \times 100 = \frac{200}{3} = 66 \frac{2}{3} \%
$$

[வீடை:  $66\frac{2}{3}\%$  நபர்கள் மட்டுமே தேர்வு செய்யப்படுவர்.]

 $3.$  $48$  என்பது எந்த எண்ணின்  $32\%$  ஆகும்?

> அந்த எண்  $y = x^3$  என்க அந்த எண்ணிக்கை 32% என்பது  $\frac{32}{100}x$  ஆகும்.

$$
\therefore \frac{32}{100} \times x = 48 \text{ of } 48
$$
  

$$
\therefore x = \frac{48^{6^3} \times 100}{324} = 150
$$
  

$$
\therefore \text{ Higgs from } x = 150
$$

 $400$  இன்  $30\%$  மதிப்பின்  $25\%$  என்ன? 4.

$$
\frac{1}{100} \times 400 = 400 - \sin 30\% \text{ and } \frac{1}{100} \times 400 = 120
$$

$$
120 - \sin 25\% \text{ of } 25\% = \frac{25}{100} \times 120 = 30
$$

∴ 
$$
400 - \sin 30\% \sin 25\% = 30
$$

5.  $\bar{\zeta}$   $300000$  மதிப்புள்ள ஒரு மகிழுந்தை  $\bar{\zeta}$   $200000$ இக்கு விற்றால், அந்த மகிழுந்தின் விலைக்குறைப்பு சதவீதத்தைக் காண்க.

| Bifa <sub>1</sub>      | un∄upj±βστ θιτος θισω θισω χισω χισω χισων = ₹ 3,00,000                    |
|------------------------|----------------------------------------------------------------------------|
| Ələσττι θισωνέ σσωριτι | = 3,00,000 − 2,00,000 = 1,00,000                                           |
| σιασωνέ σσωριτι        | = 3,00,000 − 2,00,000 = 1,00,000                                           |
| σιασωνέ σσωριτι        | = $\frac{1,00,000}{3,00,000} \times 100 = \frac{100}{3} = 33\frac{1}{3}$ % |

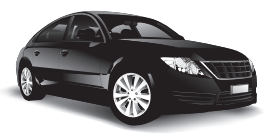

### engthällgester alegolis-statty materials to Badbisk@sttzehonks.com

### www.CBSEtips.in<br>https://bit.ly/3pspUm0

 $1<sup>o</sup>$ 

#### சுராவின்  $+$  8ஆம் வகுப்பு  $+$  கணக்கு  $+$  அலகு - 4  $+$  வாழ்வியல் கணிதம்

ஓர் எண்ணின்  $75\%$  இக்கும் அதே எண்ணின்  $60\%$  இக்கும் இடையேயுள்ள வித்தியாசம் 6.  $82.5$  எனில், அந்த எண்ணின்  $20\%$  ஐக் காண்க.

தீர்வு.

$$
\text{Qn} \quad \text{Cn} \quad = \quad x \quad \text{or } x \text{ or } x \text{ or } x
$$

 $(1)$  மற்றும்  $(2)$  க்குள்ள வித்தியாசம்  $82.5$  எனில்,

$$
\therefore \left(\frac{75}{100} \times x\right) - \left(\frac{60}{100} \times x\right) = 82.5
$$
  

$$
\therefore \frac{15}{100} \times x = 82.5
$$
  

$$
\therefore x = 82.5 \times \frac{100}{15} = \frac{8250}{15} = 550
$$

அந்த எண்ணின்  $20\%$  அதாவது

$$
550 - \sin 20\% = \frac{20}{100} \times 550 = 110
$$

ஓர் எண்ணை 18% அதிகரித்தால் 236 கிடைக்கிறது எனில், அந்த எண்ணைக் காண்க. 7.

தீர்வு.

அந்த எண்  $= x$  என்க.

அந்த எண்ணை 18% அதிகரிக்கும் போது கிடைப்பது = 
$$
x + \frac{18}{100}
$$
.

$$
x + \frac{18}{100}x = 236
$$
  

$$
\frac{100x + 18x}{100} = 236
$$
  
∴ 
$$
\frac{118}{100}x = 236
$$
  
∴ ~~905~~555555 = 
$$
x = \frac{236 \times 100}{118} = 200
$$

8. ஓர் எண்ணை  $20\%$  குறைத்தால்  $80$  கிடைக்கிறது எனில், அந்த எண்ணைக் காண்க.

தீர்வு. அந்த எண் =  $x$  என்க. அந்த எண்ணை  $20\%$  குறைத்தால் கிடைப்பது,

$$
x - \frac{20}{100} \times x = 80
$$
  

$$
\frac{100x - 20x}{100} = 80
$$
  

$$
\frac{80x}{100} = 80 \Rightarrow x = \frac{80 \times 100}{80}
$$
  

$$
x = 100
$$

#### enquidy@slurabooks som materials to bad bishes between ks som

161

... $(2)$ 

 $...(1)$ 

காாவின்  $+$  8ஆம் வகுப்பு  $+$  கணக்கு  $+$  அலகு - 4  $+$  வாழ்வியல் கணிகும்

#### செயல்பாடு

புத்தக பக்கம் எண் –  $152$ 

கொடுக்கப்பட்ட ஆரத்திற்கு ஒரு வட்டத்தை வரைக. எந்த ஒரு அடுத்தடுத்த சோடி ஆரங்களுக்கிடையேயுள்ள கோணங்கள் சமமாக இருக்குமாறு, அதன் ஆரங்களை வரைக. முதலில் 3 ஆரங்கள் வரைவதில் தொடங்கி 12 ஆரங்கள் வரை வரையவும். ஆரங்களின் எண்ணிக்கைக்கும் அடுத்தடுத்த சோடி ஆரங்களுக்கிடையே உள்ள கோணத்திற்குமான தொடர்பினை பட்டியலிட்டு அட்டவணையில் குறித்து, அவை எதிா் மாறலில் உள்னவா என ஆராய்க. விகிதசம மாறிலி என்ன? கீர்வு.

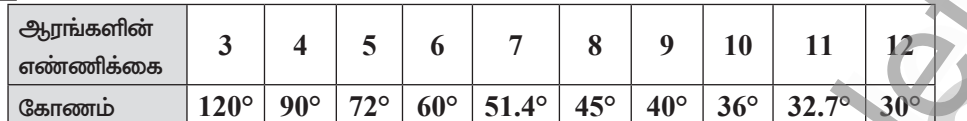

இங்கு ஆரங்களின் எண்ணிக்கை அதிகரிக்கும் போது கோண அளவு குறைக<u>ிறது</u>

எனவே இவை எகிா் மாறலில் உள்ளன.

$$
\therefore xy = k
$$
 බාෂී $\underline{s}$  ශ

$$
3 \times 120 = 360^{\circ} \Rightarrow \boxed{k = 360^{\circ}}
$$

புத்தக பக்கம் எண் –  $153$ 

பின்வரும் வினாக்களில் இடம் பெற்றுள்ள வெவ்வேறு மாறல்களைக் கண்டறிக.

 $24$  ஆண்கள்  $12$  நாள்களில்  $48$  பொருள்களை செய்வர் எனில்,  $6$  ஆண்கள் 1. பொருள்களை 6 நாள்களில் செய்வர்.

கீர்வ.  $(i)$  ஆண்களின் எண்ணிக்கை அதிகரிக்கும்போது நாட்களின் எண்ணிக்கை குறையும். எனவே ஆண்களும் நாட்களும் எதிர்விக்த மாறலாகும்.

 $(i)$  நாட்களின் எண்ணிக்கை அதிகரிக்கும் போது அதிக எண்ணிக்கையில் பொருட்கள் செய்ய இயலும். எனவே நாட்களும், பொருட்களும் நேர்விக்க மாறலாகும்.

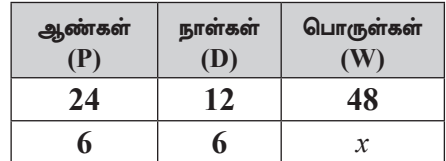

 $(iii)$  ஆட்களின் எண்ணிக்கை அகிகரிக்கும் போது பொருட்களின் எண்ணிக்கையும் அதிகரிக்கும். எனவே ஆட்களும் பொருட்களும் நேர்விகீத மாறலாகும்.

gining  
\n
$$
P_{1} = 24
$$
\n
$$
P_{2} = 6
$$
\n
$$
D_{1} = 12
$$
\n
$$
D_{1} = 12
$$
\n
$$
D_{2} = 6
$$
\n
$$
W_{1} = 48
$$
\n
$$
D_{2} = 6
$$
\n
$$
W_{2} = x
$$
\n
$$
W_{1}
$$
\n
$$
W_{1}
$$
\n
$$
W_{2} = x
$$
\n
$$
W_{1} = 48
$$
\n
$$
W_{1} = 48
$$
\n
$$
D_{2} = 6
$$
\n
$$
W_{2} = x
$$
\n
$$
W_{1} = 48
$$
\n
$$
W_{1} = 48
$$
\n
$$
W_{2} = x
$$
\n
$$
W_{2} = x
$$
\n
$$
W_{1} = 48
$$
\n
$$
W_{2} = x
$$
\n
$$
W_{2} = x
$$
\n
$$
W_{1} = 48
$$
\n
$$
W_{2} = x
$$
\n
$$
W_{2} = x
$$
\n
$$
W_{2} = x
$$
\n
$$
W_{2} = x
$$
\n
$$
W_{2} = x
$$
\n
$$
W_{2} = x
$$
\n
$$
W_{2} = x
$$
\n
$$
W_{2} = x
$$
\n
$$
W_{2} = x
$$
\n
$$
W_{2} = x
$$
\n
$$
W_{2} = x
$$
\n
$$
W_{2} = x
$$
\n
$$
W_{2} = x
$$
\n
$$
W_{2} = x
$$
\n
$$
W_{2} = x
$$
\n
$$
W_{2} = x
$$
\n
$$
W_{2} = x
$$
\n
$$
W_{2} = x
$$
\n
$$
W_{2} = x
$$
\n
$$
W_{2} = x
$$
\n
$$
W_{2} = x
$$
\n
$$
W_{2} = x
$$
\n
$$
W_{2} = x
$$
\n
$$

$$

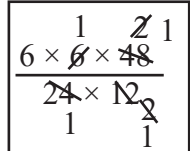

## தேவையான பொருட்களின் எண்ணிக்கை  $=6$

### enquidy@sluraleooks stotly materials to blad by a but be seen in

## https://bit.lv/3nsnrimn

184

சுராவின்  $+$  8ஆம் வகுப்பு  $+$  கணக்கு  $+$  அலகு - 4  $+$  வாழ்வியல் கணிதம்

 $2.$  $15$  வேலையாள்கள்  $4$  கி.மீ நீளமுள்ள சாலையை  $4$  மணி நேரத்தில் அமைப்பர் எனில். வேலையாள்கள் 8 கி.மீ நீளமுள்ள சாலையை 8 மணி நேரத்தில் அமைப்பர்.

#### கீர்வு. தேவையான வேலையாள்களின் எண்ணிக்கை  $x$  என்க.

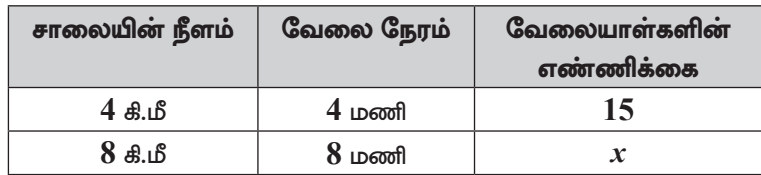

(i) வேலையாள்கள் அதிகாிக்கும் போது அதிக நீளமுள்ள சாலை அமைக்க இயலும். எனவே வேலையாள்களும் சாலையின் நீளமும் நேர்விகிதத்தில் இருக்கும்.

... $(1)$ 

எனவே  $4:8::15:x$ 

 $(ii)$  வேலையாள்களின் எண்ணிக்கை அதிகரிக்கும் போது குறிப்பிட்ட வேலையைச் செய்து முடிக்க குறைவான நேரமே போதுமானது. எனவே நேரமும் வேலையாள்களின் எண்ணிக்கையும் எதிா் விகீத மாறலாகும்.

$$
8:4::15:x
$$
...(2)

 $(1)$  மற்றும்  $(2)$  லிருந்து

$$
\begin{bmatrix} 4 & : & 8 \\ 8 & : & 4 \end{bmatrix} :: 15 : x
$$

முனைக் கோடி மதிப்புகளின் பெருக்கல் பலன்  $=$  சராசாி மதிப்புகளின் பெருக்கல் பலன்

$$
4 \times 8 \times x = 8 \times 4 \times 15
$$
\n
$$
x = \frac{8 \times 4 \times 15}{4 \times 8}
$$
\n
$$
x = 15
$$
 Caisson  
uniform distribution

3. நாளொன்றுக்கு 12 மணி நேரம் வேலை செய்து ஒரு வேலையை 25 பெண்கள் 36 நாட்களில் முடிப்பா் எனில், 20 பெண்கள் நாளொன்றுக்கு மணி நேரம் வேலை செய்து அதே வேலையை 30 நாள்களில் முடிப்பர்.

#### கீர்வ. தேவையான வேலை நேரம்  $x$  என்க.

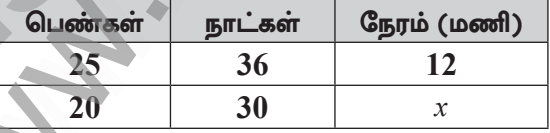

இங்கு பெண்களின் எண்ணிக்கை அதிகரிக்கும் போது வேலை நேரம் குறையும். எனவே பெண்களின் எண்ணிக்கையும், வேலை நேரமும் எதிர் விகித மாறலாகும்.

6

$$
\therefore \text{ all } \mathsf{F}_2 \text{ is an integer } 25
$$

வேலை நாட்கள் அதிகரிக்கும் போது வேலை நேரம் குறையும்.

எனவே நேரமும் நாட்களும் எதிர்விக்த மாறலாகும்.

$$
\therefore \text{ QL}(65\text{ s}) = \frac{36}{30}
$$
\n
$$
\therefore x = 12 \times \frac{25}{20} \times \frac{3}{3}
$$
\n
$$
x = 18 \text{ L} = 18 \text{ L} = 18
$$

நாளொன்றுக்கு 18 மணி நேரம் வேலை செய்ய வேண்டும்.

### engtHuy@sHJ RegolGF SQUy materials to PRGH3MGREH@DRRRK&GOM

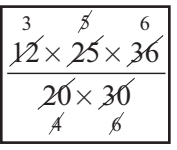

#### சுராவின்  $+$  8ஆம் வகுப்பு  $+$  கணக்கு  $+$  அலகு - 4  $+$  வாழ்வியல் கணிதம்

### நேரம்: 45 நிமிடங்கள்

#### I. கோடிட்ட இடங்களை நீரப்புக:

 $\mathbf{1}$ .  $x$  ன் மதிப்பு அதிகரிக்கும் போது,  $y$  ன் மதிப்பும் அதிகரித்தால்,  $x$  மற்றும்  $y$ விகிதத்தில் உள்ளது எனலாம்.

அலகுத் கேர்வு

- $2.$  $x = 12$ ;  $y = 2$ , அவை நோ்விகீத மாறிகள் எனில் விகீத மாறிலியின் மதிப்பு
- $\overline{3}$ .  ${\rm X}$  ஒரு வேலையை 5 நாட்களில் முடிப்பார்.  $\rm \nu$  அதே வேலையை 20 நாட்களில் முடிப்பார் எனில்,  $\rm \overline{X}$ மற்றும்  ${\rm Y}$  சோ்ந்து அந்த வேலையை நாட்களில் முடிப்பா்.
- $\overline{4}$ .  $A$  ஒரு வேலையை  $16$  நாட்களில் முடிப்பார் எனில்,  $A$  ன்  $1$  நாள் வேலை  $=$
- 5.  $\overline{A}$  மற்றும்  $\overline{B}$  இணைந்து ஒரு வேலையை  $16$  நாட்களில் முடிப்பா். அதே வேலையை  $A$  தனியாக  $48$ நாட்களில் முடிப்பாா் எனில்,  $\rm{B}$  மட்டும் அதே வேலையை நாட்களில் முடிப்பார்.

#### Н. கீழ்க்காணும் வீனாக்களுக்கு வீடையளி

- 6.  $A$  ஒரு வேலையை  $25$  நாட்களில் முடிப்பாா்.  $B$  அதே வேலையை  $20$  நாட்களில் முடிப்பாா். இருவரும்  $5$  நாட்கள் வேலை செய்தபின்  ${\rm A}$  வேலையிலிருந்து சென்று விடுகிறாா். மீதமுள்ள வேலையை  ${\rm B}$ எக்கனை நாட்களில் செய்து முடிப்பாா்.
- 7.  $18$  ஆட்கள்  $42$  நாட்கள் வேலை செய்தால்  $140$ மீ நீளமுள்ள சுவரை எழுப்புவா் எனில்,  $30$  ஆட்கள் அதேபோல்  $100$  மீ நீளமுள்ள சுவரை எழுப்ப எத்தனை நாட்கள் தேவை?
- 8.  ${\rm A}$  மற்றும்  ${\rm B}$  முறையே ஒரு சேலை நெய்ய  $10$  நாட்கள் மற்றும்  $15$  நாட்கள் எடுத்துக்கொள்வாா். அவா்கள் இருவரும் ஒன்றாக வேலை செய்யத் தொடங்கீ 2 நாட்களுக்குப் பின் B விலகிவிடுகிறாா் எனில், A மட்டும் அந்த சேலையை நெய்து முடிக்க எத்தனை நாட்கள் எடுத்துக்கொள்வாா்?
- ஒரு மாணவி ஒரு புத்தகத்தின்  $\frac{3}{5}$  பகுதியை ஒரு நாளில் படித்து விடுவாா். மீதமுள்ள பகுதியில் $\frac{4}{5}$ 9.

பகுதியை மற்றொரு நாளில் படிப்பார். மீதம் 30 பக்கங்கள் படிக்க இயலவில்லை எனில் புத்தகத்திலுள்ள மொத்த பக்கங்கள் எத்தனை?

10.  $18$  ஆண்கள் 21 நாட்கள் தீனமும் 8 மணி நேரம் வேலை செய்து ஒரு வேலையை முடிப்பா். அதே வேளையில் 2 ஆண்கள் செய்யும் வேலையை 3 பெண்களால் செய்ய இயலும். ஒவ்வொரு நாளும் 6 மணி நேரம் வேலை செய்தால் 21 பெண்கள் அவ்வேலையை முடிக்க எத்தனை நாட்கள் தேவை?

#### Ш. கீழ்க்கானும் வீனாக்களுக்கு வீடையளி

11.  $15$  ஆண்கள் அல்லது  $24$  பெண்கள் அல்லது  $36$  சிறுவாகள் ஒரு வேலையை  $12$  நாட்கள் தினமும்  $8$ மணி நேரம் வேலை செய்து முடிப்பா். அதே  $2\frac{1}{4}$  மடங்கு பொிய மற்றொரு வேலையை  $12$  பெண்கள்,

 $6$  சிறுவா்களுடன் எத்தனை ஆண்கள் சோ்ந்து வேலை செய்தால்  $30$  நாட்களில் தினமும்  $\,6\,$  மணிநேரம் வேலை செய்து முடிக்க முடியும்

### engthällgester alegolis-statty materials to Badbisk@sttzehonks.com

203

 $5 \times 1 = 5$ 

#### $5 \times 2 = 10$

#### $2 \times 5 = 10$

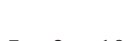

மகிப்பெண்கள் $: 25$ 

www.CBSEtips.in<br>https://bit.ly/3pspUm0

## https://bit.ly/3pspUm0

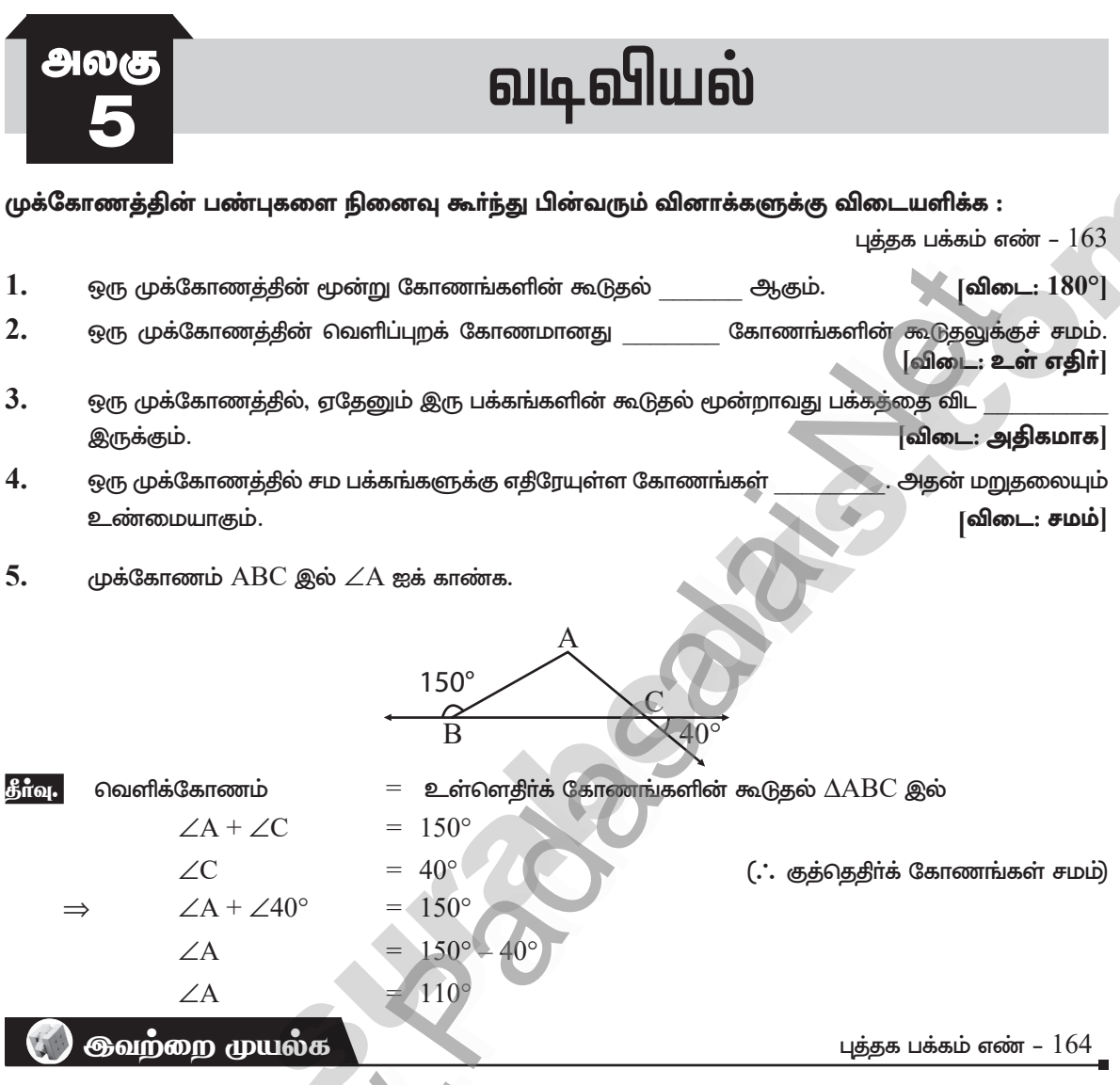

1. வடிவொத்த மற்றும் சாவசம உருவங்களின் சோடிகளை அடையாளம் கண்டு, அவற்றின் எழுத்துச் சோடிகளை எழுதுக.

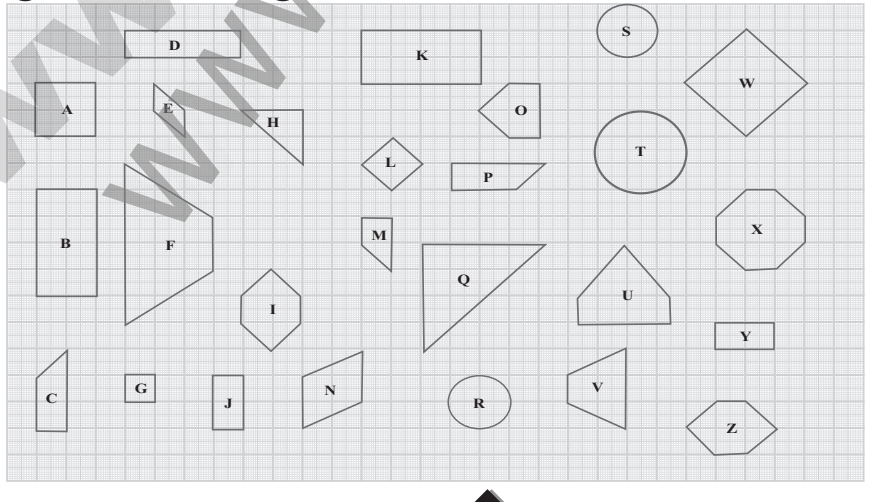

### enquidy@slu alegoke statly materials to bad by a street and ks form

205

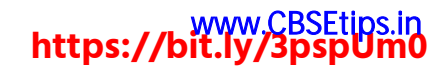

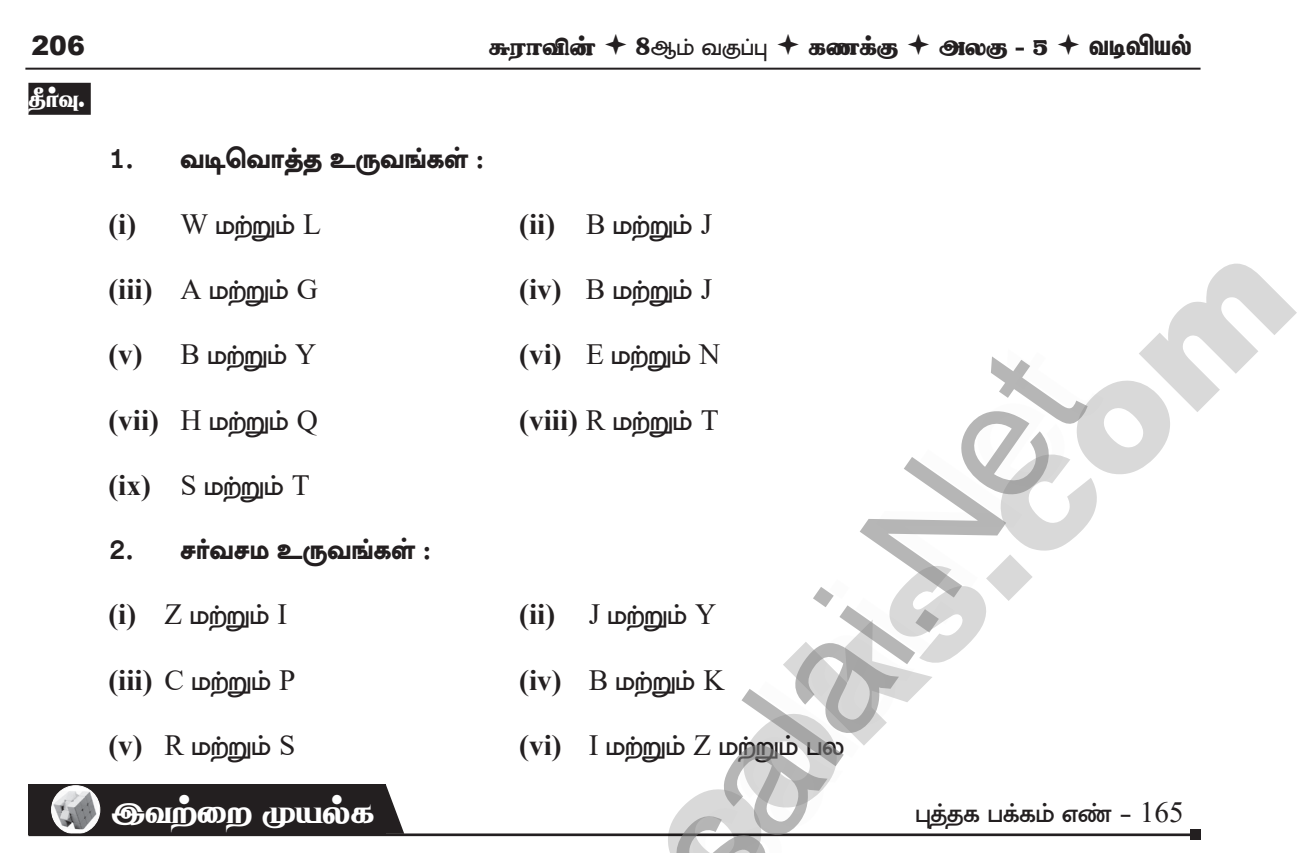

1. பின்வருவனவற்றை அவற்றின் சா்வசமப் பண்புகளைக் கொண்டு பொருத்துக.

| வ.எண். | $\overline{\mathbf{P}}$                                                   |       | ஆ                      |
|--------|---------------------------------------------------------------------------|-------|------------------------|
| 1.     | Q<br>A<br>$R$ $\nabla$<br>$\mathsf{C}$<br>$\, {\bf B}$                    | (i)   | செ–க–ப                 |
| 2.     | $\, {\bf P}$<br>A<br>B<br>C<br>Q<br>${\mathbb R}$                         | (ii)  | $\sqcup-\sqcup-\sqcup$ |
| 3.     | $\mathbb R$<br>$\ensuremath{\mathbf B}$<br>$A \frac{L}{Q}$<br>ъ           | (iii) | ப–கோ–ப                 |
| 4.     | $\mathbf{P}$<br>А<br>₩<br>$\overline{c}$<br>π<br>$\overline{B}$<br>R<br>Q | (iv)  | கோ–ப–கோ                |

[விடை: 1- (iv), 2-(iii), 3-(i), 4-(ii)]

### enquidy@slurabooks som materials to bad bishes between ks som

### www.CBSEtips.in<br>https://bit.ly/3pspUm0

சுராவின்  $+$  8ஆம் வகுப்பு  $+$  கணக்கு  $+$  அலகு - 5  $+$  வடிவியல்

207

 $\stackrel{\textstyle\sim}{\sim}$ c

**C** சீந்தீக்க

பக்கக பக்கம் எண் –  $167$ 

#### படத்தில்  $DA = DC$  மற்றும்  $BA = BC$  முக்கோணங்கள்  $DBA$  மற்றும்  $DBC$  ஆகியவை சர்வசமமா? என்?

- கீர்வ. இங்கு  $\triangle DBA$  மற்றும்  $\triangle DBC$  ஆகியவற்றில்
	- $AD = CD$
	- $AB = CB$
	- $DB = DB$  (பொதுவானது)

 $\therefore$   $\Delta \text{DBA} = \Delta \text{DBC}$  (ப–ப–ப பண்பு). மேலும் செ.க.ப. பண்பு படியும் இம்முக்கோணங்கள் சாவசமம் ஆகும்.

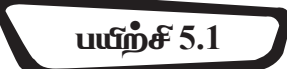

- 1. கொடுக்கப்பட்டுள்ள சொல் பட்டியலிலிருந்து சாியான விடையைத் தோ்ந்தெடுத்து கோடிட்ட இடங்களை நிரப்புக. (விகிதசமத்தில், வடிவொத்த, ஒத்த, சா்வசம, வடிவம், பரப்பு, சமமான)
	- $(i)$  வடிவொத்த முக்கோணங்களின் ஒத்த பக்கங்கள் [விடை: வீக்த சமத்தீல்] இருக்கும்.
	- $(i)$  வடிவொத்த முக்கோணங்கள் ஒரே பெற்றிருக்கும். ஆனால் ஒரே அளவைப் பெற்றிருக்க வேண்டியதில்லை. [விடை: வடிவம்]
	- $(iii)$  ஒரு முக்கோணத்தில் பக்கங்கள் சம கோணங்களுக்கு எதிரே அமையும்.  $\lceil$ விடை: சமமான $\rceil$
	- $(iv) \equiv$  குறியானது முக்கோணங்களைக் குறிக்கப் பயன்படும். [விடை: சாீவசம]
	- $(v) \sim$  குறியானகு முக்கோணங்களைக் குறிக்கப் பயன்படும். [விடை: வடிவொக்கு]
- $2.$ கொடுக்கப்பட்ட படத்தில்,  $\angle$ CIP ≡  $\angle$ COP மற்றும்  $\angle$ HIP ≡  $\angle$ HOP எனில், IP ≡ OP என நிரூபி.

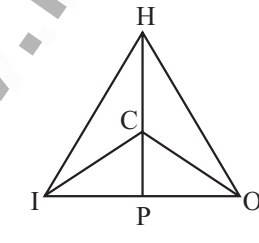

். இர

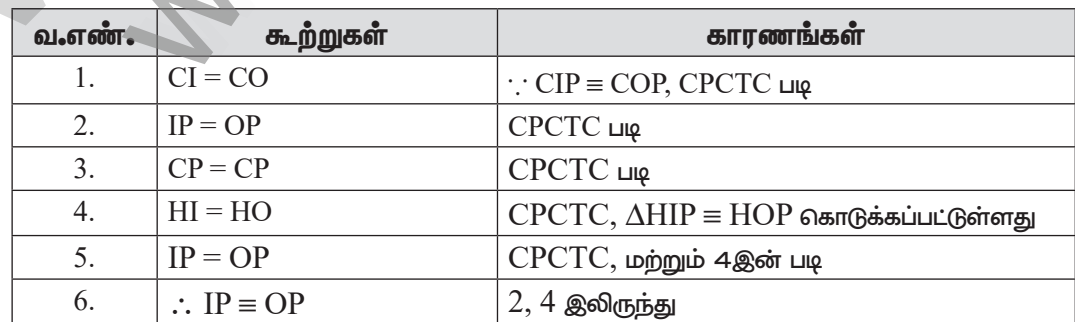

### enquidy@sidralegoks-stady materials to padbiav@st@shomk&spom

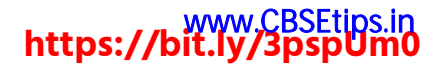

சுராவின்  $+$   $8$ ஆம் வகுப்பு  $+$  கணக்கு  $+$  அகை - 5  $+$  வடிவியல்

கொடுக்கப்பட்டுள்ள படத்தில்,  $AC \equiv AD \omega$ ற்றும்  $\angle CBD \equiv \angle DEC \omega$  எனில்,  $\Delta BCF \equiv \Delta EDF$  $3.$ என நிரூபி.

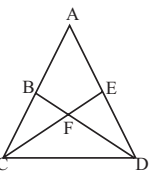

#### தீர்வு.

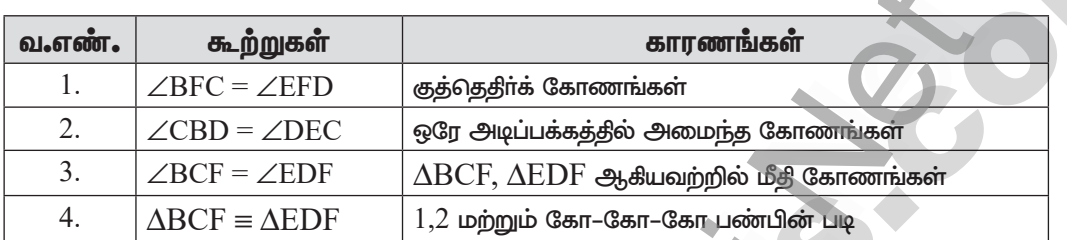

 $\overline{4}$ . கொடுக்கப்பட்டுள்ள படத்தில், அடிப்பக்கம்  $\pmb{B} \pmb{D}$  மற்றும்  $\angle \pmb{B} \pmb{A} \pmb{E} \equiv \angle \pmb{D} \pmb{E} \pmb{A}$  ஆகக் கொண்ட ஒர் இருசமபக்க முக்கோணம்  $\Delta \text{BCD}$  எனில்,  $\text{AB} \equiv \text{ED}$  என நிரூபி.

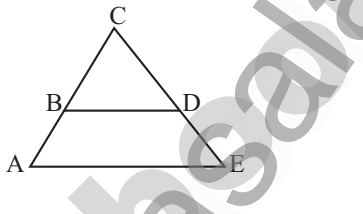

#### தீர்வு.

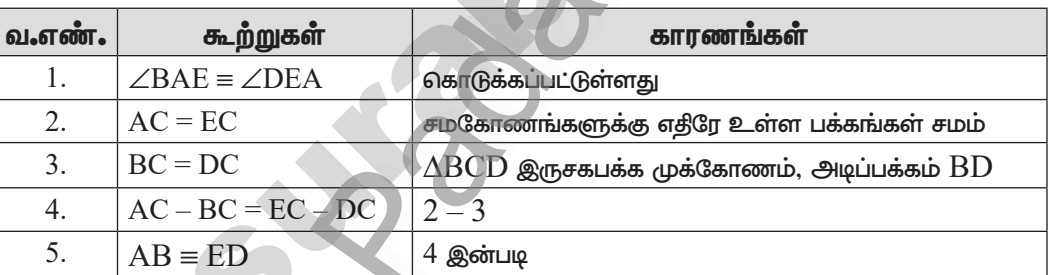

5. கொடுக்கப்பட்டுள்ள படத்தில்  $\overline{\textbf{D}}$ ஆனது,  $\overline{\textbf{O}}\textbf{E}$  இன் மையப்புள்ளி மற்றும்  $\angle\textbf{CDE} = 90^\circ$  எனில்  $\triangle ODC \equiv \triangle EDC$  என நிரூபி.

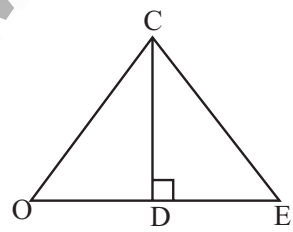

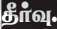

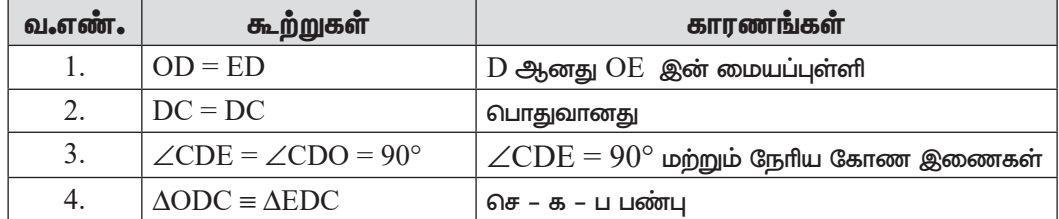

### enquiny@sluraleooks stom materials to bad bishes alwahanks som

#### 208

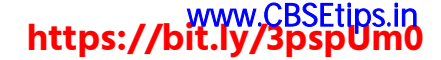

சுராவின்  $+$  8ஆம் வகுப்பு  $+$  கணக்கு  $+$  அலகு - 5  $+$  வடிவியல்

#### 6.  $\triangle PRQ \equiv \triangle QSP$  ஆகுமா? ஏன்?

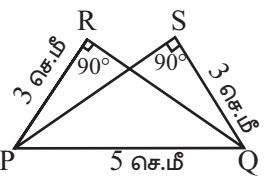

#### தீர்வு.  $\Delta$ PRQ மற்றும்  $\Delta$ PSQ இல்

 $\angle$ PRO =  $\angle$ PSO = 90° கொடுக்கப்பட்டுள்ளது

 $PR = QS = 3$  செ.மீ தரப்பட்டுள்ளது

 $PQ = PQ = 5$  செ.மீ பொதுவானது

இம்முக்கோணங்கள் கோ–ப–ப பண்பு கொண்டுள்ளது. ஆனால் சாவசம முக்கோணங்களுக்கு இப்பண்பு போதுமானது அல்ல. எனவே  $\Delta \text{PRQ}$  ஆனது  $\Delta \text{QSP}$  இக்கு சாவசமமாக இருக்கத் தேவையில்லை.

#### 7. கொடுக்கப்பட்ட படத்திலிருந்து  $\triangle ABC \sim \triangle DEF$  என நிரூபி.

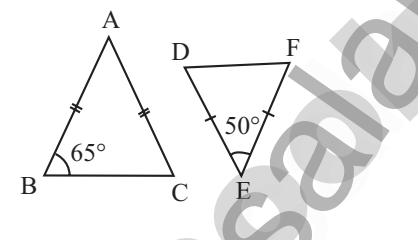

#### கீர்வ.  $\triangle ABC$  இல்  $AB = AC$

எனவே இது இருசமபக்க முக்கோணம். சமபக்கங்களுக்கு எதிரே உள்ள கோணங்கள் சமம்.

$$
\angle B = \angle C = 65^{\circ}
$$
  

$$
\angle B + \angle C = 65^{\circ} + 65^{\circ} = 130^{\circ}
$$

ஒரு முக்கோணத்தின் மூன்று கோணங்களின் கூடுதல்  $180^{\circ}$ .

$$
\angle A + \angle B + \angle C = 180^{\circ}
$$
  
\n
$$
\angle A + 130^{\circ} = 180^{\circ}
$$
  
\n
$$
\angle A = 180^{\circ} - 130^{\circ}
$$
  
\n
$$
\angle A = 50^{\circ}
$$

 $\triangle DEF$  இல்,  $\angle D = 50^{\circ}$ 

மீதி கோணங்களின் கூடுதல்  $=$   $180^{\circ} - 50^{\circ} = 130^{\circ}$ 

$$
DE = FD
$$

$$
\Delta D = \Delta F
$$

 $\triangle$ ABC மற்றும்  $\triangle$ DEF

$$
\therefore \angle E = \frac{130^{\circ}}{2} = 65^{\circ}
$$

$$
\angle A = \angle D = 50^{\circ}
$$

$$
\angle B = \angle E = 65^{\circ}
$$

$$
\angle C = \angle F = 65^{\circ}
$$

∴ கோ–கோ–கோ பண்பின் படி  $\Delta$ DEF ~  $\Delta$ ABC

### enquidy@sluralegoks stotly materials to Badbiak@slt@shealks.com

209

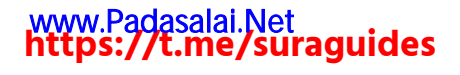

சுராவின் + 8ஆம் வகுப்பு + கணக்கு + அலகு - 5 + வடிவியல்

#### 249

 $5 \times 1 = 5$ 

 $5 \times 2 = 10$ 

#### மதீப்வெண்கள்:  $25$

I. கோடிட்ட இடங்களை நிரப்புக.

நேரம்: 45 நீமிடங்கள்

- 1. சாய்சதுரத்தின் பரப்பளவு = ச.அலகுகள்.
- $2.$ கொண்ட இணைகரமே சாய்சதுரம் ஆகும். அனைத்துப்பக்கங்களும்
- $3.$ மற்றும் அனைத்து சமமாகக் கொண்ட இணைகரமே சதுரம் ஆகும். அனைத்து
- $\overline{4}$ . ஒரு முக்கோணத்தின் நடுக்கோடுகள் அதனை சம பரப்பளவு உடைய <u>சிறிய முக்கோணங்களாகப்</u> பிரிக்கும்.

X

E

 $\overline{F}$ 

அலகுத் தேர்வு

- 5. செவ்வகக்கின் பரப்பளவு ச.அலகுகள்.
- கீழ்க்காணும் வினாக்களுக்கு விடையளி. II.
- 6.  $\Delta$  XYZ இன் உள்வட்ட மையம் காண்க.

7.  $\triangle$  XYZ இல் S என்பது சுற்றுவட்ட மையம் YZ = 64 செ.மீ மற்றும்  $DS = 25$  செ.மீ எனில் வட்டத்தின் சுற்றளவு காண்க.

D

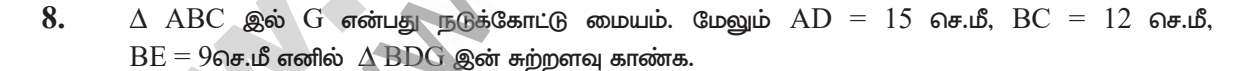

 $64$  செ.மீ

 $\tilde{\sim}$  $\overline{\text{D}}$ 

 $\overline{z}$ 

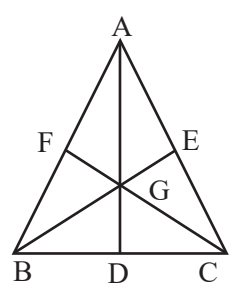

### enquidy@sturalegoks stady materials to Badbian@straphenk&spom

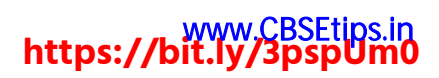

சுராவின்  $+$  8ஆம் வகுப்பு  $+$  கணக்கு  $+$  அலகு - 5  $+$  வடிவியல்

9.  $\Delta$  XYZ இல் G என்பது நடுக்கோட்டு மையம்  ${\rm YM}$  = 9 செ.மீ எனில் GM இன் மதிப்பு காண்க.

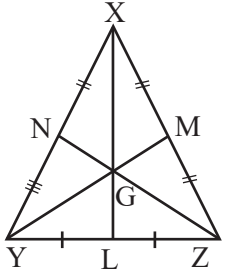

10.  $\triangle$  ABC இல் CD என்பது ஒரு நடுக்கோடு மேலும் AD =  $3x - 4$  மற்றும் BD =  $2x + 4$ , எனில் AB இன் மதிப்பு காண்க.

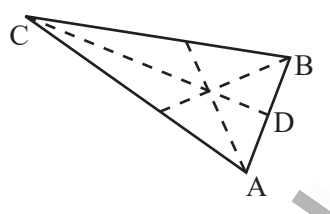

III. கீழ்க்காணும் வடிவங்களை வடிவியல் உபகரணம் பெட்டியின் உதவியுடன் அமைக்க.

 $2 \times 5 = 10$ 

- 11.  $WEST, BS = 7.5$  செ.மீ
- நாற்கரம்  $\text{PLAY}, \text{PL} = 7$  செமீ,  $\text{LA} = 6$  செமீ,  $\overline{\text{AY}} = 6$  செமீ,  $\text{PA} = 8$  செமீ மற்றும்  $\text{LY} = 7$  செமீ.  $12.$

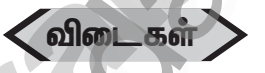

- $\frac{1}{2} \times d_1 \times d_2$  ச.அலகுகள் I.  $1.$ 
	- 2. சர்வசமமாகக்
	- $\overline{3}$ . பக்கங்களும், கோணங்களும்
	- $\overline{4}$ . 3
	- $5<sub>1</sub>$ நீளம்  $\times$  அகலம்.
- II. 6. K
	- 7.  $40.6$  செ,மீ
	- $17$  செ,மீ 8.
	- 9. 3 செ,மீ
	- 10.  $40$  செ,மீ
- III.  $11.$  பார்க்க பயிற்சி  $5.5$  வினா எண்.  $(IV)$   $(ii)$ 
	- $12.$  பார்க்க பயிற்சி  $5.4$  வினா எண். (I)  $2$

av + av

### enquidy@sturalegoks stady materials to padbiava et washamks form

250

### www.CBSEtips.in<br>https://bit.ly/3pspUm0

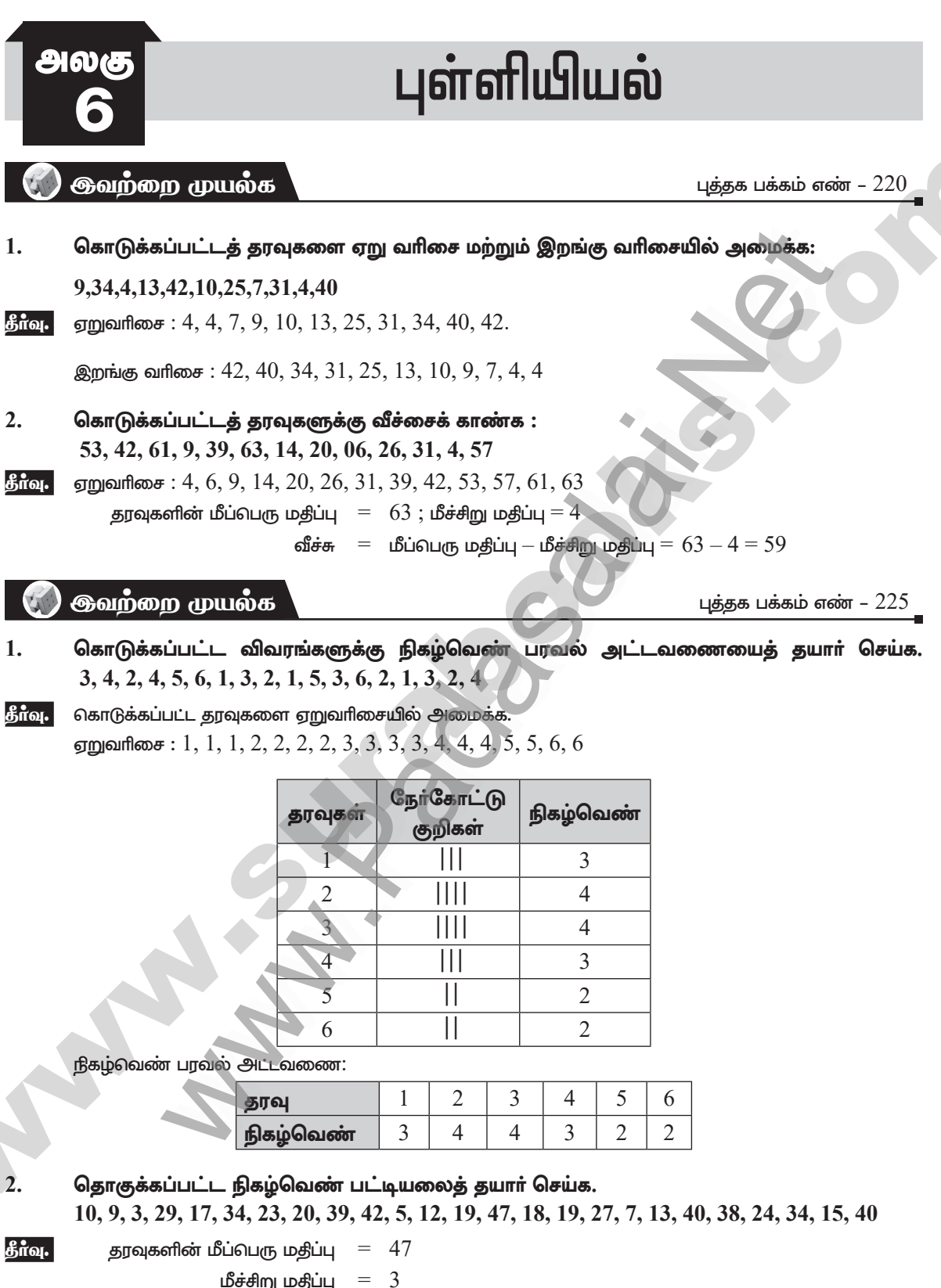

$$
\text{Im } \mathbf{u} \mathbf{g} \dot{\mathbf{u}} = 3
$$

வீச்சு = மீப்பெரு மதிப்பு - மீச்சிறு மதிப்பு =  $47 - 3 = 44$ 

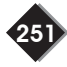

### enguigy@surabooks som materials to padsiav@surabooks form

### www.CBSEtips.in<br>https://bit.ly/3psp0m0

சுராவின்  $+$  8ஆம் வகுப்பு  $+$  கணக்கு  $+$  அலகு - 6  $+$  புள்ளியியல்

பிரிவின் அளவை  $10\>$ என எடுத்துக்கொண்டால், சாத்தியமான பிரிவு இடைவெளியின் எண்ணிக்கை

$$
\frac{\text{வேக 9 m
$$

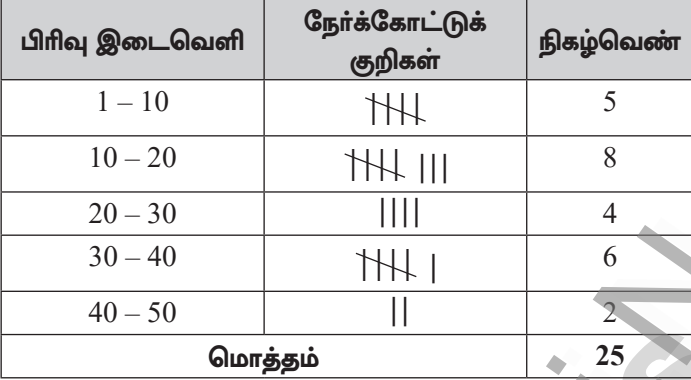

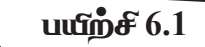

#### 1. கோடிட்ட இடங்களை நிரப்புக.

- $(i)$  வேறொருவரால் முன்பே சேகாித்து வைத்திருக்கும் தரவுகள் தரவுகள். [வீடை: இரண்டாம் நிலை]  $\lceil \mathbf{of}$ ை: 35]  $(ii)$   $(25-35)$  பிரிவு இடைவெளியின் மேல் எல்லை  $660L: 197$  $(iii)$  200,15,20,103,3,197 இன் வீச்சு  $\lceil \mathbf{of}$ ை:  $8 \rceil$  $(iv)$  பிரிவு அளவு 10 மற்றும் வீச்சு 80 எனில், பிரிவுகளின் எண்ணிக்கை  $(v)$  வட்ட விளக்கப்படம் என்பது  $\lceil$ வீடை: வட்டவடிவியலான $\rceil$ வரைபடம். சரியா தவறா எனக் கூறுக.  $(i)$  உள்ளடக்கியத் தொடர் ஒரு தொடர்ச்சியானத் தொடர். [வீடை: தவறு]  $(ii)$  வட்ட விளக்கப்படம் மூலம், மொக்க பகுகிகளின் கூறுகளை ஒப்பிட்டு பார்க்க முடியும்.  $\lceil$ வீமை : சரி (iii) ஊடக மற்றும் தொழிற்துறையினா் வட்ட விளக்கப்படத்தைப் பயன்படுத்துகின்றனா். [வீடை: சரி]  $(vi)$  வட்ட விளக்கப்படம் என்பது வட்டத்தைப் பல்வேறு வட்டக்கோணபகுதிக் கூறுகளாகப் பிரிப்பது. [வீடை: சரி]
- 3.  $25$  குடும்பங்களிலுள்ள குழந்தைகளின் எண்ணிக்கைக் கீழே கொடுக்கப்பட்டுள்ளது. இதனைத் தொகுக்கப்படாத நிகழ்வெண் பரவல் அட்டவணையில் குறிக்க.  $1, 3, 0, 2, 5, 2, 3, 4, 1, 0, 5, 4, 3, 1, 3, 2, 5, 2, 1, 1, 2, 6, 2, 1, 4$
- தீர்வு கொடுக்கப்பட்ட தரவுகளை ஏறுவரிசையில் எழுத ஏறுவரிசை:  $0,\overline{0,1},1,1,1,1,1,2,2,2,2,2,2,3,3,3,3,4,4,4,5,5,5,6$

### enquidy@sluraleooks stotly materials to blad by a but be seen in

 $2.$ 

### www.CBSEtips.in<br>https://bit.ly/3pspUm0

#### சுராவின்  $+$  8ஆம் வகுப்பு  $+$  கணக்கு  $+$  அலகு - 6  $+$  புள்ளியியல்

இதற்கான நிகழ்வெண் பரவல் அட்டவணை

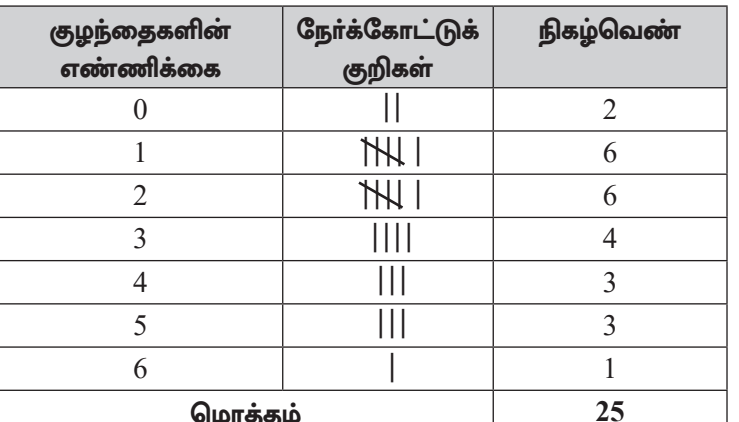

இதனை கீழ்க்காணுமாறு எழுதலாம்.

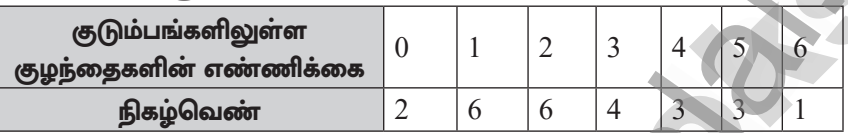

 $\boldsymbol{4}$ . பத்தாம் வகுப்பு பொதுத் தோ்வில்  $30$  மாணவா்கள் எடுத்த மதிப்பெண்களுக்குத் தொகுக்கப்பட்ட நிகழ்வெண் பரவல் அட்டவணையைத் தயார் செய்க . 328, 470, 405, 375, 298, 326, 276, 362, 410, 255, 391, 370, 455, 229, 300, 183, 283, 366, 400, 495, 215, 157, 374, 306, 280, 409, 321, 269, 398, 200.

தீர்வு. மாணவர்கள் எடுத்த மீப்பெரு மதிப்பெண் $=495$ 

> மீச்சிறு மதிப்பெண்  $= 157$

> > வீச்சு மீப்பெரு மதிப்பு – மீச்சிறு மதிப்பு =  $495 - 157 = 338$

நாம் பிரிவின் அளவை 50 என எடுத்துக்கொண்டால், சாத்தியமான பிரிவு இடைவெளிகளின் வீச்சு 338  $= 6.76 \simeq 7$ எண்ணிக்கை  $=$  $50$ பிரிவின் அளவு

நிகழ்வெண் பரவல் அட்டவணை

B

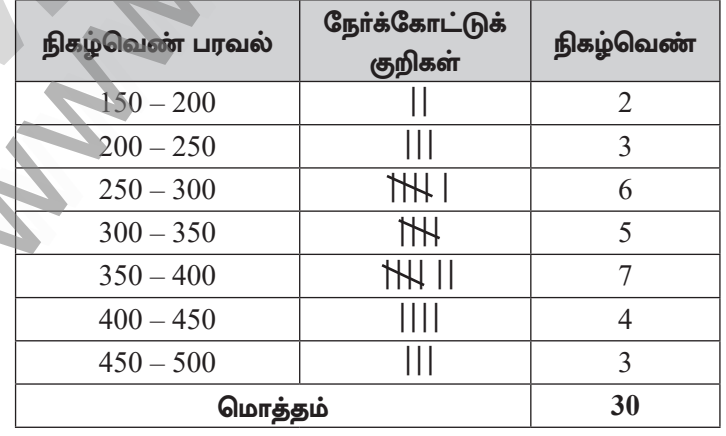

### enquidy@sturalegoks stady materials to padbiava et washamks form

### www.CBSEtips.in<br>https://bit.ly/3pspUm0

# ௮லச

தகவல் செயலாக்கம்

#### மீள்பார்வை

புத்தக பக்கம் எண்.  $240$ 

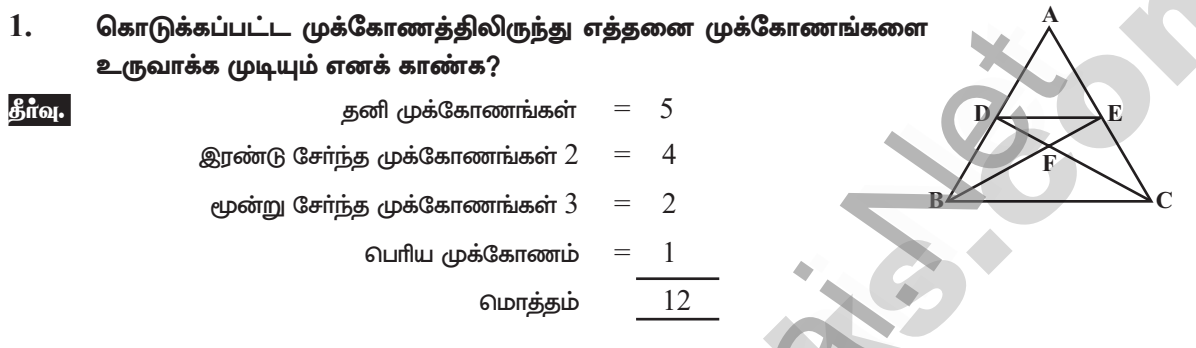

 $2.$ பின்வரும் படத்திலுள்ள எண்களை ஒருமுறை மட்டுமே பயன்படுத்தி  $3 \times 3$  என்ற மாயச்சதுரத்தை அமைக்க.

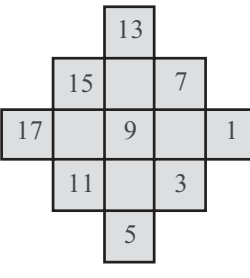

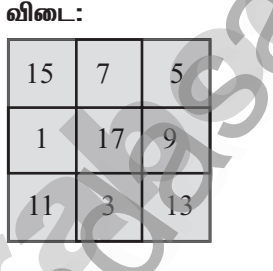

 $3.$ கீழ்கண்ட மரவுரு வரைபடத்தை எண் கோவையாக மாற்றுக.

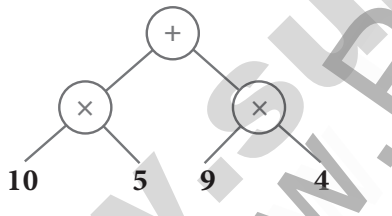

[விடை:  $(10 \times 5) + (9 \times 4)$ ]

- $\overline{A}$  இலிருந்து  $\overline{E}$  க்கு  $\overline{B}$ ,  $C$  மற்றும்  $D$  வழியாகச் செல்வதற்கு ஆகும் மொத்த நேரத்தைக்  $\boldsymbol{4}$ .  $(i)$ காண்க.
	- இக்கு செல்லக் குறைந்த அளவு நேரத்தை எடுத்துக்கொள்ளும்  $A$  இலிருந்து  $E$  $(ii)$ வழித்தடம் எது.

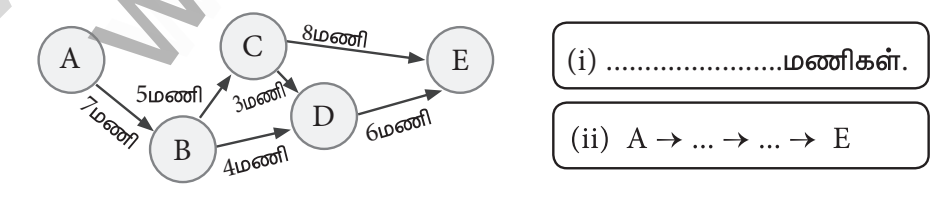

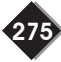

#### enquidy@slu alegoke statly materials to bad by a stream ks form

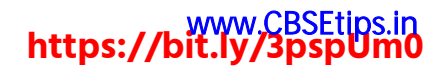

சுராவின்  $+$  8ஆம் வகுப்பு  $+$  கணக்கு  $+$  அலகு - 7  $+$  தகவல் செயலாக்கம்

### 276

கீர்வு.

(i) வழித்தடம்  $\Rightarrow$  2 A  $\rightarrow$  B  $\rightarrow$  C  $\rightarrow$  D  $\rightarrow$  E எடுக்குக்கொள்ளும் நோம் $\Rightarrow$   $(7 + 5 + 3 + 6)$  மணி  $= 21$  மணி

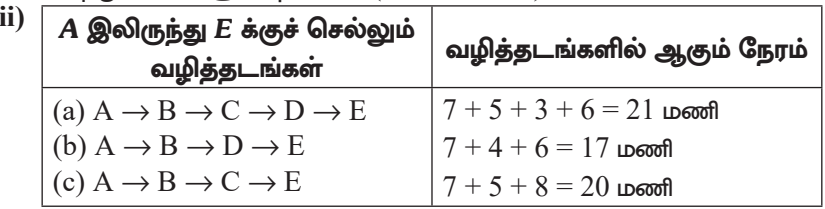

 $\therefore$  குறைந்த அளவு நேரம் எடுத்துக்கொள்ளும் வழித்தடம்  $\Rightarrow$   $\textrm{A}$   $\Rightarrow$   $\textrm{B}$   $\Rightarrow$   $\textrm{D}$   $\rightarrow$   $\textrm{E}$ 

5. படத்தில் காட்டிள்ளதுப்போல்பிபனோசிசதுரங்களின் மூலைவிட்டங்களை ஒன்றோடொன்று வளைவுக் கோட்டினால் இணைப்பதன் மூலம் தங்கச் சுருளை (Golden Spiral) வரைக.

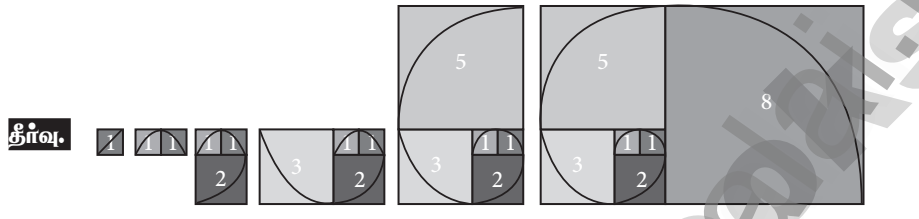

பிபனோசி சதுரங்கள்

6. நீங்கள் ஒரு மேல்சட்டை வாங்க திட்டமிடும்போது, ஓர் அங்காடியில் விற்பனை விலை ₹ $1000$ இக்கு ₹200 தள்ளுபடி செய்யப்படுகிறது. மற்றொரு அங்காடியில் அதே விற்பனை விலைக்கு  $15\%$  தள்ளுபடி செய்யப்படுகிறது எனில், நீங்கள் எங்கே மேல்சட்டை வாங்குவீர்கள்?

#### கீர்வு.

தீர்வ

அங்காடி 1 மற்றும் அங்காடி 2 ன் விலைப்பட்டியல்

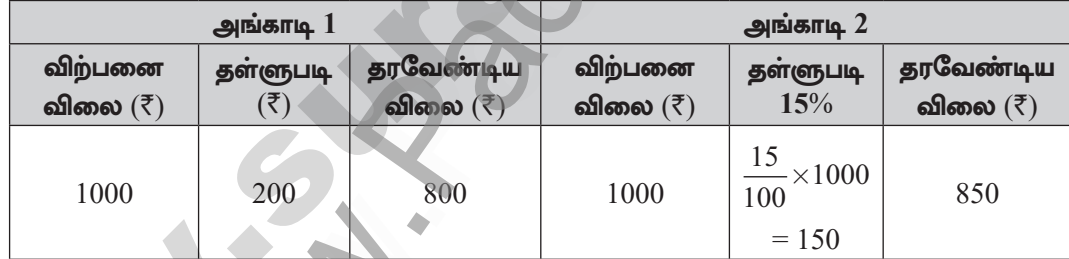

அங்காடி 1 இல் சிறந்த விலையில் கிடைப்பதால் அங்காடி 1 இல் வாங்குவேன்.

7. ஒரு பூங்காவானது, ஒருவர் 5 சவாரிகளை விளையாடுவதற்கு ₹130 சிறப்புச் சலுகையினையும், 1 சவாரி விளையாடுவதற்கு ₹30 எனவும் நுழைவு சீட்டின் விலையை நிர்ணயித்துள்ளது எனில், நீங்கள் சிறப்புச் சலுகையினை ஏற்றுக் கொண்டு சவாரிகளை விளையாட விரும்பும் போது எவ்வளவு தொகையினை சேமிப்பீர்கள்?

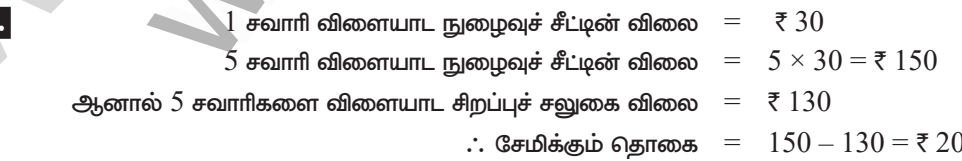

### enquidy@sturalegoks stady materials to padbiava et washamks form

### https://bit.ly/3pspUm0

குராவின்  $+$  8ஆம் வகுப்பு  $+$  கணக்கு  $+$  அலகு - 7  $+$  தகவல் செயலாக்கம்

277

#### செயல்பாடு  $\left( \bullet \right)$

புத்தக பக்கம் எண். 245

- $\mathbf{1}$ . 3 மற்றும் 5 என்ற எண்களைப் பயன்படுத்தி அமையக்கூடிய ஈரிலக்க எண்களை எழுதுக. (இலக்கங்களை மறுமுறையும் பயன்படுத்தலாம்). செயல்பாடு இரண்டு பகுதிகளைக் கொண்டது
	- (i) ஒன்றாம் இலக்கத்தைத் தெரிவுச் செய்தல்.
	- (ii) பத்தாம் இலக்கத்தைத் தெரிவுச் செய்தல்.

கொடுக்கப்பட்டுள்ள அட்டவணையினை நிரப்பக.

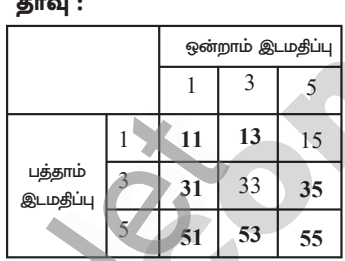

 $2.$ 1, 3 மற்றும் 5 என்ற எண்களைப் பயன்படுத்தி அமைக்கக் கூடிய மூவிலக்க எண்களைக் கண்டுபிடிக்கக் கீழே கொடுக்கப்பட்டுள்ள மரவுரு வரைப்படத்தைப் பூர்த்திச் செய்க.

(இலக்கங்களை மறுமுறைப் பயன்படுத்தக் கூடாது) தீர்வு :

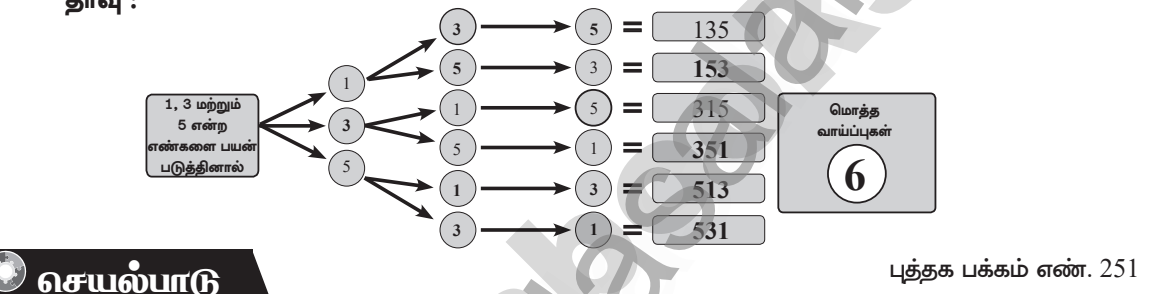

கீழே கொடுக்கப்பட்டுள்ள தொகுப்பிலிருந்து சாியான அட்டையினைத் தேர்ந்தெடுத்து ஒரு முழுமையானச் சேர்ப்பினை (SET) உருவாக்கவும்.

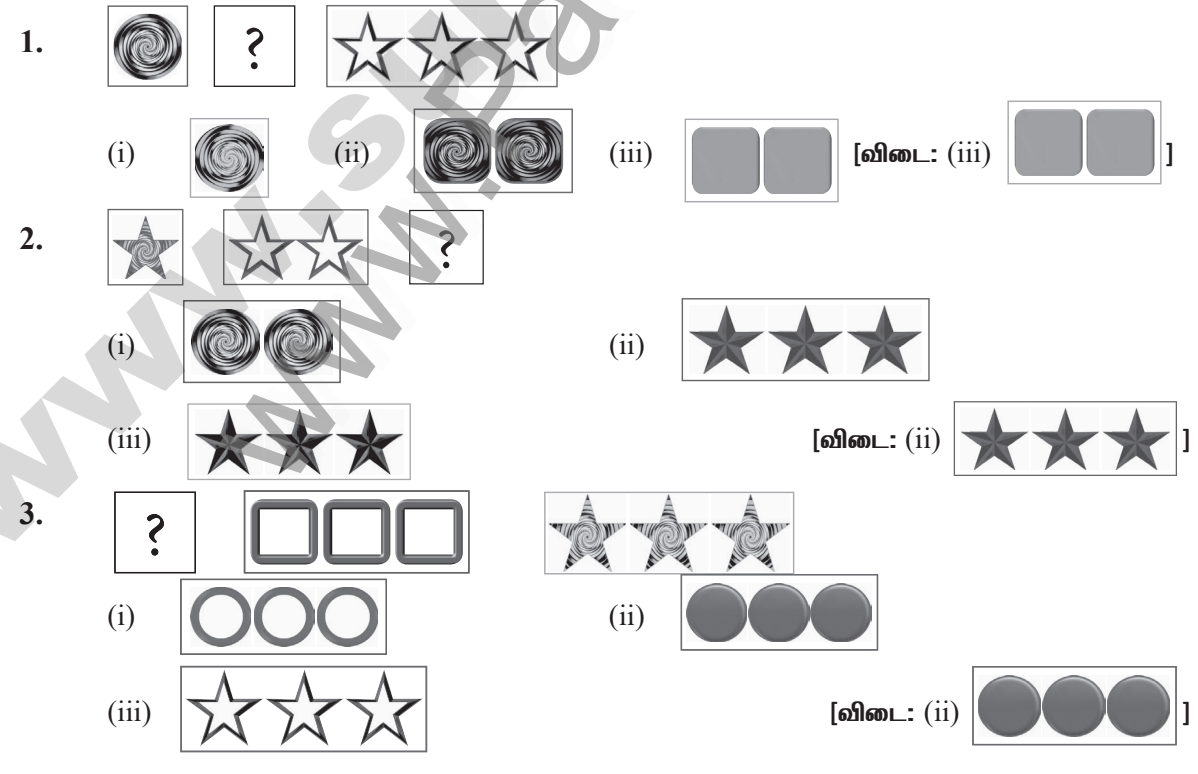

### enquidy@slu alegoke statly materials to bad by a stream ks form

https://bit.ly/3pspUm0

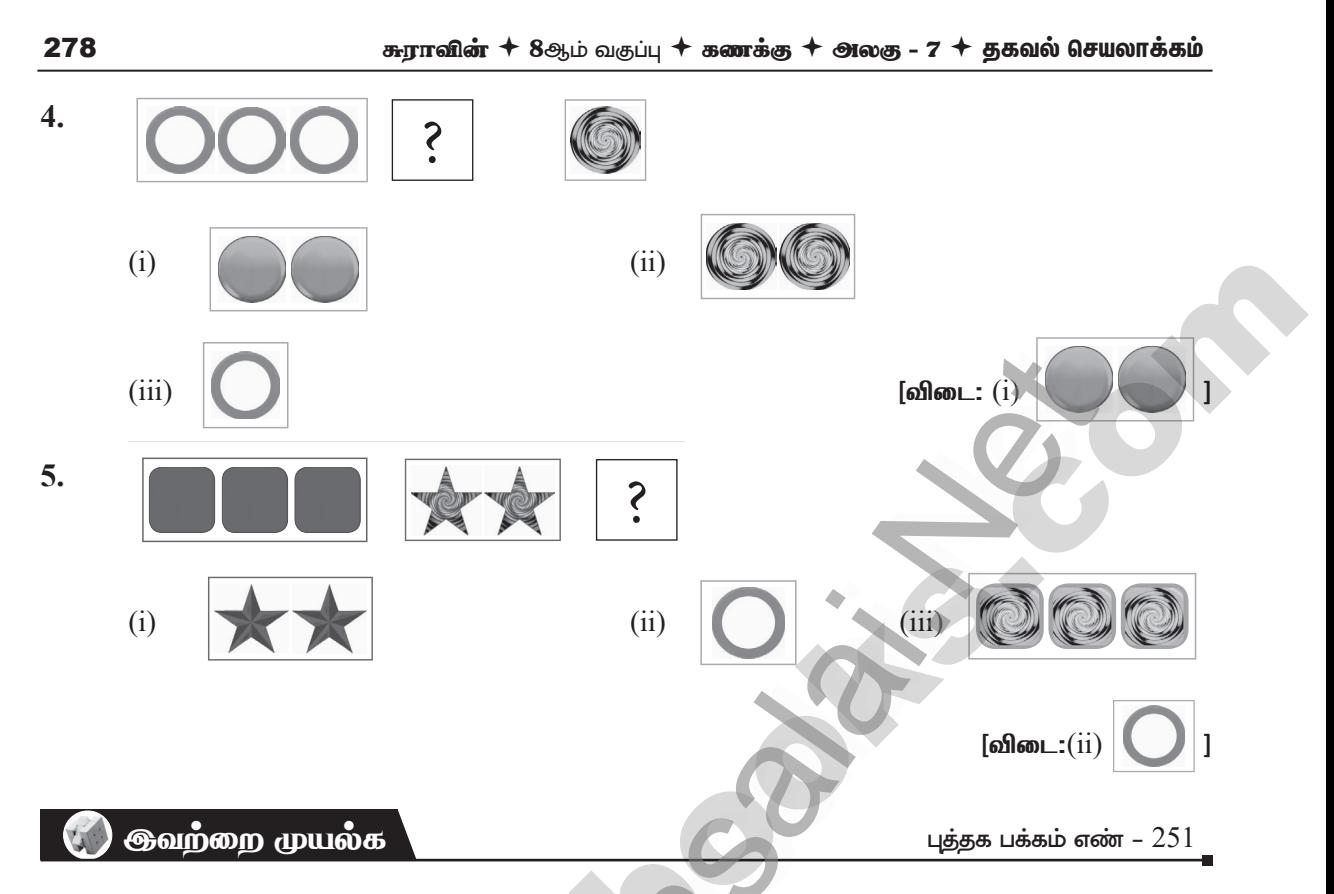

இந்த அட்டை தொகுப்பிலிருந்து ஏதேனும் 5 சேர்ப்புகளை (SETs) அமைக்க. (அட்டைகளை 1. மறுபடியும் பயன்படுத்தலாம்)

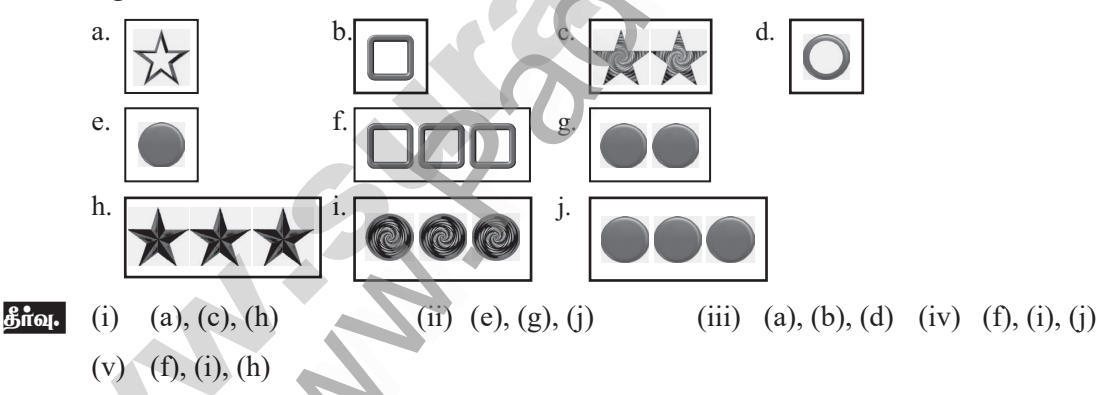

இது ஒரு சேர்ப்பில் (SET) உள்ள மாயச் சதுரத்திற்கான எடுத்துக்காட்டாகும். இதே போன்று,  $2.$ மேலும் இரண்டு மாயச் சதுரங்களை உருவாக்க முயல்க.

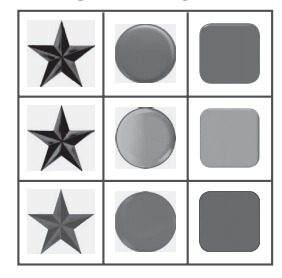

தீர்வு. எல்லாம் இரண்டு கொண்டு ஒரு சதுரம் மற்றும் எல்லாம் மூன்று கொண்டு ஒரு சதுரம் உருவாக்கு.

### enquiny@sluraleooks stom materials to bad bishes alwahanks som

மதிப்பெண்:  $25$  $5 \times 5 = 25$ 

306

குராவின் + 8ஆம் வகுப்பு + கணக்கு + அலகு - 7 + தகவல் செயலாக்கம்

#### அலகுத் தேர்வு

#### நேரம்:  $45$  நீமிடங்கள்

- L. பின்வரும் வினாக்களுக்கு விடை எழுதுக.
- $\mathbf{1}$ . பிபனோசி எண்களில்  $18$  மற்றும்  $17$ ஆவது எண்களுக்கிடையே உள்ள வித்தியாசம் யாது?
- $2.$  $\lq\lq$ Good Morning'' என்ற வார்த்தையில் உள்ள எழுத்துகள் வரிசைமாற்றி இடம்பெயர்த்து  $\lq\lq\lq$ Doog Gninrom'' என மாற்றியமைக்கப்பட்டுள்ளது. எனில், கீமே கொடுக்கப்பட்டுள்ள வாக்கியக்கையம் இவ்வாறே குறிவிலக்கம் செய்க.
	- "ot dnatsrednu taht scitamehtam nac eb decneirepxe erehwreve ni erutan dna laer efil."
- $3.$ பிரவீன் சமீபத்தில் வாங்கிய புதிய இரு சக்கர வாகனத்தின் பதிவு எண்ணைப் பெற்றாா். இங்கு அதன் கண்ணாடி பிரதிபலிப்பு கொடுக்கப்பட்டுள்ளது. சாியானப் பதிவு எண்ணிற்குாிய கண்ணாடி பிரதிபலிப்பினைக் காண்க. TN12H2589

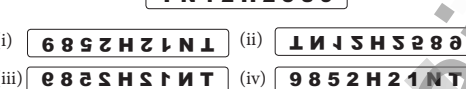

- $\overline{4}$ . கொடுக்கப்பட்ட கணக்குகளைத் தொடர் கழித்தல் முறையில் செய்க.
	- $(i)$  56 pompo 12  $(iii)$  320, 120 pompo 95
- 5. குறிப்பு எண்  $= 4$  (Key  $= 4$ ) எனக் கொண்ட கூட்டல் மறை குறியீடு அட்டவணையினை (Additive Cipher Table) உருவாக்கவும்.

விடைகள்

- 1. 987
- $2.$ பார்க்க சுராவின் கையேடு பயிற்சி  $7.3$  வினா எண்.  $4$
- $3.$ பார்க்க பாடப்புத்தக எடுத்துக்காட்டு  $7.3$  வினா எண்.  $6$
- $\overline{4}$ . பார்க்க சுராவின் கையேடு பயிற்சி  $7.2$  வினா எண்.  $3$
- 5. பார்க்க சுராவின் கையேடு பயிற்சி  $7.3$  வினா எண்.  $3$

A Principal

av+av

### engthällgester alegolis-statty materials to Badbisk@sttzehonks.com

## https://bit.ly/3pspUm0

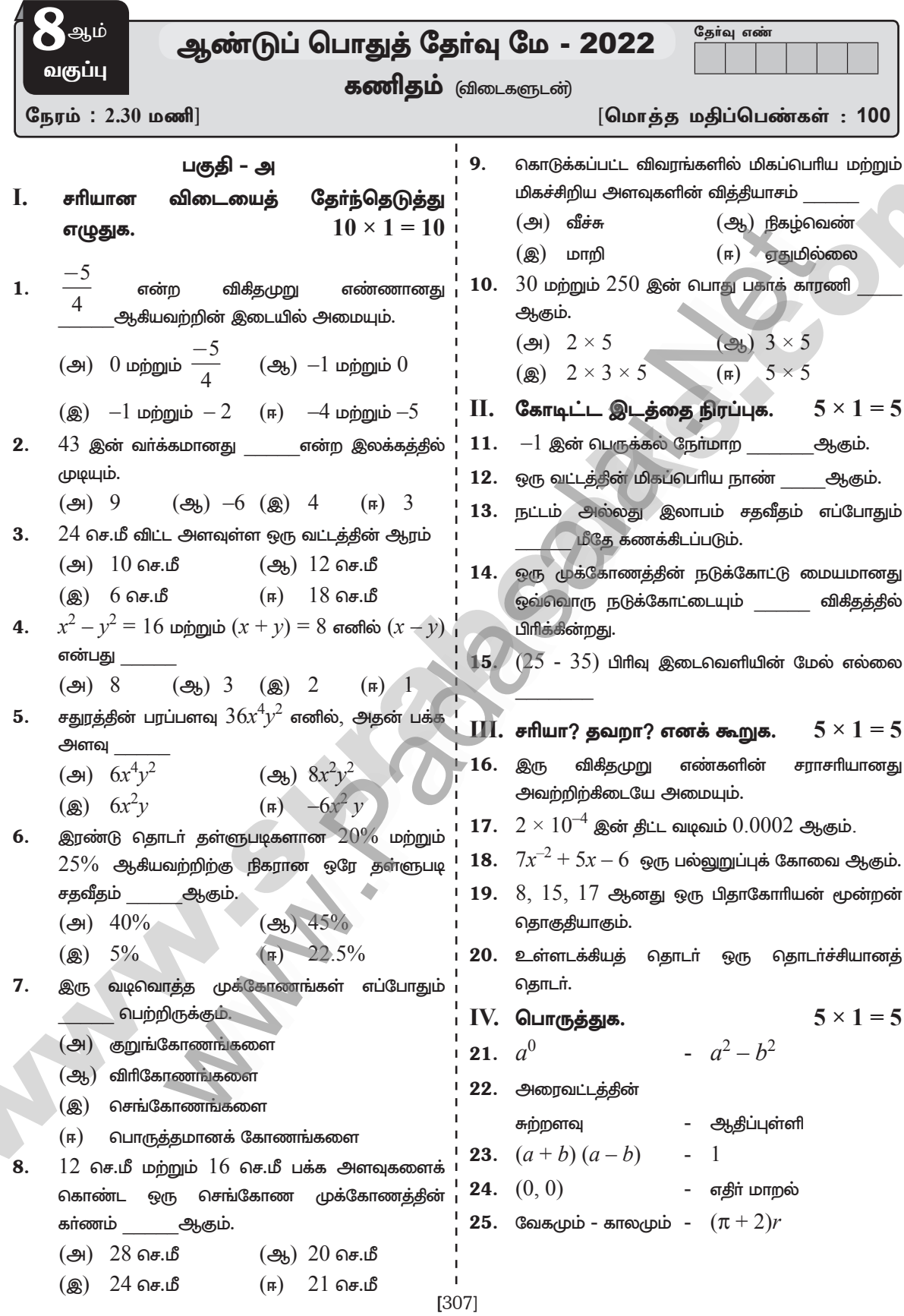

### enquiny@surabooks sam materials to prawish@surahonks.com

308 சுராவின் + கணிதம் + 8 ஆம் வகுப்பு +ஆண்டுப் வாதுத்தேர்வு மே - 2022 + வினாத்தாள் விடைகளுடன்

பகுதி – அ

- $\rm V$ . ஏதேனும்  $\rm 10$  வினாக்களுக்கு விடையளி.  $\rm V$ I. ஏதேனும் 7 வினாக்களுக்கு (வினா எண். 40 –க்கு கட்டாயமாக விடையளி)  $10 \times 2 = 20$
- $26.1$  $\stackrel{\scriptstyle \angle}{=}$  என்ற விகிதமுறு எண்ணின் தசம வடிவம் காண்க
- **27.** மதிப்பு காண்க :  $\frac{9}{132} \times \frac{-11}{3}$
- 28. கூட்டுக :  $\frac{6}{5} + \left(\frac{-14}{15}\right)$
- $17956$  இன் வர்க்க மூலம் காண்க. 29.
- **30.** மதிப்பு காண்க :  $(2^{-5} \times 2^7) \div 2^{-2}$
- 31.  $A$  என்பவர்  $B$  என்பவரைக் காட்டிலும் வேலை செய்வகில்  $3$  மடங்கு வேகமானவர்  $\bf{B}$  ஆனவர் ஒரு வேலையை  $24$  நாள்களில் முடிப்பாா் எனில் அவ்வேலையை முடிக்க இருவரும் சோ்ந்து எத்தனை நாட்கள் எடுத்துக் கொள்வாா் எனக் காண்க.
- $32.70$  செ.மீ ஆரமுள்ள வட்டமானது 5 சம அளவுள்ள வட்டக் கோணப் பகுதிகளாகப் பிரிக்கப்படுகிறது. அவை ஒவ்வொன்றின் பரப்பளவைக் காண்க.
- 33. வட்ட வில்லின் நீளம்  $= 48$  மீ,  $r = 10$  மீ கொண்ட வட்டக் கோணப் பகுதியின் பரப்பளவு காண்க.
- 34. விரிவாக்குக :  $5x (2y-3)$ .
- 35. காரணிப்படுத்துக :  $x^2 + 8x + 15$ .
- 36. தீர்க்க :  $2x + 5 = 9$
- 37.  $h = 6$  செ.மீ.  $a = 7$  செ.மீ.  $b = 5$  செ.மீ அளவுகளைக் கொண்ட சரிவகத்தின் பரப்பளவு காண்க.
- 38. கொடுக்கப்பட்ட முக்கோணத்தின் தெரியாக பக்கக்கைக் காண்க.

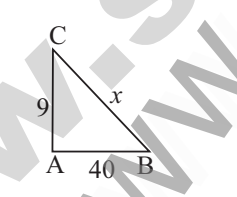

- 39.  $280$  மற்றும்  $420$  என்ற எண்களின் மீப்பெரு பொதுக் காரணியை தொடர் கழித்தல் முறையில் காண்க.
- $27000$ இன் கனமூலம் காண்க. 40.

#### (அல்லது)

25 குடும்பத்திலுள்ள குழந்தைகளின் கீழே கொடுக்கப்பட்டுள்ளது. எண்ணிக்கை இதனைத் தொகுக்கப்படாத நிகழ்வெண் பரவல் அட்டவணையில் குறிக்க $1, 3, 0, 2, 5, 2, 3, 4, 1,$  $0, 5, 4, 3, 1, 3, 2, 5, 2, 1, 1, 2, 6, 2, 1, 4.$ 

- பகுதி இ
- விடையளி. வினா எண் 50 -க்கு கட்டாயமாக விடையளி.  $7 \times 5 = 35$
- 41. பின்வரும் விகீதமுறு எண்களை ஏறுவரிசை மற்றும் இறங்குவரிசையில் எழுதுக.

$$
\frac{-3}{5}, \frac{7}{-10}, \frac{-15}{20}, \frac{14}{-30}, \frac{-8}{15}
$$

- மதிப்புக் காண்க :  $\sqrt[3]{\frac{1728}{720}}$ 42.
- 43. ஒரு வட்டக்கோணப் பகுதியின் ஆரம் 21 செ.மீ மற்றும் அதன் மையக்கோணம்  $120^{\circ}$ எனில் அதன்  $(i)$  வில்லின் நீளம்  $(ii)$  பரப்பளவு காண்க.  $\pi = \frac{22}{7}$
- படத்தில் நிழலிடப்பட்ட பகுதயின் பரப்பு காண்க. 44.  $(\pi = 3.14)$

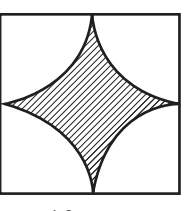

 $10$  செ.மீ

- 45. முற்றொருமையைப் பயன்படுத்தி மதிப்பு காண்க.  $(103)^3$
- 46. மழைக்காலத்தின் போது விற்பனையை அதிகரிக்க கடைக்காரா் ஒருவா் ஒரு மழைச் சட்டையின் இலிருந்து ₹901 விலையை  $\bar{\tau}1060$ ஆகக் குறைத்தாா் எனில் அவர் வழங்கிய தள்ளுபடி சதவீதத்தைக் காண்க.
- 36 47. ஒரு சிமிட்டி தொழிற்சாலையானது இயந்திரங்களின் உதவியுடன் 12 நாட்களில் 7000 சிமிட்டி பைகளைக் தயாரிக்கிறது. 24 இயந்திரங்களைப் பயன்படுத்தி -18 நாட்களில் எத்தனை சிமிட்டி பைகளைத் தயாரிக்கலாம்?
- $20$  அடி நீளமுள்ள ஏணி தரையிலிருந்து  $16$ 48. அடி உயரத்தில் சுவரினைத் தொடுமாறு சாய்த்து வைக்கப்பட்டுள்ளது எனில் சுவரிலிருந்து ஏணியின் அடிப்பகுதியானது எவ்வளவு தூரத்தில் உள்ளது?

#### enquidy@sluraleooks stotly materials to blad by a but be seen in

www.CBSEtips.in<br>https://bit.ly/3pspUm0

சுராவின் + கணிதம் + 8 ஆம் வகுப்பு +ஆண்டுப் வாதுத்தேர்வு மே - 2022 + வினாத்தாள் விடைகளுடன் 309

49. குமரனின் மாத குடும்பச் செலவு கீழேக் கொடுக்கப்பட்டுள்ளது. அதற்குப் பொருத்தமான வட்ட விளக்கப்படம் வரைக.

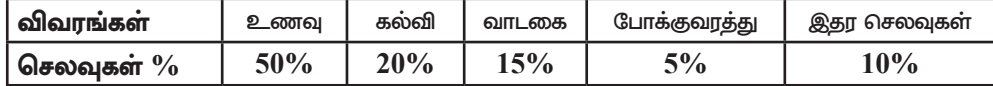

**50.** 
$$
\text{50. } \frac{\text{50.}}{\text{50. } 2^{x+2}} = 4
$$

(அல்லது)

அடுத்தடுத்த மூன்று ஒற்றை எண்களின் கூடுதல்  $75$  எனில் அவற்றுள் எது பெரிய எண்?

#### $VII$ . விடையளி.

51.  $DE = 6$  கெ.மீ,  $EA = 5$  செ.மீ,  $AR = 5.5$  செ.மீ,  $RD = 5.2$  செ.மீ மற்றும் DA  $10$  செ.மீ. ஆகிய அளவுகளைக் கொண்ட  $\rm DEAR$  என்ற நாற்கரம் வரைந்து அதன் பரப்பளவைக் காணக.

(அல்லது)

 $HA = 7$  செ.மீ மற்றும்  $AN = 4$  செ.மீ அளவுகள் கொண்ட  $HAND$  என்ற செவ்வகம் வரைந்து அதன் பரப்பளவைக் காண்க.

#### VIII. விடையளி.

52.  $Y = 5x$  என்ற சமன்பாட்டிற்கு வரைபடம் வரைக.

(அல்லது)

நிகழ்வுச் செவ்வகத்தை பயன்படுத்திக் கீழ்க்கண்டத் தரவுகளுக்கு நிகழ்வுப் பலகோணம் வரைக.

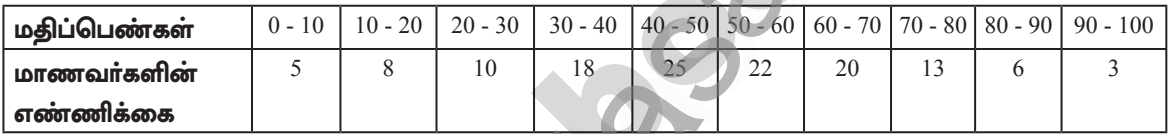

**AND** 

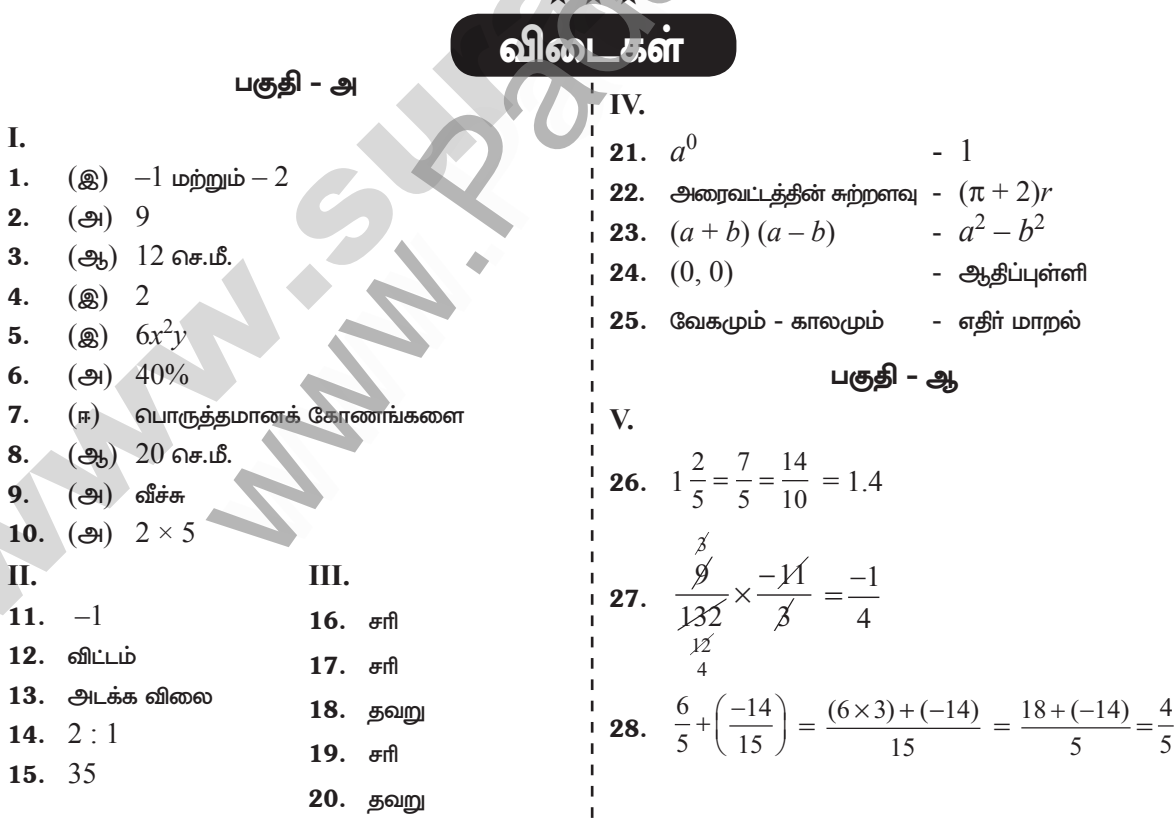

### enquidy@sturalegoks stady materials to padbiava et washamks form

 $1 \times 10 = 10$ 

 $1 \times 10 = 10$